## <span id="page-0-0"></span>République Algérienne Démocratique et Populaire Ministère de l'Enseignement Supérieur et de la Recherche Scientifique Université Abderahmane MIRA - Béjaïa

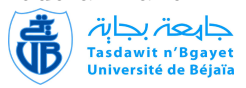

Faculté de Technologie Département Génie Electrique

## Mémoire de Magistère

En Automatique et traitement de signal

> Option systèmes

## **THÈME**

## abbbbbbbbbbbbbbbbbbbbbbbbbbbbbbbbbbbbbbbbc Commande à base des techniques de l'intelligence artificielle d'une éolienne

eee

Présenté par : Mr Boualem FENGAL

fggggggggggggggggggggggggggggggggggggggggh

Soutenu Le : 15/12/2011

Devant le jury composé de :

 $\mathbf{d}$ 

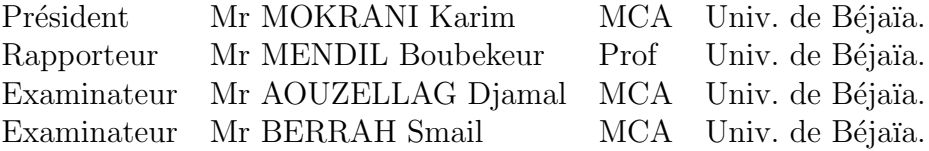

# REMERCIEMENTS

Je remercie le Pr MENDIL Boubekeur pour la qualité de son encadrement et du soutien qu'il m'a accordé durant ma formation. Ces conseils avisés ont une part plus qu'importante dans la forme et le fond de ce document.

Je tiens également à remercier les membres du jury qui m'ont fait l'honneur d'accepter d'évaluer ce travail,

Je tiens à remercier Mr M. YOUNES directeur de l'INSFP pour son autorisation, sa compréhension et ses encouragements durant ma formation en PG.

Enfin mes vifs remerciements vont à toute ma famille et ma belle-famille qui m'ont ´epaul´e durant mon cursus de formation.

Boualem FENGAL

# **DÉDICACES**

A toute ma famille en particulier à mon petit poussin Zineddine et ma femme.

A toute ma belle-famille.

A la mémoire de mon frère Ramdhane.

Je dédie ce modeste travail

# Table des matières

## **[Introduction](#page-8-0)**

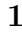

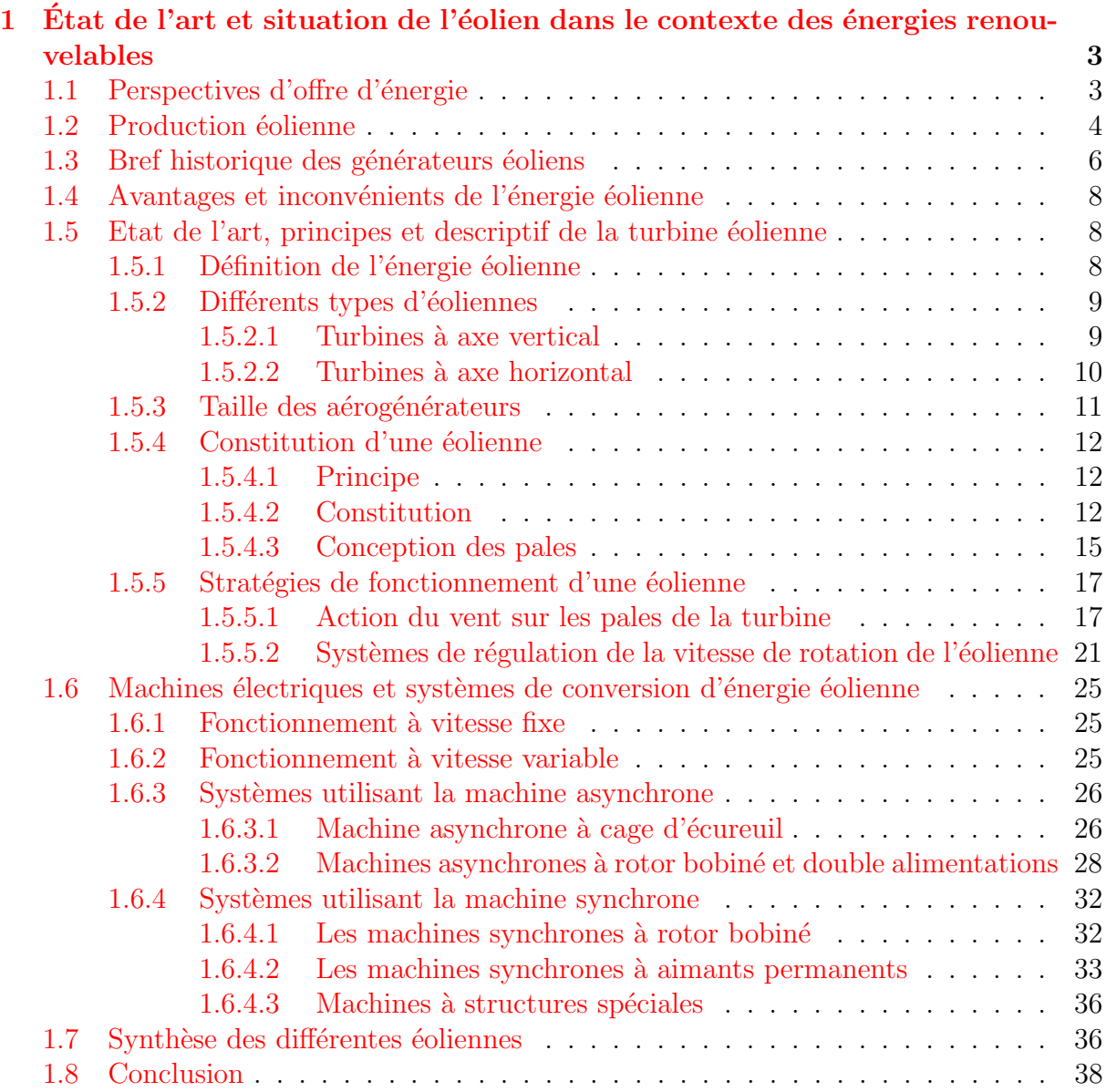

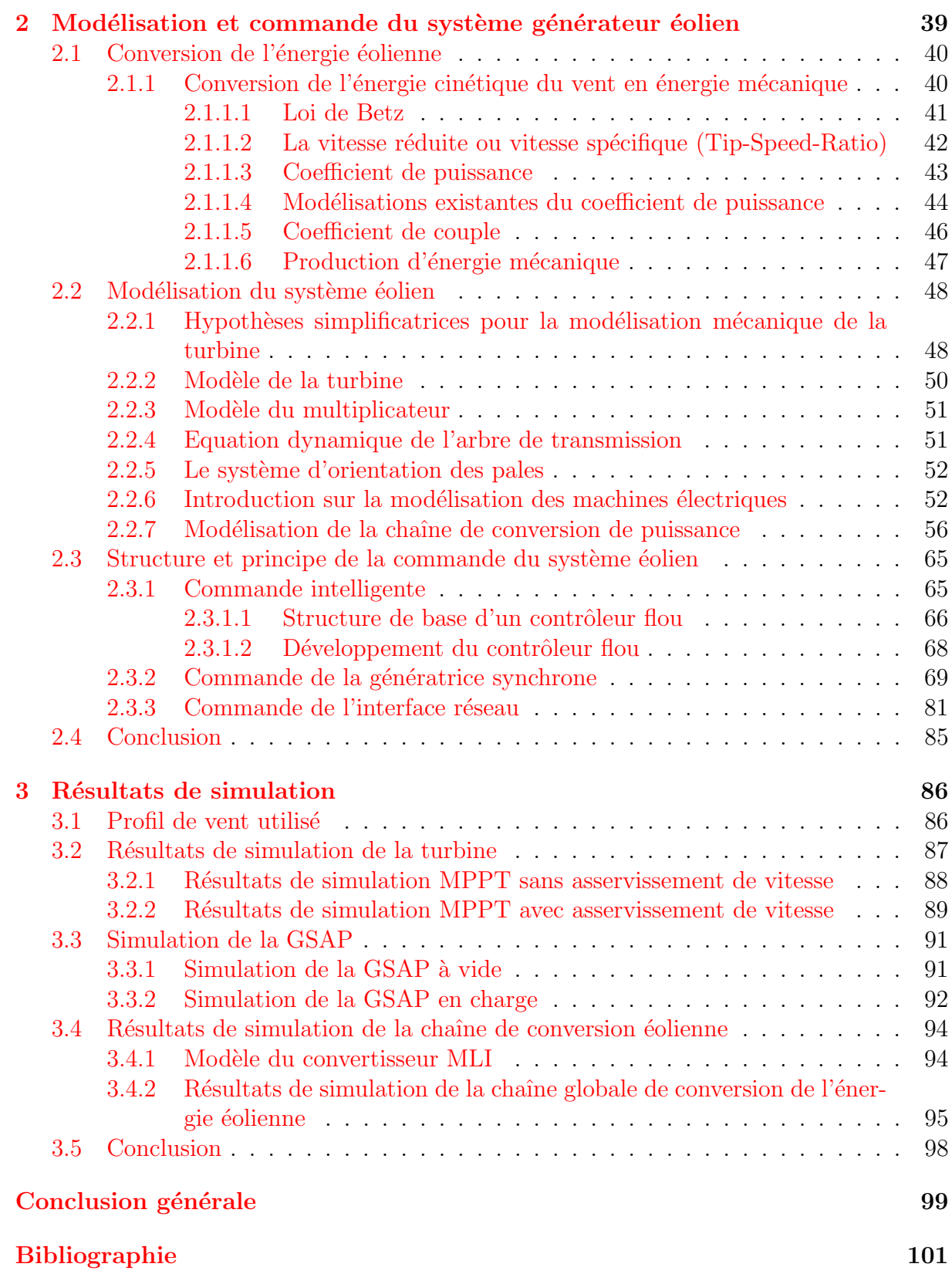

# Table des figures

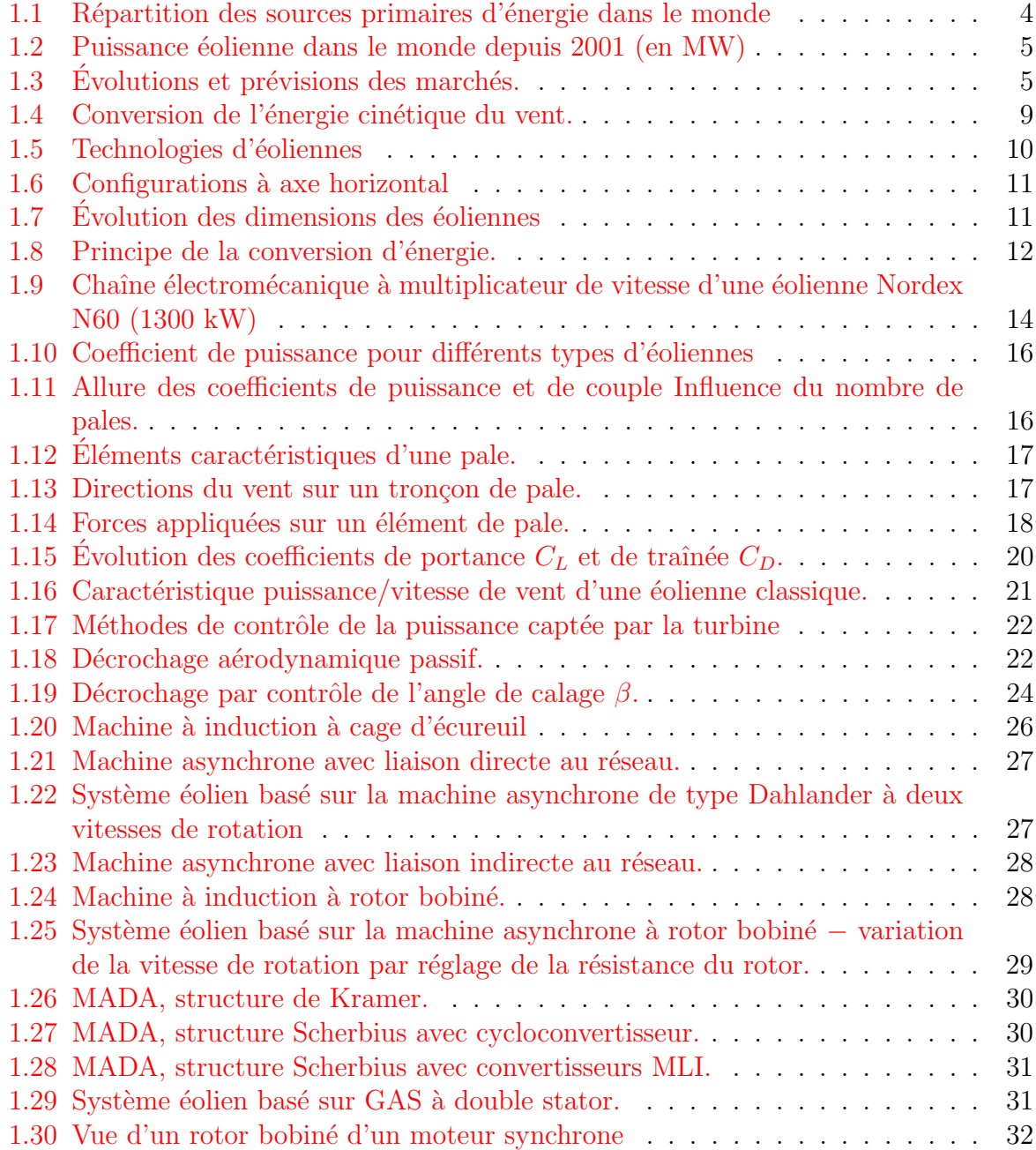

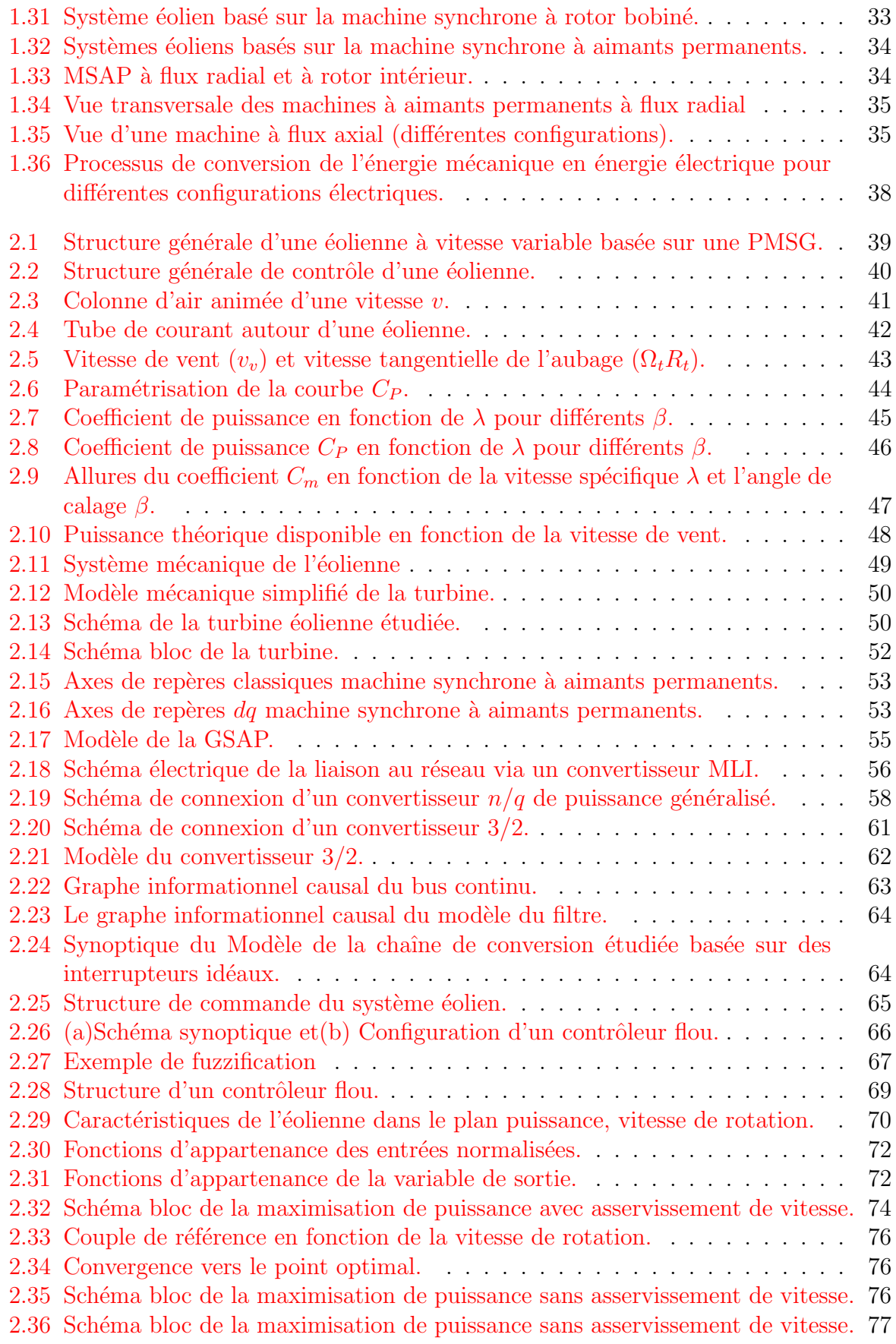

## TABLE DES FIGURES

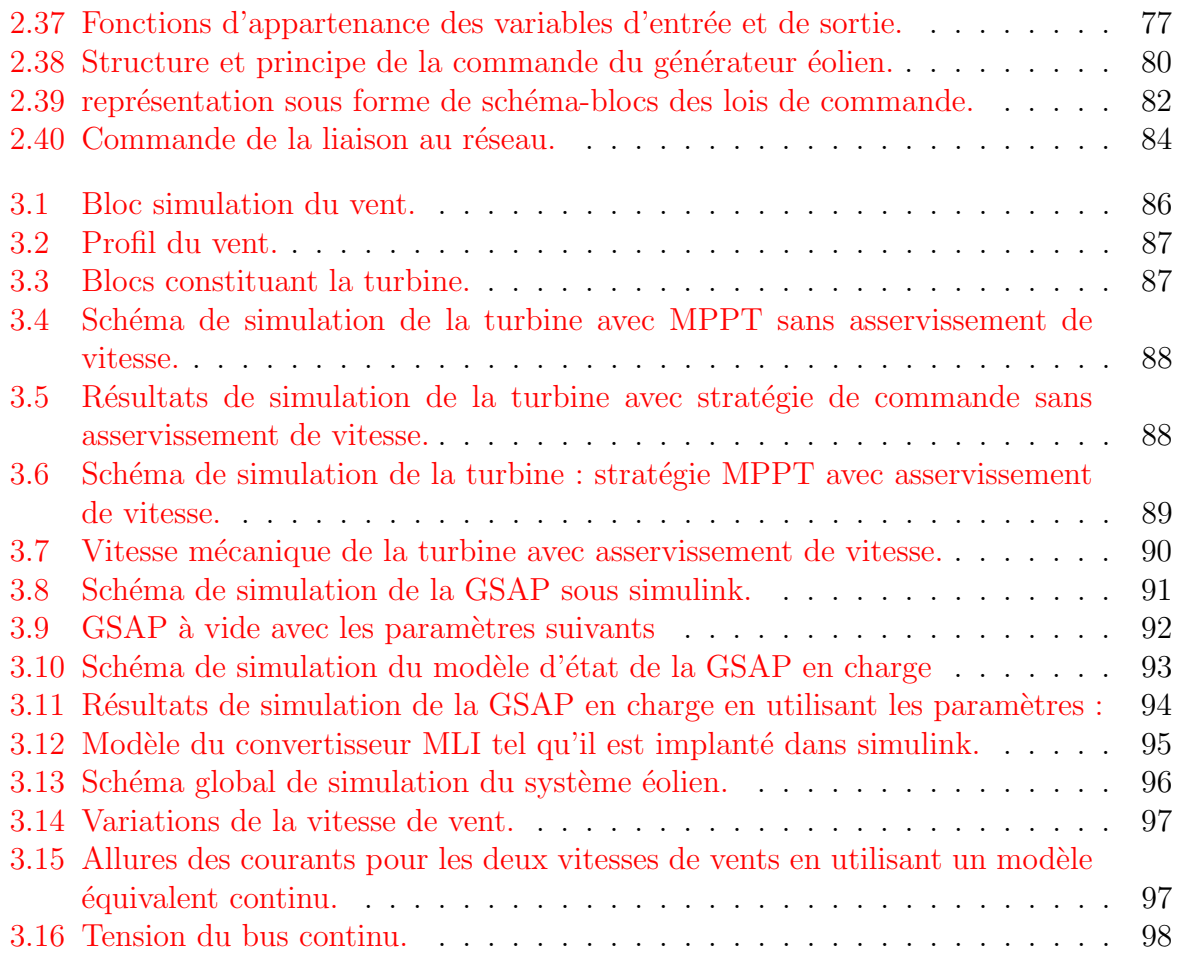

# Introduction

<span id="page-8-0"></span>La consommation d'énergie, durant siècle dernier, a considérablement augmenté à cause de l'industrialisation massive. Les prévisions des besoins en énergie pour les années `a venir ne font que confirmer, voir amplifier, cette tendance, notamment compte tenu de l'évolution démographique et du développement de certaines zones géographiques $[1]$ .

D'une part, les gisements des ressources énergétiques traditionnelles, d'origines principalement fossiles, ne peuvent être exploités que pour quelques décennies, ce qui laisse présager d'une situation de pénurie énergétique au niveau mondial de façon imminente[\[2\]](#page-108-1).

D'autre part, les déchets des centrales nucléaires posent d'autres problèmes en termes de pollution des déchets radioactifs, du démantèlement prochain des vieilles centrales et du risque industriel.

Pour subvenir aux besoins en énergie de la société actuelle, il est nécessaire de trouver des solutions adaptées et de les diversifier. Actuellement, il y a principalement deux façons possibles d'agir. La première est de diminuer la consommation des récepteurs d'énergie et augmenter la productivité des centrales énergétiques en améliorant respectivement leur efficacité. Une deuxième méthode consiste à trouver et développer de nouvelles sources d'´energie. Des recherches sont en cours dans le domaine de la fusion des noyaux atomiques qui, éventuellement, pourraient être une solution énergétique du futur, mais l'avenir de cette filière et encore moins son avènement ne sont assurés [\[1\]](#page-108-0). Dans l'immédiat, nous disposons de ressources en énergie renouvelable inépuisables, que nous sommes en mesure d'exploiter de plus en plus facilement et proprement. Néanmoins, longtemps négligées, les techniques d'extraction de la puissance de ces ressources demandent des recherches et développements plus approfondis visant à fiabiliser, baisser les coûts (de fabrication, d'usage et de recyclage) et d'augmenter l'efficacité énergétique [\[2\]](#page-108-1). Dans ce contexte général, notre ´etude s'int´eresse `a la fili`ere ´eolienne qui semble une des plus prometteuses avec un taux de croissance mondial très élevé. Les éoliennes constituent une source d'énergie renouvelable et propre qui semble avoir un avenir prometteur; vu l'épuisement graduel des énergies fossiles ainsi leur effet négatif sur l'environnement. Néanmoins, leur dépendance d'une source d'énergie primaire naturelle aléatoire (vent) rend leur fonctionnement complexe et réduit leur rendement. Une éolienne se caractérise par un modèle non linéaire qui représente plusieurs modes de fonctionnement en fonction de la vitesse du vent. Le but de ce

travail est d'améliorer le rendement de l'éolienne par une commande intelligente qui tient compte de son comportement non linéaire en exploitant les capacités d'optimisation et de prise de décision de la logique floue. Afin de mieux présenter notre travail, le mémoire est organisé en trois chapitres : Un état de l'art des énergies renouvelables est présenté dans le premier chapitre. Quelques chiffres montrent l'importance et l'évolution dans le temps de la production éolienne mondiale. Quelques exemples, habituellement utilisés à l'échelle industrielle, d'architectures de chaînes de conversion d'énergie sont donnés en association avec différents types de génératrices. La modélisation énergétique complète du système est établie dans le premier volet du chapitre 2. Les modèles des chaînes de production ´eolienne (alternateur `a aimants permanents et redresseur MLI) sont mis au point en vue de l'estimation de la production d'énergie à partir des données de vitesse de vent. Le second volet est réservé à la synthèse des lois de commande et des régulateurs flous pour les différentes parties du système. Les paramètres et les résultats de simulation obtenus font l'objet du troisième chapitre où ils sont illustrés et commentés. En conclusion générale, nous présentons une synthèse des travaux effectués ainsi que les principaux résultats obtenus, puis les perspectives.

## <span id="page-10-0"></span>Chapitre1

# État de l'art et situation de l'éolien dans le contexte des énergies renouvelables

Ces dernières années, l'intérêt d'utilisation des énergies renouvelables ne cesse d'augmenter, principalement, à cause des inquiétudes sur la pénurie énergétique au niveau mondial, compte tenu de l'industrialisation massive et la forte pollution environnementale engendrée par la combustion des matières fossiles  $|2|$ .

Parmi ces énergies, l'énergie éolienne représente une solution importante qui pourrait mitiger ces problèmes grâce essentiellement à ces impacts insignifiants sur l'environnement et le fait que cette énergie est renouvelable et pourrait contribuer au développement dans le monde [\[2\]](#page-108-1).

Ce chapitre présente, en première partie, une vue générale sur les perspectives d'offre d'énergie, la génération des énergies renouvelables et, particulièrement, l'énergie éolienne. La deuxième partie est consacrée à la description de la turbine éolienne, ces éléments constitutifs, ces différents types, et les stratégies de fonctionnement (vitesse fixe, vitesse variable).

Un état de l'art de la conversion électromécanique est présenté en dernière partie, comportant les différents types de machines électriques utilisées dans les aérogénérateurs ainsi que leurs avantages et inconvénients.

## <span id="page-10-1"></span>1.1 Perspectives d'offre d'énergie

Dans le cadre du développement durable, face au double enjeu planétaire posé par l'épuisement prochain des ressources énergétiques fossiles et les problèmes posés vis-àvis du respect de l'environnement, de fortes incitations poussent au développement des ´energies renouvelables. En effet, la consommation mondiale d'´energie ne cesse de croˆıtre [\[2\]](#page-108-1).

Aujourd'hui plus de 87% de l'énergie produite est obtenue à partir des matières fossiles comme le pétrole, le charbon, le gaz naturel ou de l'énergie nucléaire.

La figure  $(1.1)$  montre la répartition en termes d'énergie primaire dans le monde pour toutes les ressources actuelles. Les formes de production d'énergies non renouvelables engendrent une forte pollution environnementale par rejet des gaz à effet de serre qui provoque un changement climatique irréversible ou dans le cas du nucléaire une pollution par radiations de longue durée qui pose le problème, aujourd'hui non résolu, du stockage des déchets radioactifs  $[2]$ .

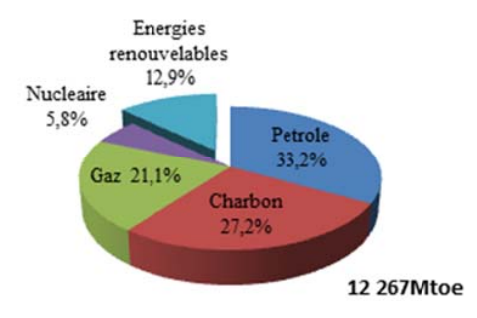

<span id="page-11-1"></span>FIGURE  $1.1$  – Répartition des sources primaires d'énergie dans le monde [\[3\]](#page-108-2).

L'autre argument, qui milite à l'avantage des sources renouvelables, est lié à la pérennité des ressources en énergies. Dans le courant du 21<sup>ème</sup> siècle, le paysage énergétique va radicalement changer car plusieurs ressources fossiles risquent de disparaître  $[4]$ . De nouvelles ressources associées à des technologies performantes et fiables sont indispensables pour " tenter " de maintenir le niveau de la production énergétique mondiale.

## <span id="page-11-0"></span>1.2 Production éolienne

L'énergie éolienne a connu depuis environ 30 ans un essor sans précédent qui est dû notamment aux premiers chocs pétroliers. A l'échelle mondiale, l'énergie éolienne depuis une dizaine d'années maintient une croissance de  $30\%$  par an [\[5\]](#page-108-4).

En dépit de la crise, l'énergie éolienne connaît également au niveau mondial une croissance importante, à la fois en termes de capacités installées cumulées et de nouvelles capacités annuelles comme le montrent les diagrammes ci-dessous (Figure [1.2\)](#page-12-1).

4

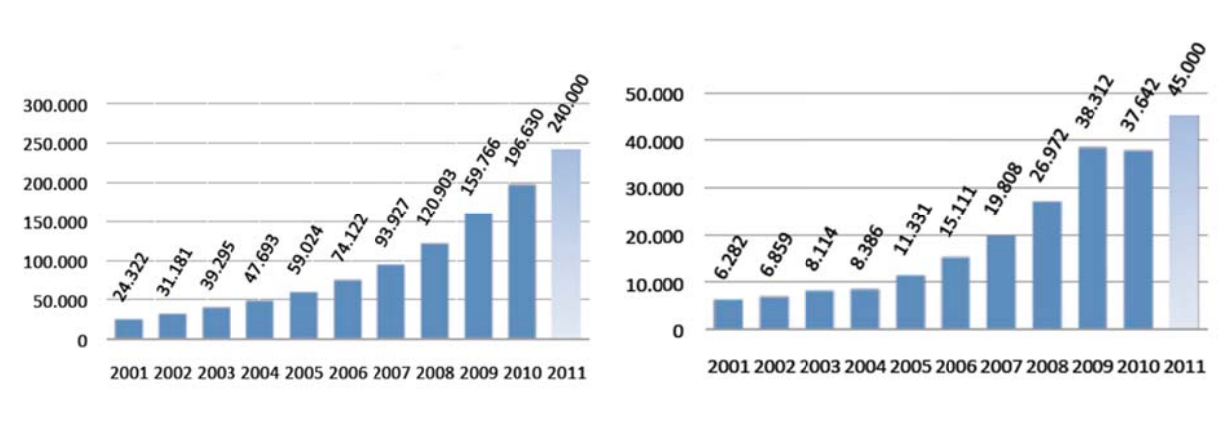

#### *Puissance éolienne cumulée*

#### *Puissa nce éolienne annuelle installée*

<span id="page-12-1"></span>FIGURE  $1.2$  – Puissance éolienne dans le monde depuis 2001 (en MW) [\[6\]](#page-108-5).

La capacité éolienne mondiale installée a atteint 196 630 MW en 2010. Une capacité totale de plus de  $240\ 000$  MW est prévue en  $2011$ .

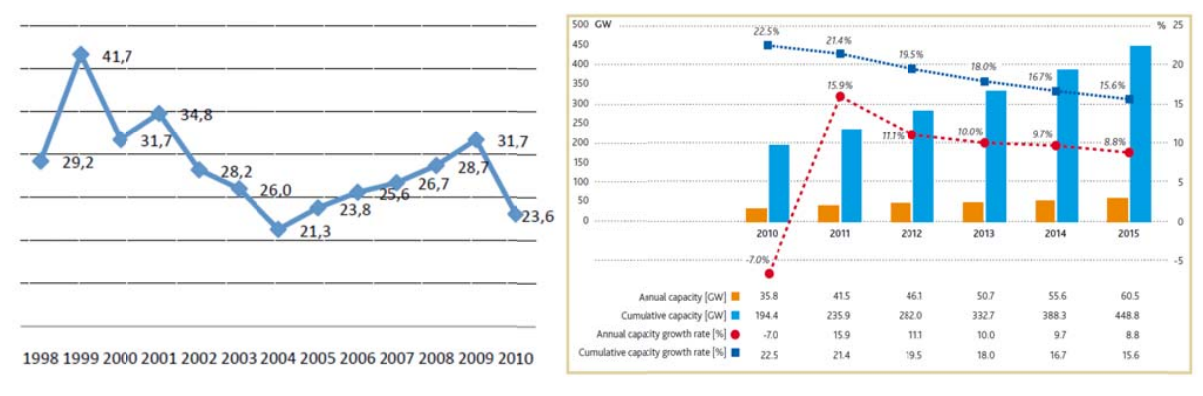

<span id="page-12-2"></span>*Taux d'évolution du marché mondial (%) [6] des marchés pour 2011 – 2015 [7]* 

FIGURE  $1.3$  – Évolutions et prévisions des marchés.

Avec  $23.6\%$ , l'année  $2010$  présente le second taux de croissance le plus bas de la dernière décade. Le taux de croissance est la relation entre la nouvelle capacité éolienne installée et la capacité installée l'année précédente.

Avant 2010, le taux annuel de croissance a continué d'évoluer depuis 2004, atteignant un maximum de  $31.7\%$  en 2009, le taux le plus élevé depuis 2001. Cette diminution s'explique par la chute du marché nord-américain et par un ralentissement du marché européen.

<span id="page-12-0"></span>Sur la base d'un développement accéléré et de futures politiques plus favorables, la WWEA revoit à la hausse ses prévisions pour une puissance totale installée de 448.8GW en 2015 et de 1 900 000 MW vers 2020 [\[7\]](#page-108-6).

## 1.3 Bref historique des générateurs éoliens

L'énergie éolienne a déjà été utilisée par Hammourabi (fondateur de Babylone) afin d'irriguer la Mésopotamie vers l'an 2000 avant J-C. Les chinois ont également exploité la puissance du vent pour des systèmes de pompage de l'eau. Le début du Moyen-Age a vu l'apparition des moulins en Europe avec comme application l'assèchement des lacs et terrains inondés au Pays- Bas ainsi que la mouture des grains. La génération d'énergie  $\acute{e}$ lectrique par le vent a débuté à la fin du XIX<sup>ème</sup> siècle. Parmi les pionniers on peut citer Paul La Cour au Danemark qui a associé une dynamo à une éolienne en 1891. Dans les années 1950, Johannes Juul (élève de Paul La Cour) devint aussi un pionnier dans l'utilisation de l'énergie éolienne en construisant les premières éoliennes produisant du courant alternatif.

La première crise pétrolière en 1973 contribua à éveiller l'intérêt pour l'énergie éolienne dans plusieurs pays. Les USA ont notamment lancé en Californie une opération à grande ´echelle au d´ebut des ann´ees 1980 en passant de 7 MW en 1981 `a 386 MW en 1985.

Aujourd'hui, les études portent sur l'amélioration de l'aérogénérateur ainsi que sur la chaîne de conversion de l'énergie du vent en énergie électrique exploitable par le réseau. Les premières éoliennes mettent en œuvre une génératrice asynchrone liée aux pales par l'intermédiaire d'une boîte de vitesse, fonctionnent en vitesse fixe et sont directement reliées au réseau (pas d'interface électronique). Cette technologie est surtout employée au Danemark dans les années 1970. Les systèmes les plus récents se dirigent d'une part vers la vitesse variable pour maximiser la puissance captée du vent avec l'insertion d'électronique entre la génératrice et le réseau, et d'autre part vers l'utilisation de génératrices spéciales tournant à basse vitesse afin de s'affranchir du réducteur de vitesse  $[8]$ .

L'américain Charles F. Brush (1849-1929) mit en service la première éolienne destinée à la production de l'électricité. Pendant l'hiver de 1887-88, il a bâti une éolienne de type " wind rose " dont le rotor avait 17 m en diamètre et comportait 144 pales. La turbine a fonctionné 20 ans en chargeant les accumulateurs placés dans la cave de la grande maison de Brush. Malgré les dimensions gigantesques, la turbine entraînait un générateur à courant continu de 12 kW. Cela révèle le rendement très faible de l'installation; c'est une caractéristique des turbines de type " wind rose " américaines, qui sont des turbines très lentes.

Le danois Poul La Cour (1846-1908) découvrit que les turbines éoliennes rapides comportant peu de pales sont plus efficaces pour la production de l'électricité. Il fut un des pionniers de l'aérodynamique. La Cour construisit plusieurs éoliennes et utilisa l'électricité pour obtenir l'hydrogène de l'eau par l'électrolyse. C'est lui qui a fondé la Société des Electriciens Eoliens et a publié la première revue sur l'Electricité Éolienne. Grâce aux découvertes de La Cour, 120 éoliennes, dont les puissances variaient de 20 à 35 kW. ´etaient d´ej`a install´ees au Danemark en 1918. Cependant, le d´eveloppement des centrales thermiques ralentit le développement des éoliennes ; les centrales thermiques permettaient

6

des puissances installées beaucoup plus élevées et produisaient de l'électricité bon marché.

Le premier essai de mise en place d'une grande éolienne a été réalisé en Russie en 1931. Un générateur éolien de 100 kW fut installé au bord de la Mer Caspienne. Il fonctionna pendant deux ans et produisit 200 MWh d'électricité. De nombreuses recherches furent effectuées entre 1935 et 1970 aux États-Unis, Danemark, France, Allemagne et Grand Bretagne en montrant que la construction des grandes éoliennes est faisable, mais les implantations pratiques ne sont pas nombreuses. La plus grande éolienne de cette époque a été installée en 1941 à Vermont, aux États-Unis. Elle avait une puissance de 1,25 MW et un rotor à deux pales. Le contrôle de l'orientation des pales permettait le fonctionnement à vitesse constante  $(28 \text{ tr/min})$ . Cependant, l'éolienne n'a fonctionné que quelques centaines d'heures et avec beaucoup d'interruptions. En 1945, une pale s'est cassée et mit fin à la vie de la première éolienne dépassant 1 MW.

Le danois Johannes Juul, un des étudiants de Poul La Cour, construisit le premier générateur éolien de courant alternatif. En 1957, il mit en place une éolienne tripale entraînant un générateur asynchrone de 200 kW. L'installation a fonctionné 11 ans sans maintenance et a introduit plusieurs principes de contrôle utilisés aujourd'hui dans les  $\acute{e}ol$ eoliennes modernes. Cependant, la baisse du prix du pétrole, au début des années 60s, a mis encore une fois les éoliennes dans l'ombre. Après la première crise de pétrole, en 1973, plusieurs compagnies du Danemark, de l'Allemagne, la Su`ede, la Grande Bretagne et les Etats-Unis proposèrent des éoliennes de grande puissance avec contrôle de l'orientation des pales. Toutefois, le prix élevé de l'électricité éolienne continua d'être un contre argument. Un cas à part concerne la construction d'une grande éolienne au Danemark en 1977 ayant un rotor de 54 m en diamètre et une puissance installée de 2 MW. Cette éolienne apporte deux aspects très nouveaux pour l'époque : le générateur synchrone fonctionnant à vitesse variable et la connexion au réseau par l'intermédiaire d'un cyclo-convertisseur. L'éolienne est encore en fonctionnement.

L'essor du développement des éoliennes a commencé au début des années 80s. Des  $\acute{e}$ oliennes de quelques dizaines de kW ont commencé à être installées autour du monde afin d'alimenter les sites isolés. D'un autre côté, plus de 1000 éoliennes ayant une puissance unitaire de 55 kW ont été installées dans une grande ferme éolienne à Palm Springs en Californie. Cela faisait partie d'un programme américain très ambitieux, mais il fut arrêté au milieu des années 80s. Depuis, c'est l'Allemagne qui a pris la tête et détient le plus grand marché du monde en matière d'éoliennes.

Les fermes d'éoliennes modernes ont commencé d'apparaître en Europe dans les années 90s [\[9\]](#page-108-8). Depuis, la technologie des aérogénérateurs a évidemment évolué. Ceci a permis, à l'énergie éolienne, de devenir ces dernières années une alternative aux sources d'énergies traditionnelles. Les éoliennes de dernière génération fonctionnent à vitesse variable. Ce type de fonctionnement permet d'augmenter le rendement énergétique, de baisser les charges mécaniques et d'améliorer la qualité de l'énergie électrique produite, par rapport aux éoliennes à vitesse fixe. Ce sont les algorithmes de commande qui permettent de

7

<span id="page-15-0"></span>contrôler la vitesse de rotation des éoliennes à chaque instant  $[10]$ .

## 1.4 Avantages et inconvénients de l'énergie éolienne

## Avantages :

- $-$  L'énergie éolienne est une énergie renouvelable contrairement aux énergies fossiles.
- L'énergie éolienne est une énergie propre. Elle n'a aucun impact néfaste sur l'environnement comme les autres sources d'énergie qui ont causé un changement radical du climat par la production énorme et directe du  $CO<sub>2</sub>$ .
- $-$  L'énergie éolienne ne présente aucun risque et ne produit évidemment pas de déchets radioactifs contrairement à l'énergie nucléaire.
- Le mode d'exploitation des éoliennes et la possibilité de les arrêter à n'importe quel moment, leur donne l'avantage d'avoir un bon rendement, contrairement aux modes de fonctionnement continus de la plupart des centrales thermiques et nucléaires [\[11\]](#page-108-10).

## Inconvénients :

- $-$  La nature stochastique du vent a une influence sur la qualité de la puissance  $\acute{e}$ lectrique produite, ce qui représente une contrainte pour les gérants des réseaux.
- $-$  Le coût de l'énergie éolienne reste plus élevé par rapport aux autres sources d'énergie classiques surtout sur les sites moins ventés  $[11]$ .
- Le bruit : il a nettement diminué grâce aux progrès réalisés au niveau des multiplicateurs [\[2\]](#page-108-1).

## <span id="page-15-1"></span>1.5 Etat de l'art, principes et descriptif de la turbine éolienne

## <span id="page-15-2"></span>1.5.1 Définition de l'énergie éolienne

L'énergie éolienne est l'énergie du vent et plus spécifiquement, l'énergie directement tirée du vent au moyen d'un dispositif aérogénérateur ad hoc comme une éolienne ou un moulin à vent. L'énergie éolienne est une des formes d'énergie renouvelable. L'énergie éolienne peut être utilisée de trois manières :

- $-$  Conservation de l'énergie mécanique : le vent est utilisé pour faire avancer un véhicule (Navire `a voile ou char `a voile), pour pomper de l'eau (moulins de Majorque, ´eoliennes de pompage pour irriguer ou abreuver le b´etail) ou pour faire tourner la meule d'un moulin.
- Transformation en force motrice (pompage de liquides, compression de fluides...).
- Production d'énergie électrique ; l'éolienne est alors couplée à un générateur électrique pour fabriquer du courant continu ou alternatif. Le générateur est relié à un

réseau électrique ou bien fonctionne au sein d'un système " autonome " avec un générateur d'appoint (par exemple un groupe électrogène) et/ou un parc de batteries ou un autre dispositif de stockage d'énergie<sup>[1](#page-0-0)</sup>.

## <span id="page-16-0"></span>1.5.2 Différents types d'éoliennes

Un aérogénérateur, plus communément appelé éolienne, est un dispositif qui transforme une partie de l'énergie cinétique du vent (fluide en mouvement) en énergie mécanique disponible sur un arbre de transmission puis en énergie électrique par l'intermédiaire d'une génératrice (Figure [1.4\)](#page-16-2)  $[12]$ .

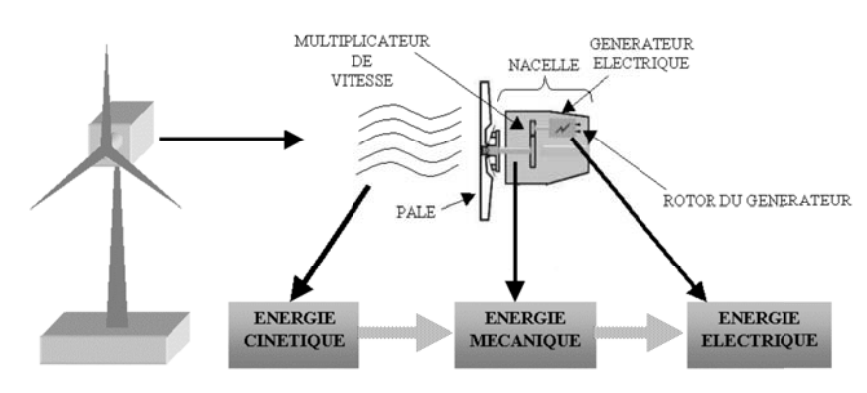

FIGURE  $1.4$  – Conversion de l'énergie cinétique du vent.

<span id="page-16-2"></span>Selon la gamme de puissance produite par l'aérogénérateur, on distingue les catégories des éoliennes suivantes  $[12, 13]$  $[12, 13]$ :

- Eoliennes de petite puissance : couvre la gamme de puissance de  $20W$  à  $50kW$ réparties en trois catégories : micro éoliennes, 100W maximum, mini éoliennes de  $100W$  à  $10kW$  et petites éoliennes de 10 à  $50kW$ .
- Eoliennes de moyenne puissance : de  $50$  à quelques centaines de kW.
- $-$  Eoliennes de forte puissance : supérieure à 1 MW.

On classe les éoliennes suivant la disposition géométrique de l'arbre sur lequel est montée l'hélice. Il existe principalement deux types de turbines éoliennes  $[14]$ :

- $-$  Turbines à axe vertical.
- <span id="page-16-1"></span> $-$  Turbines à axe horizontal.

## $1.5.2.1$  Turbines à axe vertical

Ce type d'éolienne a fait l'objet de nombreuses recherches. Il présente l'avantage de ne pas nécessiter de système d'orientation des pales et de posséder une partie mécanique (multiplicateur et génératrice) au niveau du sol, facilitant ainsi les interventions de maintenance. En revanche, certaines de ces éoliennes doivent être entraînées au démarrage

<sup>1.</sup> http ://fr.wikipedia.org/wiki/Énergie\_éolienne consulté le  $23/05/2011$ 

et le mat, souvent très lourd, subit de fortes contraintes mécaniques poussant ainsi les constructeurs à pratiquement abandonner ces aérogénérateurs (sauf pour les très faibles puissances) au profit d'éoliennes à axe horizontal [\[12\]](#page-108-11).

Il existe principalement trois technologies de ce type d'éoliennes (figure [1.5\)](#page-17-1)  $\left[15\right]$ :

- Les turbines Darrieus classiques.
- Les turbines Darrieus `a pales droites (type-H).
- <span id="page-17-0"></span>– Les turbines Savonius.

## 1.5.2.2 Turbines à axe horizontal

Les éoliennes à axe horizontal beaucoup plus largement employées, même si elles nécessitent très souvent un mécanisme d'orientation des pales, présentent un rendement aérodynamique plus élevé, démarrent de façon autonome et présentent un faible encombrement au niveau du sol [\[12\]](#page-108-11).

Les différentes constructions des aerogenerateurs utilisent les voilures à deux, trois pales (les plus courantes) et les multi-pales figure  $(1.5)$ .

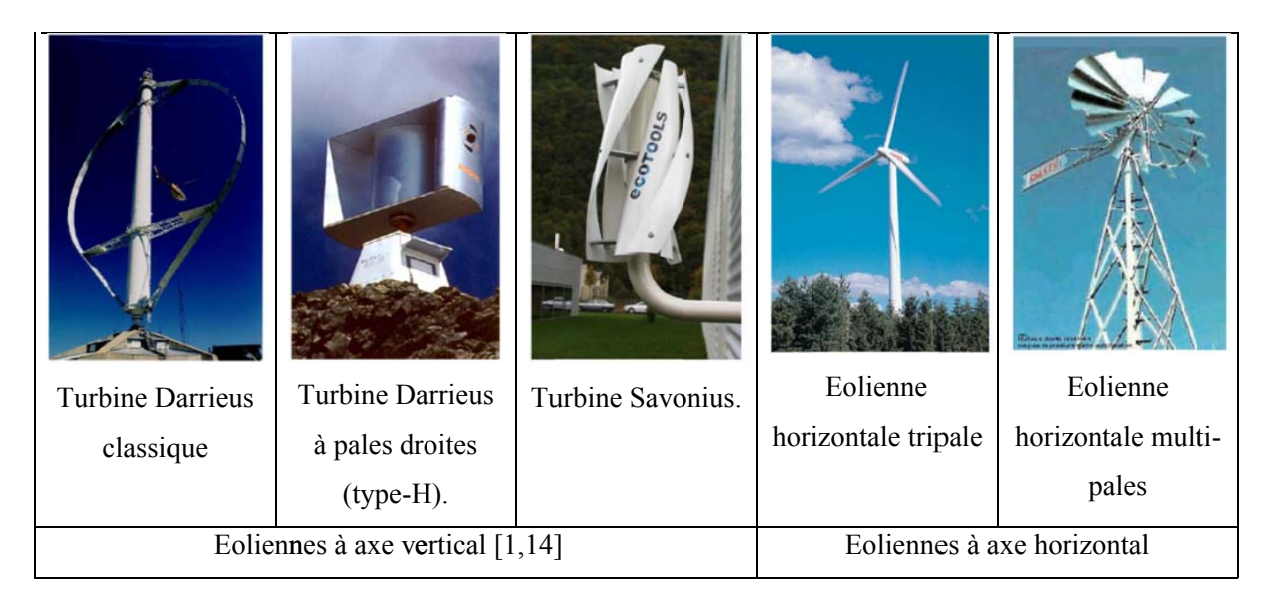

FIGURE  $1.5$  – Technologies d'éoliennes [\[5\]](#page-108-4).

<span id="page-17-1"></span>La voilure peut être placée avant la nacelle (Éolienne " amont " ou " upwind ") et alors un système mécanique d'orientation de la surface active de l'éolienne " face au vent " est nécessaire. Une autre solution qui permet d'alléger la construction par la suppression de tout dispositif mécanique d'orientation est l'emplacement de la turbine derrière la nacelle (Eolienne " aval " ou " downwind "). Dans ce cas la turbine se place automatiquement ´ face au vent. Les éoliennes de ce type sont assez rares car des vibrations importantes sont  $\alpha$  noter. Elles sont dues au passage des pales derrière le mat. La figure  $(1.6)$  montre les deux procédés  $[11, 14, 1]$  $[11, 14, 1]$  $[11, 14, 1]$  $[11, 14, 1]$ .

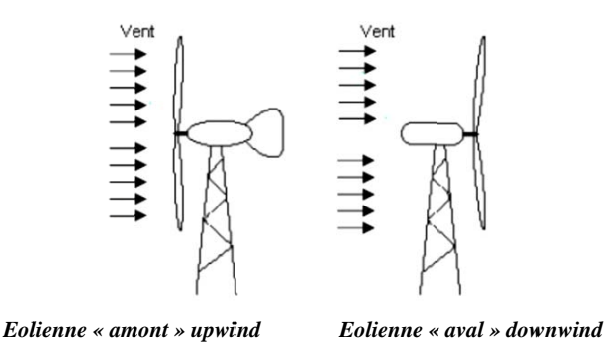

FIGURE 1.6 – Configurations à axe horizontal  $[14]$ .

## <span id="page-18-2"></span><span id="page-18-0"></span>1.5.3 Taille des aérogénérateurs

Avec le développement récent et le besoin de fournir des puissances croissantes au réseau, les constructeurs et les chercheurs mettent au point des éoliennes de plus en plus puissantes et donc plus grandes. Pour utiliser le maximum de la force du vent, on cherche à ce que l'hélice balaie une surface où le vent est maximum. Pour cela les éoliennes sont très haut perchées pour ne pas subir les effets de sol qui freinent le vent [\[16\]](#page-109-1).

Le rapport entre le diamètre du rotor et la hauteur du mat est souvent environ un [\[17\]](#page-109-2). Les plus grandes éoliennes commercialisées actuellement possèdent une hélice de plus 150 mètres de diamètre. Cette hélice est perchée à plus de 150 mètres de hauteur pour produire jusqu'à 7.5 MW.

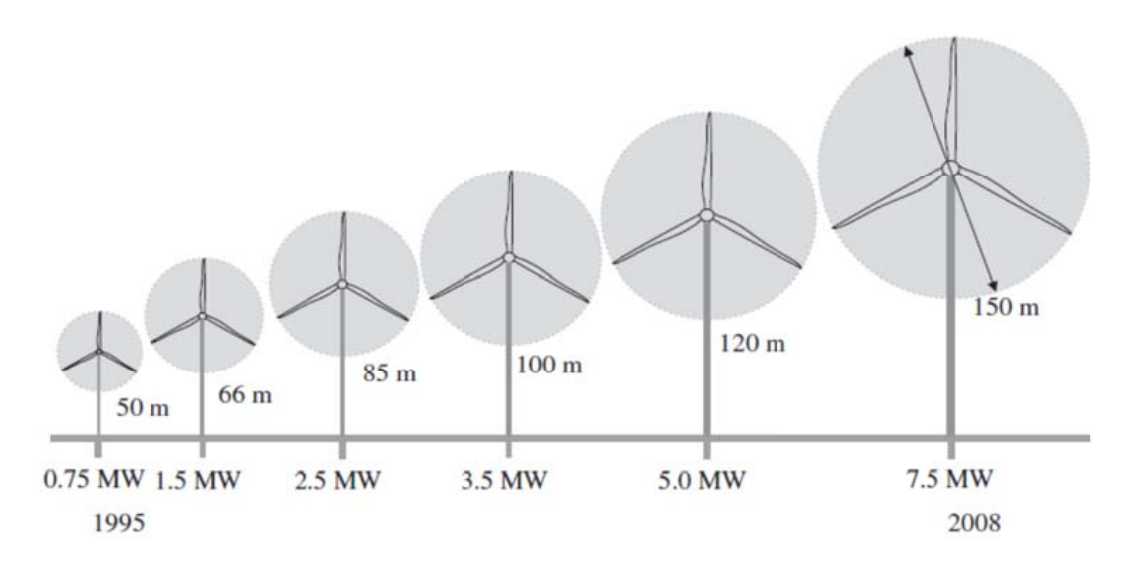

<span id="page-18-3"></span><span id="page-18-1"></span>FIGURE 1.7 – Évolution des dimensions des éoliennes  $[18]$  $[18]$ .

## 1.5.4 Constitution d'une éolienne

## <span id="page-19-0"></span>1.5.4.1 Principe

Les éoliennes permettent de convertir l'énergie du vent en énergie électrique. Cette conversion se fait en deux étapes  $[19]$ :

- $-$  Au niveau de la turbine (rotor), qui extrait une partie de l'énergie cinétique du vent disponible pour la convertir en énergie mécanique.
- $-$  Au niveau de la génératrice, qui reçoit l'énergie mécanique et la convertit en énergie  $\acute{e}$ lectrique, transmise ensuite au réseau  $\acute{e}$ lectrique.

Le fonctionnement général est illustré par la figure [1.8.](#page-19-2) L'ensemble de la chaîne de conversion fait appel à des domaines très divers et pose des problèmes aérodynamiques, mécaniques, électriques ou d'automatique.

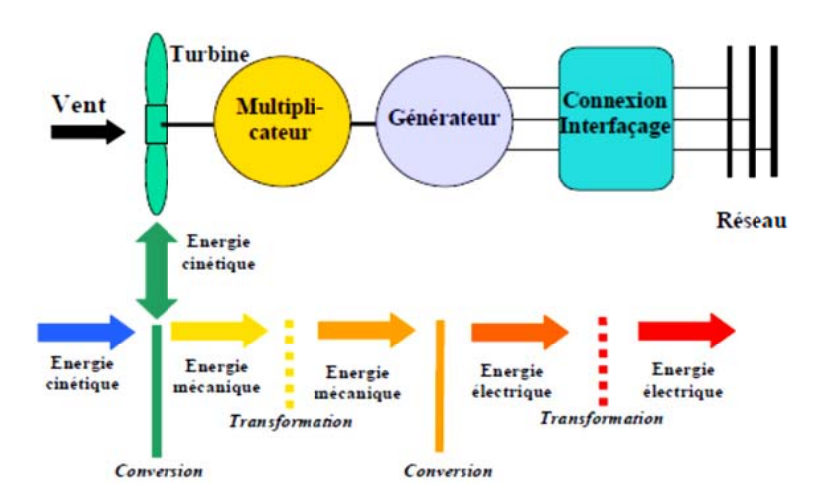

FIGURE  $1.8$  – Principe de la conversion d'énergie.

## <span id="page-19-2"></span><span id="page-19-1"></span>1.5.4.2 Constitution

Les aérogénérateurs les plus courants sont à axe horizontal et composés d'un mat, d'un rotor, d'une nacelle, du système de régulation et du poste de transformation moyenne tension.

Rotor C'est le capteur d'énergie qui transforme l'énergie du vent en énergie mécanique. Le rotor est un ensemble constitué de pales et de l'arbre primaire, la liaison entre ces  $\acute{e}$ léments étant assurée par le moyeu. Sur certaines machines, l'arbre primaire qui tourne à faible vitesse comporte un dispositif permettant de faire passer des conduites hydrauliques entre la nacelle (repère fixe) et le moyeu (repère tournant). Cette installation hydraulique est notamment utilisée pour la régulation du fonctionnement de la machine (pas des pales variables, freinage du rotor...) [\[2\]](#page-108-1).

Nacelle Située en haut de la tour, elle comporte toute l'installation de production d'électricité : le multiplicateur, le ou (les) générateur(s), les systèmes de frein et d'orientation de l'éolienne et tous les équipements automatisés d'asservissement de l'ensemble des fonctions de l'éolienne. La nacelle est une structure en acier ou en fonte à laquelle tous ces  $\acute{e}$ léments sont attachés [\[20\]](#page-109-5).

La nacelle supervise ainsi l'éolienne qui peut être arrêtée dès que le vent n'est pas suffisant ou au contraire trop puissant ou dans tout autre cas qui pourrait poser problème. Les systèmes de supervision et de contrôle sont très performants<sup>[2](#page-0-0)</sup>.

La figure [1.9](#page-21-0) présente une coupe d'une nacelle avec ses différents composants :

- Le multiplicateur de vitesse : il sert `a ´elever la vitesse de rotation entre l'arbre primaire et l'arbre secondaire qui entraîne la génératrice électrique. En effet, la faible vitesse de rotation de l'éolienne ne permettrait pas de générer du courant ´electrique dans de bonnes conditions avec les g´en´erateurs de courant classiques.
- $-$  L'arbre secondaire comporte généralement un frein mécanique qui permet d'immobiliser le rotor au cours des opérations de maintenance et d'éviter l'emballement de la machine.
- $-$  La génératrice : Différents types de génératrices peuvent être rencontrés.
- $-$  Un contrôleur électronique chargé de surveiller le fonctionnement de l'éolienne. Il s'agit en fait d'un ordinateur qui peut gérer le démarrage de la machine lorsque la vitesse du vent est suffisante (de l'ordre de 5 m/s), gérer le pas des pales, le freinage de la machine, l'orientation de l'ensemble rotor, nacelle face au vent de manière à maximiser la récupération d'énergie et réduire les efforts instationnaires sur l'installation. Pour mener à bien ces différentes tâches, le contrôleur utilise les données fournies par un anémomètre (vitesse du vent) et une girouette (direction du vent), habituellement situés à l'arrière de la nacelle. Enfin, le contrôleur assure  $également la gestion des différentes pannes éventuelles pouvant survenir.$
- Divers dispositifs de refroidissement (g´en´eratrice, multiplicateur) par ventilateurs, radiateurs d'eau, ou d'huile.
- $-$  Le dispositif d'orientation de la nacelle : Il permet la rotation de la nacelle à l'extrémité supérieure de la tour, autour de l'axe vertical. L'orientation est généralement assurée par des moteurs électriques, par l'intermédiaire d'une couronne dentée. De nombreuses éoliennes comportent un système de blocage mécanique de la position de la nacelle suivant une orientation donnée ; cela évite de solliciter constamment les moteurs et permet aussi de bloquer l'éolienne durant les opérations de maintenance.

<sup>2.</sup> http ://www.info-eolien.com/energie-eolienne-composants.html consulté le  $16/04/2011$ 

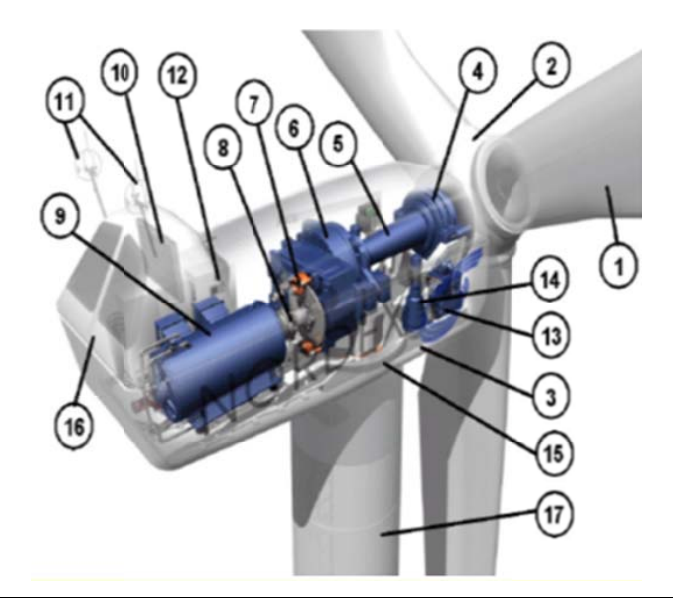

1: Pales en composite fibre de verre. Pas fixe, profil de type stall (décrochage aérodynamique). Freins aérodynamiques d'extrémité pivotants.

2 : Moyeu du rotor en fonte.

3 : Structure de la turbine en fonte ductile ou en acier soudé galvanisé à chaud.

4 : **Paliers du rotor** à double rangée de billes.

5 : Arbre lent du rotor en acier haute résistance.

6 : **Multiplicateur de vitesse** à 3 étages (1 train épicycloïdal et 2 trains parallèles).

7 : Frein à disque sur l'arbre rapide avec témoin d'usure.

8 : Accouplement avec la génératrice de type flexible.

9 : **Génératrice** (800/200 kW) asynchrone refroidie à l'eau.

10 : Radiateur de refroidissement intégré au système multiplicateur-génératrice.

11 : Système de mesure du vent (anémomètre et girouette) transmet les signaux a u système de contrôle de la turbine.

12 : Système de contrôle surveille et pilote la turbine.

13 : Système hydraulique pour les freins d'extrémité de pale et le système d'orientation.

14 : Entraînement d'orient ation de la tourelle à deux trains d'engrenages planétaires entraînés par des moteurs alimentés à fréquence variable.

15 : Paliers du système d'orientation équipés d'un frein à disque.

16 : Capot de la nacelle en structure acier recouverte de composite fibre de verre.

17 : **Tour** en acier tubulaire (plusieurs hauteurs possibles).

<span id="page-21-0"></span>FIGURE 1.9 – Chaîne électromécanique à multiplicateur de vitesse d'une éolienne Nordex N60 (1300 kW) [\[21\]](#page-109-6).

Tour Son rôle est d'une part de supporter l'ensemble rotor, nacelle pour éviter que les pales ne touchent le sol, mais aussi de placer le rotor à une hauteur suffisante, de manière `a sortir autant que possible le rotor du gradient de vent qui existe `a proximit´e du sol, améliorant ainsi le captage de l'énergie  $[2, 20]$  $[2, 20]$ .

La tour cylindrique est une structure en acier, à l'intérieur de laquelle se trouvent l'échelle d'accès et les câbles électriques de raccordement au réseau  $[20, 22]$  $[20, 22]$ .

Certains constructeurs proposent ainsi différentes hauteurs de tour pour un même ensemble (rotor, nacelle) de manière à s'adapter au mieux aux différents sites d'implantation.

#### <span id="page-22-0"></span>1.5.4.3 Conception des pales

On peut extraire la puissance disponible dans le vent avec un petit nombre de pales tournant rapidement, ou un grand nombre de pales tournant lentement. Plusieurs pales ne donnent pas plus de puissance, mais elles donnent plus de couple et exigent une construction plus lourde [\[22\]](#page-109-7).

Les ingénieurs évitent aujourd'hui de construire de grandes éoliennes avec un nombre pair de pales, surtout pour des raisons de stabilité. Dans le cas d'une éolienne à structure rigide, il y aura des problèmes de stabilité si le rotor a un nombre pair de pales : au moment même où la pale supérieure fléchit légèrement vers l'arrière, atteignant le point le plus extrême du disque balayé et captant ici la puissance maximale du vent, la pale inférieure traverse la zone d'abri créée juste devant la tour<sup>[3](#page-0-0)</sup>.

Les éoliennes à marche lente sont munies d'un grand nombre de pales (entre 20 et 40), leur inertie importante impose en général une limitation du diamètre à environ 8 m. Leurs coefficients de puissance (figure [1.10\)](#page-23-1) atteignent rapidement la valeur maximale lors de la montée en vitesse mais décroissent également rapidement par la suite. Les éoliennes à marche rapide sont beaucoup plus répandues dans la production de l'énergie électrique et possèdent généralement entre 1 et 3 pales.

Théoriquement, plus le nombre de pales est élevé, meilleur est le rendement dynamique. On augmente alors le coefficient de puissance de  $10\%$  en passant d'une pale à deux, de  $3\%$ en passant de deux à trois, de  $1\%$  en passant de trois à quatre (Figure [1.11\)](#page-23-2) [\[2,](#page-108-1) [20,](#page-109-5) [23\]](#page-109-8).

<sup>3.</sup> http ://www.windpower.org/fr/tour/design/concepts.htm consulté le  $05/06/2011$ 

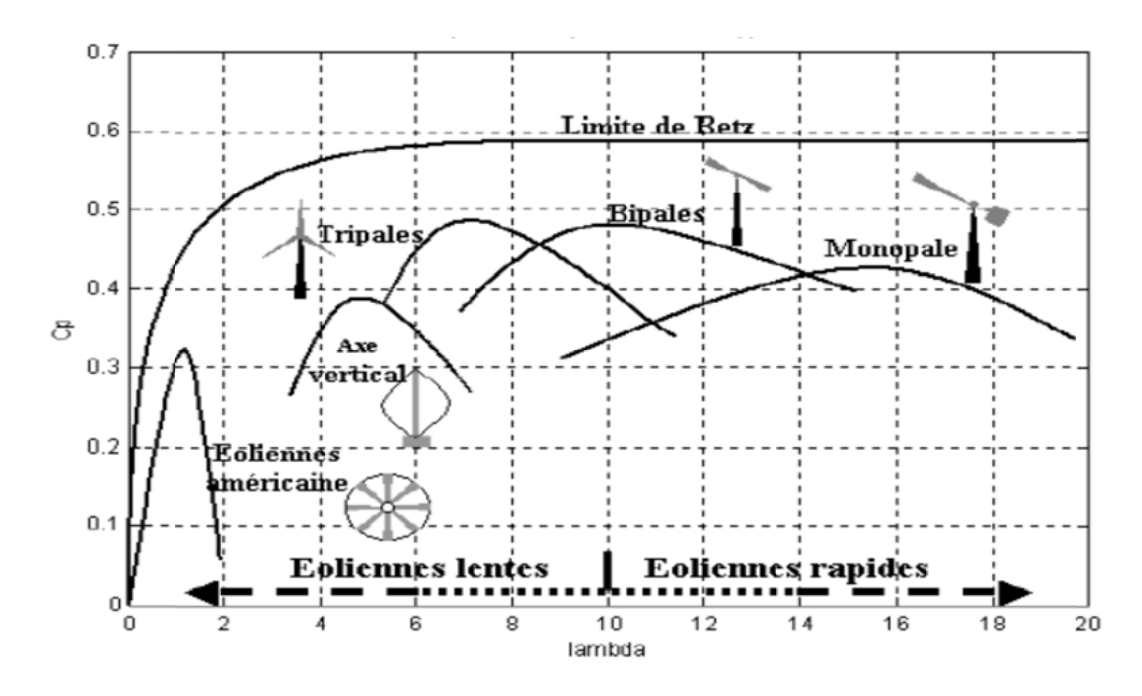

<span id="page-23-1"></span>FIGURE  $1.10$  – Coefficient de puissance pour différents types d'éoliennes [\[12,](#page-108-11) [22,](#page-109-7) [24\]](#page-109-9).

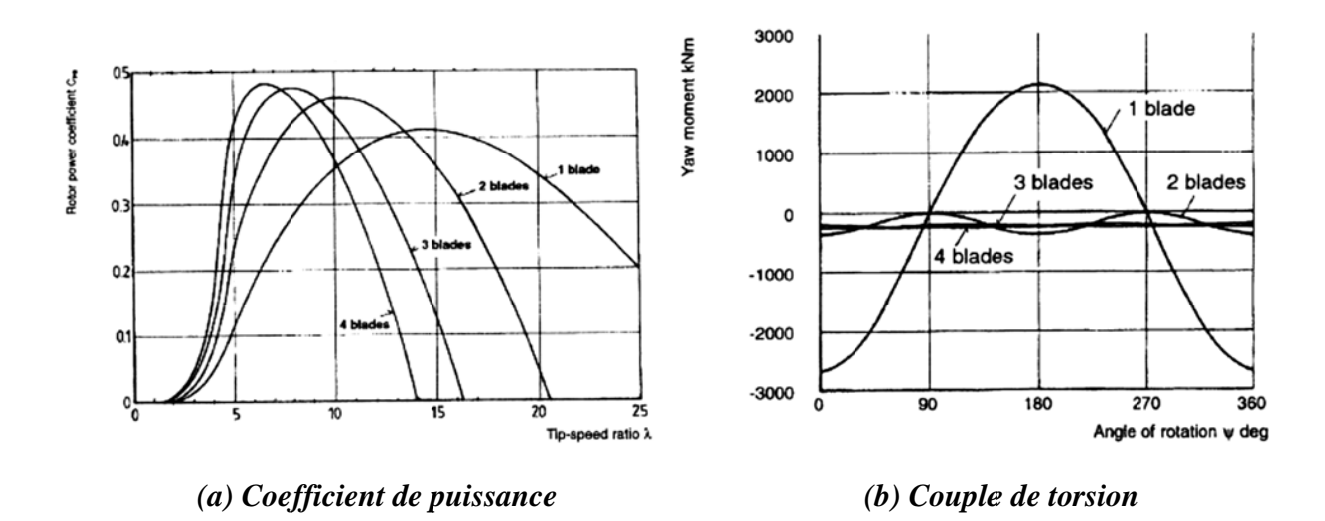

<span id="page-23-2"></span>Figure 1.11 – Allure des coefficients de puissance et de couple Influence du nombre de pales.

<span id="page-23-0"></span>Nombre de pales Les aérogénérateurs ont plus ou moins de pales. Plus le nombre de pales est grand plus le couple au démarrage sera grand et plus la vitesse de rotation sera petite  $[25]$ . Les aérogénérateurs modernes ont 1, 2 ou 3 pales. Les machines uni et bipales ont l'avantage de peser moins, mais elles produisent plus de fluctuations mécaniques, elles ont un rendement énergétique moindre, elles font plus de bruit dans la mesure où elles vont plus vite et elles provoquent un impact visuel plus important. Ceci explique pourquoi  $80\%$  des fabricants fabriquent des aérogénérateurs tripales [\[10\]](#page-108-9).

## 1.5.5 Stratégies de fonctionnement d'une éolienne

#### <span id="page-24-0"></span>1.5.5.1 Action du vent sur les pales de la turbine

L'action de l'air en mouvement va se traduire par des forces appliquées en chaque point de la surface. Les pales ont un profil aérodynamique présenté sur le schéma de la figure [1.12.](#page-24-1)

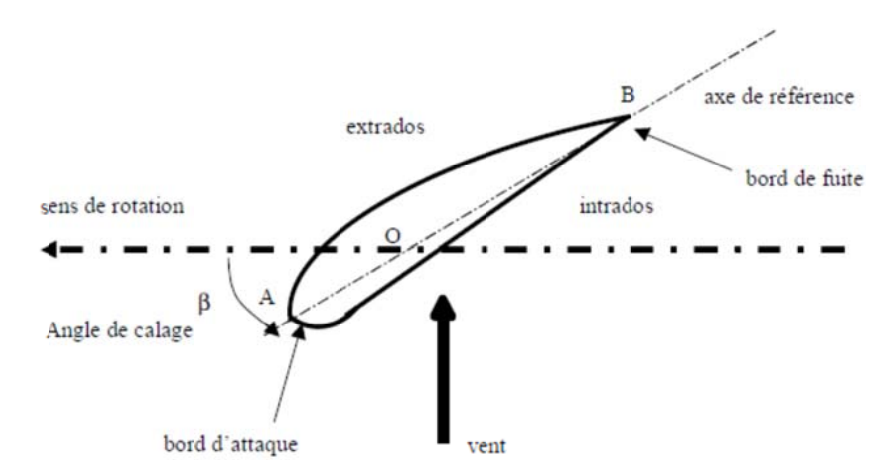

FIGURE  $1.12$  – Éléments caractéristiques d'une pale.

<span id="page-24-1"></span>On remarque plus particulièrement les éléments suivants  $[19]$ :

- Extrados : dessus de la pale ;
- Intrados : dessous de la pale ;
- Corde : longueur l du profil du bord d'attaque au bord de fuite ;

 $-$  Angle de calage? (inclinaison de l'axe de référence par rapport au plan de rotation).

Les profils sont généralement de type plan-convexe (l'intrados est plan alors que l'extrados est convexe) ou alors biconvexe (l'intrados et l'extrados sont convexes). Ils sont normalisés et les paramètres sont bien définis.

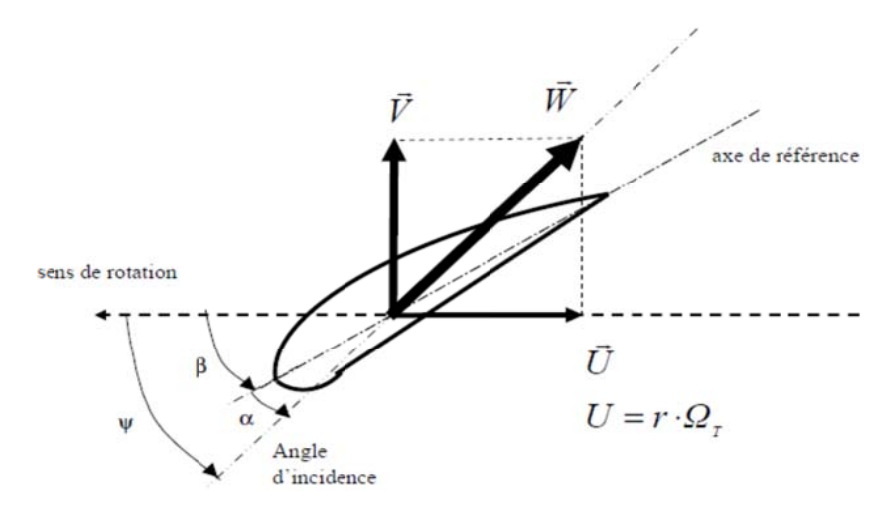

<span id="page-24-2"></span>FIGURE 1.13 – Directions du vent sur un tronçon de pale.

Du fait de la rotation de la pale, le " tronçon " de largeur  $dr$  situé à une distance  $r$  du moyeu est soumis à la fois au vent incident de vitesse  $\vec{V}$  et a un vent relatif de vitesse  $\vec{U}$ dirigée dans le sens contraire de la rotation de vitesse  $\Omega_T$ .

$$
U = r \cdot \Omega_T \tag{1.1}
$$

La vitesse résultante  $\vec{W}$  du vent " apparent " s'écrit donc :

$$
\vec{W} = \vec{V} + \vec{U} \tag{1.2}
$$

La vitesse résultante du vent " apparent " W fait un angle d'attaque  $\Psi$  avec le plan de rotation. Cet angle s'écrit :

$$
\Psi = \text{Arctan}\left(\frac{V}{U}\right) \tag{1.3}
$$

On introduit alors l'angle dit d'incidence, noté  $\alpha$  entre l'axe de référence de la pale et la direction du vent apparent :

$$
\alpha = \Psi - \beta \tag{1.4}
$$

L'action du vent relatif sur un profil a´erodynamique engendre sur la section de pale de largeur dr et de longueur de corde l a une distance r de l'axe de rotation une force résultante  $(\overrightarrow{dF})$ :

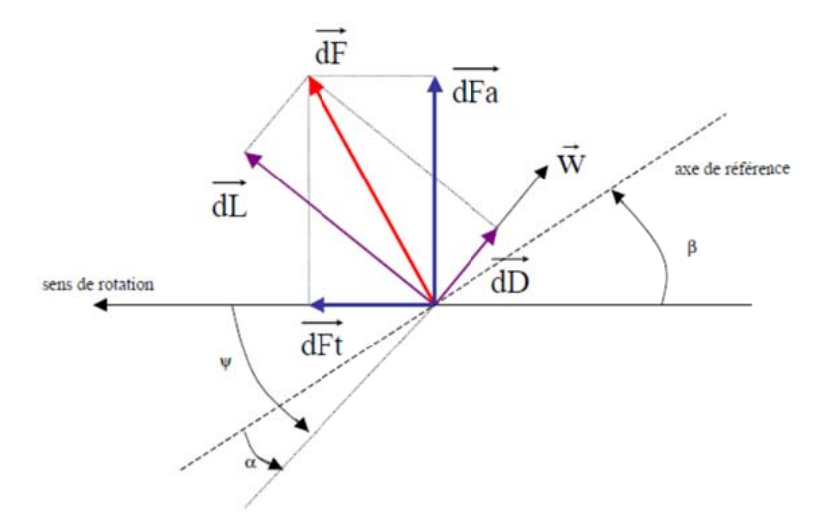

FIGURE  $1.14$  – Forces appliquées sur un élément de pale.

<span id="page-25-0"></span>On peut décomposer la force résultante  $\overrightarrow{dF}$  de la manière suivante :

- − La portance  $\overrightarrow{dL}$ , normale à la direction du vent apparent.
- La force de traînée  $\overrightarrow{dD}$ , parallèle à la direction du vent.
- On peut aussi la décomposer d'une autre manière :
- − La poussée axiale  $\overrightarrow{dF_a}$ , perpendiculaire au plan de rotation.
- La poussée tangentielle  $\overrightarrow{dF_t}$ , dans la direction de rotation.

On déduit aisément les expressions de la poussée axiale et tangentielle en fonction de la portance et de la traînée à partir du schéma précédent :

$$
dF_t = dLsin(\Psi) - dDcos(\Psi) \tag{1.5}
$$

$$
dF_a = dL\cos(\Psi) + dD\sin(\Psi) \tag{1.6}
$$

C'est le couple résultant de l'ensemble des forces tangentielles qui va provoquer la rotation de la turbine.

<span id="page-26-0"></span>Les modules des forces  $dL$  et  $dD$  s'expriment en fonction de deux coefficients, le coefficient de portance  $C_L$  et le coefficient de traînée  $C_D$  [\[11\]](#page-108-10) :

$$
dL = \frac{1}{2} \cdot \rho \cdot \omega^2 \cdot dA \cdot C_L \tag{1.7}
$$

$$
dD = \frac{1}{2} \cdot \rho \cdot \omega^2 \cdot dA \cdot C_D \tag{1.8}
$$

<span id="page-26-1"></span>Avec :

 $dA = l(r)dr$ : surface du " tronçon " de pale.

 $l(r)$ : longueur de la corde à la distance r de l'axe de rotation.

 $C_L$ : coefficient de portance (sans dimension).

 $C_D$ : coefficient de traînée (sans dimension).

 $\omega$ : module du vent apparent.

 $\rho$  : la masse volumique de l'air.

Ces coefficients  $C_L$  et  $C_D$  dépendent fortement de l'angle d'incidence  $\alpha$  (Figure [1.15\)](#page-27-1). Pour des angles  $\alpha$  faibles, l'écoulement de l'air le long de la pale est laminaire et est plus rapide sur l'extrados que sur l'intrados. La dépression qui en résulte à l'extrados crée la portance. C'est cette force qui soulève un avion et qui lui permet de voler. Ici, elle " aspire " la pale vers l'avant. Si  $\alpha$  augmente, la portance augmente jusqu'à un certain point puis l'écoulement devient turbulent. Du coup, la portance résultant de la dépression sur l'extrados disparaît. Ce phénomène s'appelle le décrochage aérodynamique.

Cependant, les concepteurs de pales ne se préoccupent pas uniquement de la portance et du décrochage. Ils prêtent également beaucoup d'attention à la résistance de l'air, appelée aussi dans le langage technique de l'aérodynamique, la traînée. La traînée augmente en général si la surface exposée à la direction de l'écoulement de l'air augmente. Ce phénomène apparaîtra ici pour des angles  $\alpha$  importants.

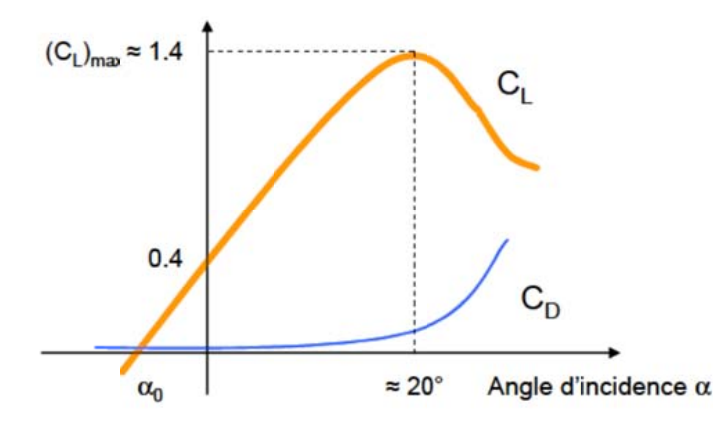

<span id="page-27-1"></span>FIGURE 1.15 – Évolution des coefficients de portance  $C_L$  et de traînée  $C_D$ .

L'intégration le long des  $N_P$  pales (généralement  $N_P = 3$ ) des couples élémentaires exercés sur chaque " tronçon " :

$$
d\Gamma_t = N_P.r.dF_t \tag{1.9}
$$

permet d'obtenir après calcul le couple  $\Gamma_T$  puis l'expression de la puissance captée par :

$$
P_T = \Gamma_T . \Omega_T \tag{1.10}
$$

Par ailleurs, on connaît la puissance disponible par dérivation de l'énergie cinétique de la masse d'air traversant la surface  $S$  balayée par la turbine :

$$
P_{disp} = \frac{1}{2} . S. \rho . v^3 \tag{1.11}
$$

Dans cette expression,  $v$  représente la vitesse du vent supposée uniforme et horizontale sur toute la surface  $S$ . On peut en déduire le coefficient de puissance par :

$$
C_P = \frac{P_T}{P_{disp}}\tag{1.12}
$$

Ce coefficient  $C_P$  est donc bien spécifique à la turbine considérée; il dépend des variables v et  $\Gamma_T$  et du paramètre  $\beta$ . Plus généralement, on regroupe les deux variables pour définir une nouvelle variable  $\lambda$  appelée rapport de vitesse ou " Tip Speed Ratio " (TSR) en anglais.

$$
\lambda = \frac{R_T \cdot \Omega_T}{v} \tag{1.13}
$$

<span id="page-27-0"></span>La puissance captée par la turbine pourra donc s'écrire :

$$
P_T = \frac{1}{2} \cdot S \cdot \rho \cdot C_P(\beta, \lambda) v^3 \tag{1.14}
$$

#### 1.5.5.2 Systèmes de régulation de la vitesse de rotation de l'éolienne

L'objectif de cette régulation est double, d'une part de protéger l'éolienne par vent fort et d'autre part de délimiter la puissance. En effet, la turbine éolienne est dimensionnée pour fournir une puissance nominale  $P_n$  à une vitesse de vent nominale  $v_n$ , au-delà de cette vitesse les paramètres de la turbine doivent évoluer afin de fournir la puissance nominale et de ne pas produire au-delà d'une vitesse maximale  $v_m$  qui pourrait endommager la turbine. On peut définir quatre zones de fonctionnement  $[26]$ :

- $-$  la zone I : le vent n'est pas suffisant pour faire fonctionner la turbine;
- la zone  $II$ : la puissance fournie par l'arbre va dépendre de la vitesse du vent;
- $-$  la zone III : la vitesse de rotation est maintenue constante par régulation de la vitesse et la puissance P fournie reste égale à  $P_n$ ;
- la zone IV : la vitesse de vent est trop importante, pour ne pas détériorer le générateur éolien, les pales de la turbine sont mises en drapeaux ( $\beta = 90'$ ).

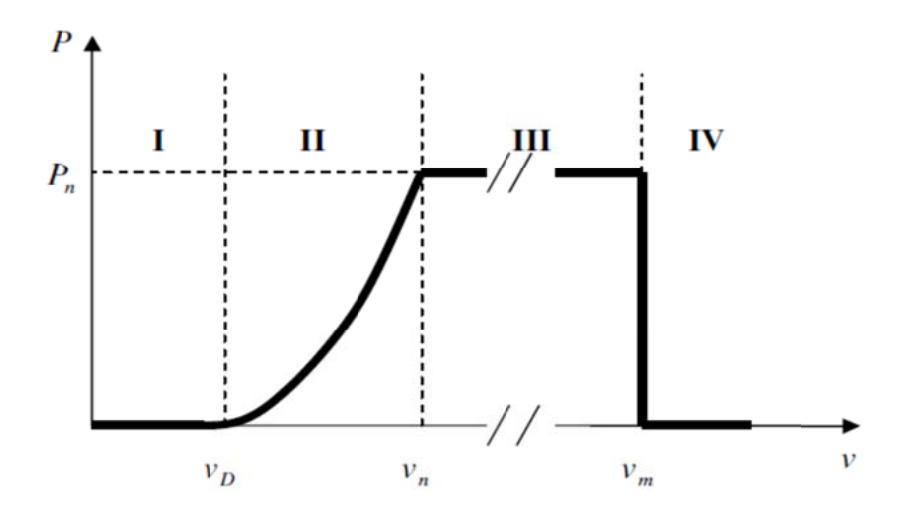

<span id="page-28-0"></span>FIGURE  $1.16$  – Caractéristique puissance/vitesse de vent d'une éolienne classique.

Comme le montrent les expressions des forces précédemment données (équations [1.7,](#page-26-0) [1.8\)](#page-26-1), celles-ci augmentent rapidement avec le vent apparent et la puissance correspondante peut devenir rapidement supérieure à la puissance nominale de la machine. Il faut donc `a un moment donn´e pouvoir limiter le couple. Le r´eglage du couple, donc de la puissance captée par la turbine, se fait essentiellement par action sur la portance qui dépend principalement de l'angle d'incidence  $\alpha$ . Le réglage de la puissance va donc se faire par action sur  $\alpha$  [\[19\]](#page-109-4).

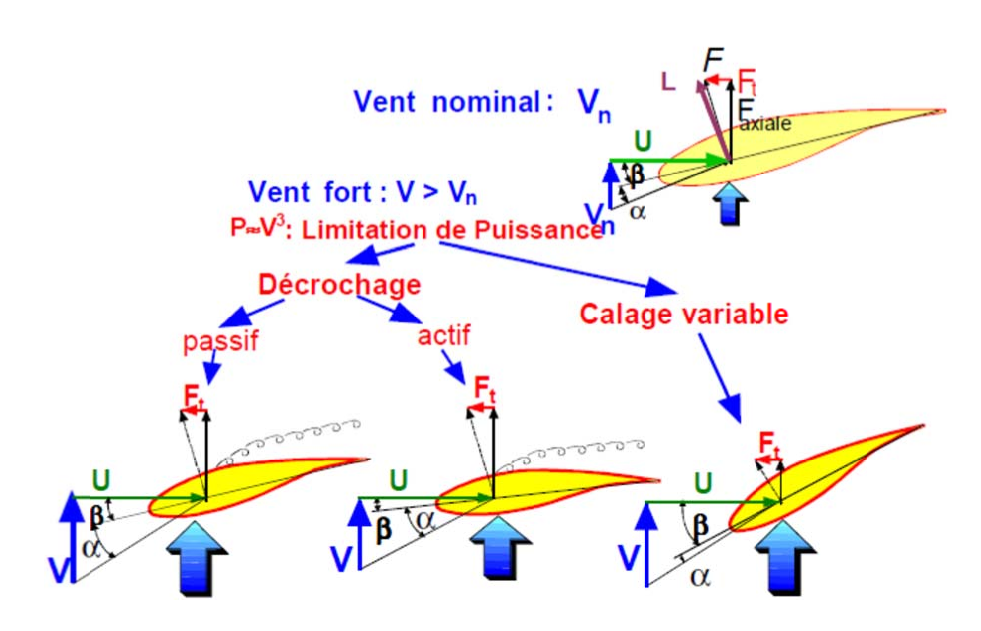

<span id="page-29-0"></span>FIGURE 1.17 – Méthodes de contrôle de la puissance captée par la turbine [\[19\]](#page-109-4).

Il existe trois méthodes de contrôle qui sont décrites sur la Figure [1.17.](#page-29-0) Elles servent principalement à limiter la puissance captée pour les vents forts mais certaines peuvent ´egalement intervenir pour faciliter la mise en rotation de la turbine.

Contrôle par décrochage aérodynamique passif (" Passive Stall ") L'angle de calage  $\beta$  est fixe. L'angle  $\alpha$  augmente naturellement avec la vitesse du vent incident v si la vitesse de rotation est pratiquement constante. Cette augmentation provoque une augmentation de la traînée (coefficient  $C_D$ ) et un décrochage progressif de la pale (Figure [1.18\)](#page-29-1). Le couple est maintenu à peu près constant  $(\alpha_1 < \alpha < \alpha_2)$  jusqu'au décrochage total  $(\alpha_3 < \alpha)$  (chute brutale de  $C_L$  et accroissement important de  $C_D$ ) où il chute rapidement. La puissance est donc bien limitée.

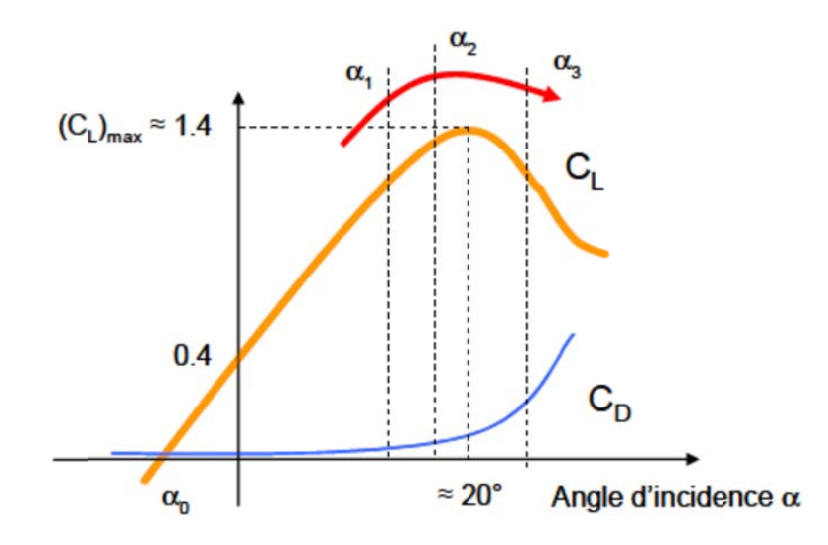

<span id="page-29-1"></span>FIGURE  $1.18$  – Décrochage aérodynamique passif.

#### Avantages :

Ce concept simple et normalement robuste ne fait intervenir aucun système mécanique ou électrique auxiliaire.

## Inconvénients

La puissance captée par la turbine est seulement fonction de la vitesse du vent et de la vitesse de rotation. Il n'y a donc aucune possibilité d'adaptation. En cas de défaut sur le réseau, si l'énergie captée ne peut lui être transmis, il est nécessaire de disposer de freins dimensionnés pour absorber l'énergie cinétique de la turbine ainsi que l'énergie captée pendant le freinage, même en cas de problème sur la transmission, ce qui suppose un système de freinage sur l'arbre de la turbine lui-même (couple de freinage très élevé). Généralement, les constructeurs prévoient de pouvoir utiliser les extrémités des pales comme aérofreins en les faisant pivoter de 90<sup>°</sup>en cas d'urgence. Dans ce cas, le système de freinage mécanique peut être monté derrière le multiplicateur de vitesse où le couple est plus faible, et il n'est utilis´e que comme frein de " parking ". Un freinage d'urgence peut  $\acute{e}$ galement être assuré par le générateur à condition de prévoir un circuit électrique résistif de récupération d'énergie connecté (freinage rhéostatique). Par ailleurs, en fonctionnement normal, le générateur doit être capable de freiner la turbine et d'imposer le décrochage alors que la vitesse du vent croît, ce qui peut nécessiter un dimensionnement supérieur à celui correspondant aux conditions nominales.

Contrôle par décrochage aérodynamique actif ("Active Stall ") L'angle  $\alpha$  peut ˆetre augment´e (ou diminu´e) l´eg`erement par diminution (ou augmentation) de l'angle de calage  $\beta$  de quelques degrés (3 à 5° généralement). Le décrochage peut être légèrement avancé (ou retardé). Le couple est maintenu pratiquement constant jusqu'au décrochage total ou il chute rapidement. La puissance peut donc être limitée à sa valeur nominale.

## Avantages :

Il y a possibilité d'adaptation de la turbine aux conditions d'exploitation. Les actionneurs, électriques ou hydrauliques nécessaires, sont de taille réduite, les mouvements de rotation des pales restant de faible amplitude. La possibilité de provoquer un décrochage volontairement facilite les conditions de freinage. Le frein mécanique peut être monte derrière le multiplicateur de vitesse où le couple est plus faible, et il n'est utilisé que comme frein de " parking ".

## Inconvénients

L'énergie nécessaire aux actionneurs doit être transmise au moyeu de la turbine. Si les actionneurs sont électriques, cela nécessite des contacts glissants bagues/charbons sujets à l'usure et nécessitant un entretien.

Contrôle par angle de calage variable (" Pitch Control ") L'angle  $\alpha$  peut être diminué (ou augmenté) fortement par augmentation (ou diminution) de l'angle de calage β de quelques dizaines de degrés (20 à 30° généralement). Les forces aérodynamiques s'exerçant sur les pales sont donc ainsi réduites (à la fois pour la portance et pour la traînée) (Figure [1.19\)](#page-31-1). Le couple est maintenu pratiquement constant et peut être annulé par " mise en drapeau " des pales ( $\beta = 90$ °). La puissance est donc limitée.

#### Avantages :

La diminution de l'angle d'incidence  $\alpha$  jusqu'à une valeur nulle ou négative limite toutes les forces aérodynamiques sur les pales, ce qui réduit considérablement les efforts à vitesse de vent élevée. Comme la force de poussée axiale est également diminuée, les efforts sur la tour sont réduits. Cet avantage est encore amplifié à vitesse variable puisque l'excès d'énergie pendant une rafale (dont la variation est trop brutale pour que le mécanisme d'orientation puisse compenser les effets) peut ˆetre stock´e dans l'inertie du rotor par variation de sa vitesse (si le générateur l'accepte) alors que la puissance transmise reste pratiquement constante. Le frein mécanique n'est alors qu'un frein de " parking ".

#### Inconvénients

Les actionneurs nécessaires sont de puissance supérieure à celle du cas précédent. L'énergie nécessaire aux actionneurs doit être transmise au moyeu de la turbine. Si les actionneurs sont électriques, cela nécessite également des contacts glissants bagues/charbons sujets à l'usure et nécessitant un entretien.

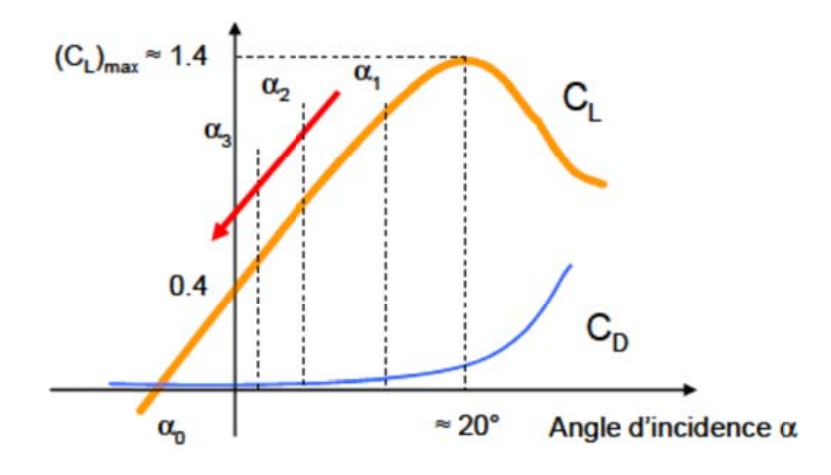

<span id="page-31-1"></span><span id="page-31-0"></span>FIGURE 1.19 – Décrochage par contrôle de l'angle de calage  $\beta$ .

#### Chapitre 1

# 1.6 Machines électriques et systèmes de conversion d'énergie éolienne

La configuration électrique d'un aérogénérateur a une grande influence sur son fonctionnement. Le fait qu'une éolienne fonctionne à vitesse fixe ou à vitesse variable dépend par exemple de cette configuration. Les avantages principaux et inconvénients des deux types de fonctionnement sont les suivants [\[10\]](#page-108-9) :

## <span id="page-32-0"></span>1.6.1 Fonctionnement à vitesse fixe

## Avantages [\[10\]](#page-108-9) :

- 1. Système électrique plus simple.
- 2. Moins cher.
- 3. Pas besoin de système électronique de commande.
- 4. Plus fiable.
- 5. Peu de probabilité d'excitation des fréquences de résonance des éléments de l'éolienne.

## $Inconvénients  $[2]$  :$  $Inconvénients  $[2]$  :$  $Inconvénients  $[2]$  :$

- 1. L'énergie captée n'est pas forcément optimale.
- 2. Difficulté de contrôler la puissance transitée au réseau.
- 3. Présence des efforts et oscillations du couple dans le train de puissance.

## <span id="page-32-1"></span>1.6.2 Fonctionnement `a vitesse variable

## Avantages :

- 1. Optimisation de l'énergie captée grâce à la possibilité de contrôler la vitesse du rotor.
- 2. Contrôle du transfert de puissance et énergie propre envoyée au réseau.
- 3. R´eduction des contraintes m´ecaniques subites par le train de puissance. Les turbulences et rafales de vent peuvent être absorbées, l'énergie absorbée du vent est donc emmagasinée dans l'inertie mécanique de la turbine, réduisant ainsi les oscillations de couple.
- 4. Génération d'une puissance électrique de meilleure qualité.
- 5. Ce type de machines offre une constante de temps plus grande du système de contrôle de l'angle de calage, ce qui réduit sa complexité.
- 6. Réduction des bruits acoustiques.
- 7. Augmentation du rendement énergétique.
- 8. Réduction des oscillations du couple dans le train de puissance.
- 9. Réduction des efforts subis par le train de puissance.
- 10. Génération d'une puissance électrique d'une meilleure qualité.

#### $Inconvénients  $[2]$  :$  $Inconvénients  $[2]$  :$  $Inconvénients  $[2]$  :$

- 1. Utilisation de machines spéciales.
- 2. Coûts supplémentaires plus importants (convertisseur, commande,..).
- 3. Complexité des convertisseurs de puissance utilisés.
- 4. Gestion du transfert de puissance entre les convertisseurs, et placement au point de puissance optimum de l'éolienne.

Les deux types de machine électrique les plus utilisés dans l'industrie éolienne sont les machines synchrones et les machines asynchrones sous leurs diverses variantes. On donne par la suite les principales caractéristiques de chacun de ces types de machine  $[25]$ .

## <span id="page-33-0"></span>1.6.3 Systèmes utilisant la machine asynchrone

#### <span id="page-33-1"></span>1.6.3.1 Machine asynchrone à cage d'écureuil

Les machines électriques asynchrones sont les plus simples à fabriquer et les moins coûteuses (Figure [1.20\)](#page-33-2). Elles ont l'avantage d'être standardisées, fabriquées en grande quantité et dans une très grande échelle des puissances. Elles sont aussi les moins exi-geantes en termes d'entretien et présentent un taux de défaillance très peu élevé [\[1\]](#page-108-0). des a entretien et presentent un tau

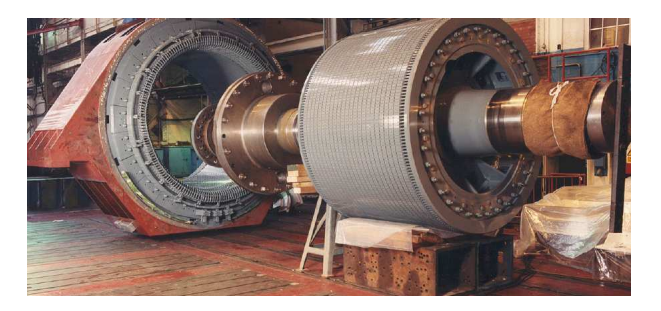

FIGURE  $1.20$  – Machine à induction à cage d'écureuil  $[27]$ .

<span id="page-33-2"></span>Une topologie consiste à relier directement une MAS à cage d'écureuil au réseau (Figure de ces machines sont résumés dans le tableau (1.1). La comparaison est établie pour mettre en [1.21\)](#page-34-0) Un multiplicateur est associé à la machine et un banc de condensateurs assure sa  $\sigma$  classifies contre montrer que ce type de topologie présente un fort couple un fort couple un fort couple un fort couple un fort couple un fort couple un fort couple un fort couple un fort couple un fort couple un for magnétisation. La vitesse de rotation peut alors être faiblement variable, limitée par le de fonctionnement à vitesse variable, ce qui réduit la puissance pouvant être puisée du Type de moteur Mas MSRB MSAP à flux radial met de moteur Mas MSRB MSAP à flux radial met de moteur met de mote<br>De moteur met de moteur met de moteur met de moteur met de moteur met de moteur met de moteur met de moteur me vent et d'autre part les problèmes d'accrochage / décrochage au réseau [\[20\]](#page-109-5). Aimants Nd-Fe-B Nd-Fe-B glissement maximum de la MAS. Son principal inconvénient est d'une part l'impossibilité

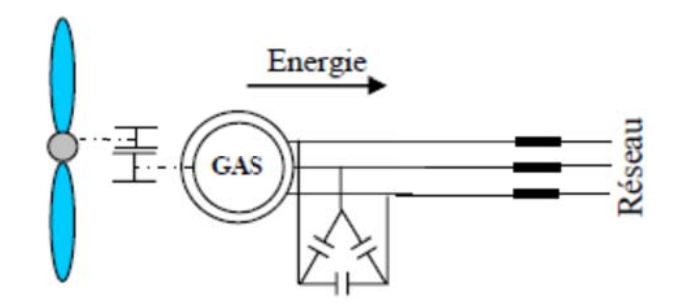

FIGURE 1.21 – Machine asynchrone avec liaison directe au réseau.

<span id="page-34-0"></span>Dans les années 90, les danois ont rajouté une deuxième machine électrique pour pouvoir faire fonctionner l'éolienne à deux vitesses et ainsi augmenter le rendement énergétique de leurs aérogénérateurs. On dispose ainsi d'un générateur deux en un. Cette disposition est par exemple utilisée sur certaines éoliennes de manière à proposer deux régimes de rotation, l'un rapide en journée, l'autre plus lent pour la nuit, ce qui représente une augmentation du poids et de l'encombrement de l'ensemble.

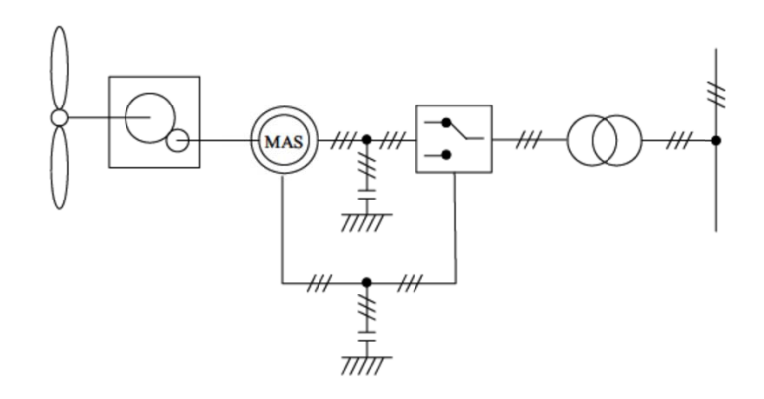

<span id="page-34-1"></span>FIGURE 1.22 – Système éolien basé sur la machine asynchrone de type Dahlander à deux vitesses de rotation [\[1\]](#page-108-0)

Une autre structure consiste à utiliser un variateur de fréquence, mais cette solution est globalement coûteuse (variateur de fréquence dimensionné pour la puissance transitoire, et multiplicateur de vitesse) et donc très rarement exploitée (Figure [1.23\)](#page-35-1) [\[5\]](#page-108-4).

L'introduction de convertisseurs de puissance entre la machine et le réseau permet de découpler la fréquence du réseau et la vitesse de rotation de la machine, et ainsi de faire fonctionner l'aérogénérateur à vitesse variable. Le dispositif de base est représenté sur la figure [1.23.](#page-35-1)

Les convertisseurs utilisés sont dimensionnés pour la totalité par cette puissance échangée entre la machine et le réseau. Ils représentent donc un coût important, des pertes non négligeables (jusqu'à  $3\%$  de la puissance nominale de la machine) et entraînent des perturbations qui nuisent au rendement et à la qualité de l'énergie délivrée. De plus, la présence des capacités est indispensable pour fournir l'énergie réactive nécessaire à la magnétisation

de la machine. Cette énergie ne peut pas être fournie par le réseau car le redresseur est unidirectionnel. Ces inconvénients ont freiné le développement industriel de cette structure [\[20\]](#page-109-5).

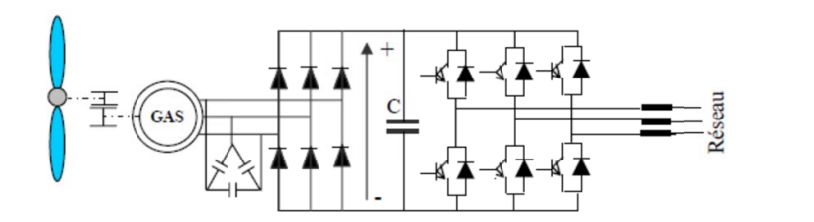

FIGURE 1.23 – Machine asynchrone avec liaison indirecte au réseau.

#### <span id="page-35-1"></span><span id="page-35-0"></span>1.6.3.2 Machines asynchrones à rotor bobiné et double alimentations

Comme c'est le cas pour un stator classique, les machines asynchrones à rotor bobiné ont des enroulements logés dans des encoches (Figure [1.24\)](#page-35-2). Les courants rotors circulent via des anneaux qui glissent contre des balais généralement en carbone montés sur le châssis du générateur

Contrairement aux machines à cage directement connectées au réseau. Les machines asynchrones à rotor bobiné permettent par un réglage dynamique du glissement, de s'adapter aux variations de puissance fournies par la turbine, augmentant ainsi le rendement du système.

Ces machines sont un peu plus complexes que des machines asynchrones à cage avec lesquelles elles ont en commun de nécessiter un multiplicateur de vitesse. Leur robustesse est légèrement diminuée par la présence de système à bagues et balais, mais le bénéfice du fonctionnement à vitesse variable est un avantage suffisant pour que de très nombreux fabricants (Vesta s, Gamesa, ...) utilisent ce type de machines.  $tanh$  amesa, ...) utilisent ce type de machines. windings to the slip rings. *(Courtel)' ofGeneml Electric Company.)* 

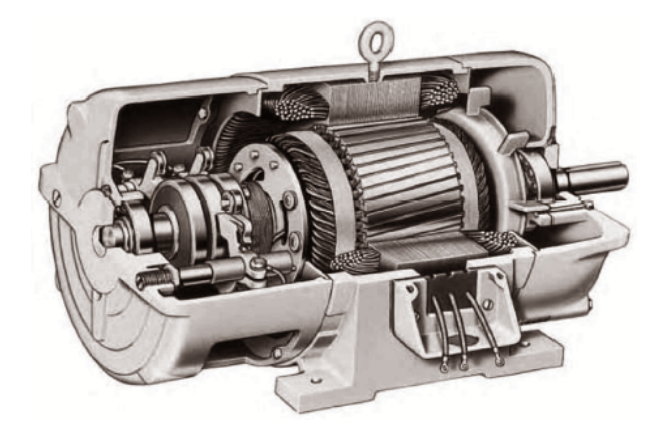

GURE 1 24 – Machine à induction à rotor bobiné FIGURE 1.24 – Machine à induction à rotor bobiné.

<span id="page-35-2"></span>Machine asynchrone à double alimentation à énergie rotorique dissipée La figure [1.25](#page-36-0) montre la technologie (*Optislip de Vestas*) qui permet une variation limitée
de la vitesse `a environ 10% autour de la vitesse de synchronisme par le changement de la résistance rotor. Outre la plage de variation de vitesse limitée, l'inconvénient de cette solution est la dissipation de la puissance rotor dans les éléments résistifs diminue le rendement du système de conversion.

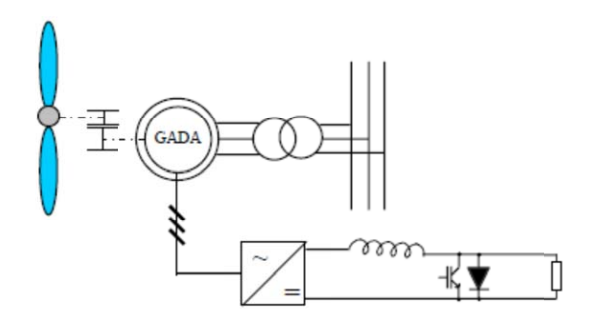

FIGURE  $1.25 - S$ ystème éolien basé sur la machine asynchrone à rotor bobiné – variation de la vitesse de rotation par réglage de la résistance du rotor.

Au lieu de dissiper la puissance disponible au rotor par effet joule, on peut récupérer cette puissance en la renvoyant sur le réseau électrique. Ceci améliore le rendement du système. Le convertisseur est dimensionné pour transiter seulement la puissance rotorique, (soit environ 25% de la puissance nominal) pour obtenir un glissement maximal et donc la puissance statorique nominale. C'est un compromis qui mène à une meilleure capture de l'énergie éolienne et à une faible fluctuation de la puissance du côté du réseau puisque le convertisseur statique doit seulement traiter la puissance de glissement `a faible communication. Dans ce cas, les enroulements du stator sont directement connectés au réseau. Deux options de convertisseur au rotor sont alors utilisées. Dans la première, un convertisseur ou la méthode *Scherbius* réalisant les régimes hypo/hyper synchrones. Ce cas favorise le fonctionnement à couple constant. Dans la seconde option, qui est appelé méthode Kramer ou régime hypo synchrone, un convertisseur à deux étages unidirectionnel est utilisé.

Machine asynchrone à double alimentation - structure de Kramer L'ensemble redresseur onduleur est alors dimensionné pour une fraction de la puissance nominale de la machine. Ce dispositif permet de faire varier la plage de conduction des diodes, de rendre variable la puissance extraite du circuit rotorique et donc le glissement de la génératrice synchrone (Figure [1.26\)](#page-37-0). L'utilisation de thyristors pour l'onduleur nuit au facteur de puissance, de plus le redresseur est unidirectionnel (transfert d'énergie uniquement du rotor de la machine vers le réseau) donc le système ne peut produire de l'énergie que pour des vitesses de rotation supérieures au synchronisme. Cette solution n'est plus utilisée au profit de la structure de Scherbius avec convertisseurs `a IGBT.

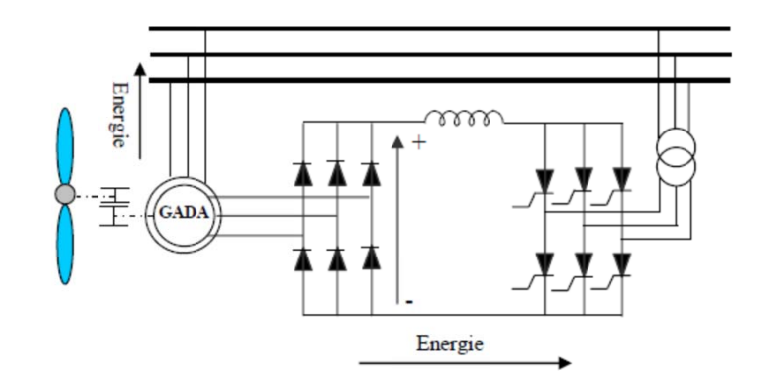

Figure 1.26 – MADA, structure de Kramer.

<span id="page-37-0"></span>Machine asynchrone à double alimentation - structure de Scherbius avec cycloconvertisseur Afin d'autoriser un flux d'´energie bidirectionnel entre le rotor et le réseau, l'association redresseur onduleur peut être remplacée par un cycloconvertisseur (Figure [1.27\)](#page-37-1), l'ensemble est alors appelé structure de Scherbius. Comme le flux de la puissance est bidirectionnel, il est possible d'augmenter ou de diminuer l'énergie de glissement et ainsi faire fonctionner la machine en génératrice ou en moteur. Son utilisation génère par conséquent des perturbations harmoniques importantes qui nuisent au facteur de puissance du dispositif. Les progrès de l'électronique de puissance ont conduit au remplacement du cycloconvertisseur par une structure à deux convertisseurs à IGBT commandés en MLI.

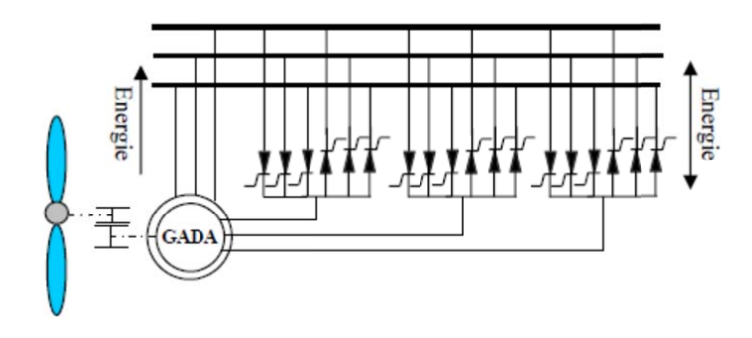

Figure 1.27 – MADA, structure Scherbius avec cycloconvertisseur.

<span id="page-37-1"></span>Machine asynchrone à double alimentation - structure de Scherbius avec conver-tisseurs MLI La figure [1.28](#page-38-0) montre une configuration avec la Machine Asynchrone à Double Alimentation (MADA). La MADA a la particularité de disposer de deux bobinages triphasés au stator et au rotor. L'un est relié directement au réseau et transfère la plus grande partie de la puissance alors que l'autre de moindre puissance permet de faire varier les courants rotoriques d'excitation de la MADA. C'est sur ce bobinage de moindre puissance que le convertisseur de puissance, compos´e d'un ensemble redresseur/onduleur MLI en cascade, est inséré afin de contrôler la vitesse de rotation de la machine. Un tel dispositif a l'avantage de fonctionner à vitesse variable en faisant intervenir un convertisseur de faible puissance. Celui-ci a une puissance de l'ordre de 30% de la puissance nominale fournie au réseau  $[8]$ .

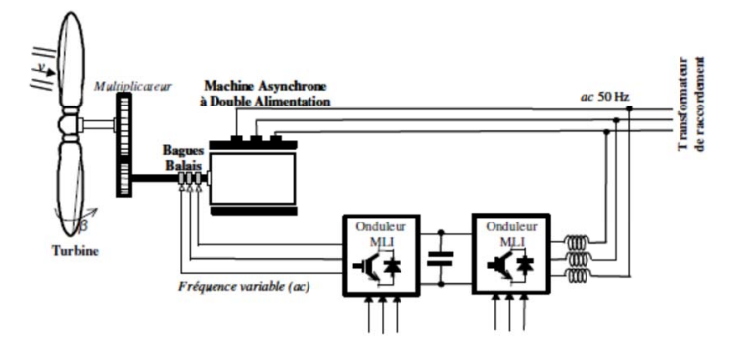

Figure 1.28 – MADA, structure Scherbius avec convertisseurs MLI.

<span id="page-38-0"></span>Générateur asynchrone à double stator Pour améliorer le rendement du dispositif à cage d'écureuil avec liaison directe au réseau, certains constructeurs utilisent un système  $\alpha$  base de machine asynchrone  $\alpha$  double stator (figure [1.29\)](#page-38-1). Un stator de faible puissance à grand nombre de paires de pôles est conçu pour les petites vitesses de vent. Un stator de forte puissance à faible nombre de paires de pôles permettant de fonctionner à des vitesses de vent élevées.

Ce système reste intrinsèquement un dispositif à vitesse fixe mais possède deux points de fonctionnement différents. Le bruit ainsi engendré par l'éolienne est alors plus faible pour les petites vitesses de vent car l'angle de calage n´ecessaire `a l'orientation des pales atteint des valeurs moins élevées. La présence d'un deuxième stator rend la conception de la machine particulière et augmente le coût et le diamètre de façon non négligeable, ce qui repr´esente une augmentation du poids et de l'encombrement de l'ensemble.

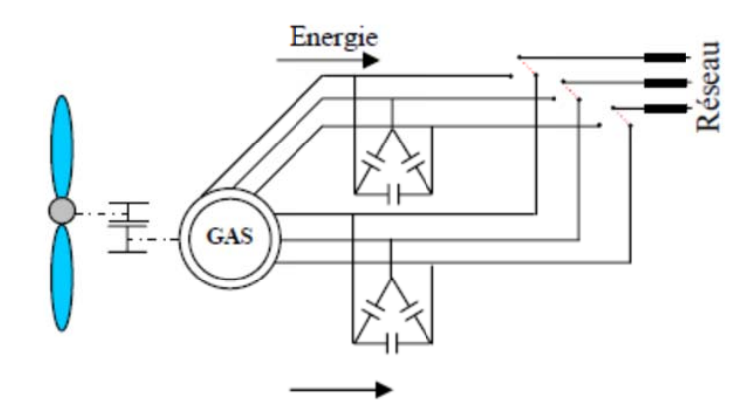

<span id="page-38-1"></span>FIGURE  $1.29$  – Système éolien basé sur GAS à double stator.

### 1.6.4 Systèmes utilisant la machine synchrone

La Machine Synchrone (MS) a l'avantage d'avoir un bon rendement et un bon couple massique notamment pour la Machine Synchrone à Aimants Permanents (MSAP). Ces qualités sont contrebalancées par un coût plus élevé que la MAS.

Plusieurs structures sont possibles pour la machine synchrone. On notera que pour chaque topologie, il est possible de s'affranchir du multiplicateur de vitesse en utilisant une machine synchrone à aimants permanents à grand nombre de paires de pôles. Différentes topologies de MSAP basses vitesses sont présentées ci-dessous [\[8\]](#page-108-0).

### $1.6.4.1$  Les machines synchrones à rotor bobiné

Les machines synchrones à rotor bobiné font appel, le plus souvent, à une excitatrice associée à un redresseur tournant, pour éliminer tout contact glissant. Le rotor peut être à pôles lisses ou saillants et est généralement équipé de circuits amortisseurs. Pour certaines applications à forte puissance et à grande vitesse  $(30 \text{ MV et } 30000 \text{ tr/min par exemple})$ . on utilise un rotor cylindrique massif. Mais il est possible de s'affranchir de l'application `a grande vitesse en utilisant une machine synchrone `a aimants permanents basses vitesses  $\alpha$  grand nombre de paires de pôles [\[20\]](#page-109-0).

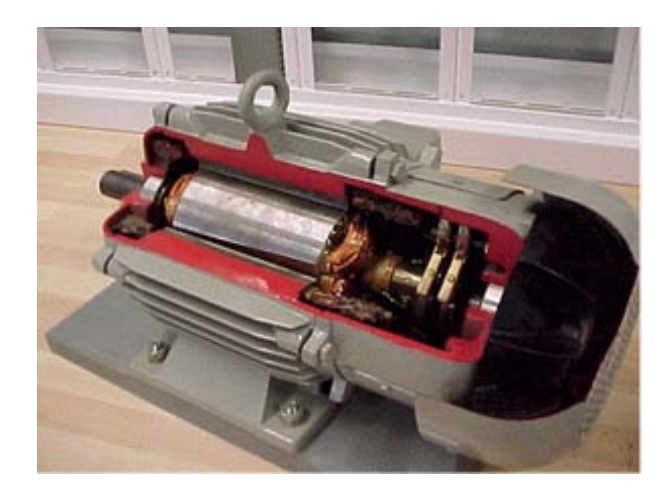

FIGURE 1.30 – Vue d'un rotor bobiné d'un moteur synchrone.

Les machines synchrones à rotor bobiné demandent un entretien régulier du système de contacts glissants au rotor. Le circuit d'excitation est assuré par l'intermédiaire d'un redresseur connecté au réseau. Les sites isolés ne sont pas donc adaptés à ces génératrices qu'en pr´esence d'une batterie de condensateurs ou d'une source de tension ind´ependante.

L'inconvénient des machines synchrones à rotor bobiné par rapport aux machines à aimants permanents ou asynchrones réside dans la complexité d'excitation de ces machines [\[27\]](#page-109-1).

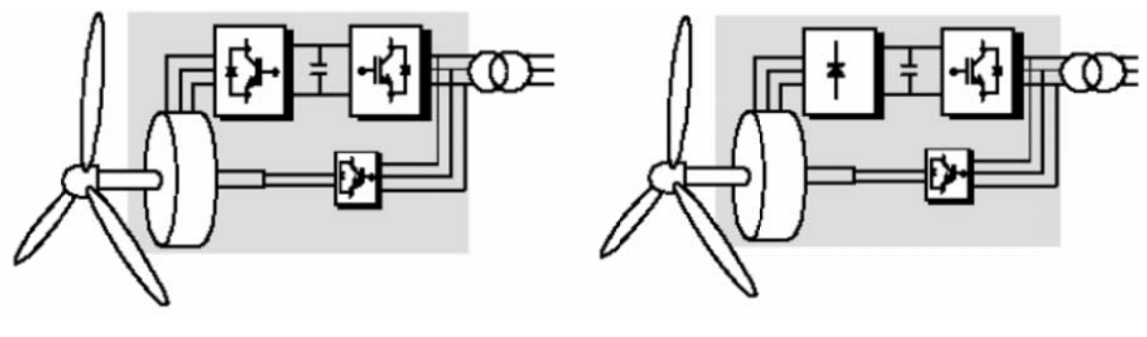

a) *MS avec convertisseur MLI* b) *MS avec redresseur à diodes*

FIGURE  $1.31$  – Système éolien basé sur la machine synchrone à rotor bobiné.

### 1.6.4.2 Les machines synchrones à aimants permanents

Aujourd'hui, la plupart des machines synchrones utilisées dans l'éolien sont des Machines Synchrones à Aimants Permanents (MSAP). Par rapport à la machine à excitation, la MSAP a un meilleur rendement et un meilleur couple massique. L'inconvénient de la MSAP réside dans le prix des aimants terres rares (assemblage). Des MSAP à attaque directe sont utilisées dans le cadre d'applications éoliennes par les entreprises suivantes : Lietner (1.35 MW, 18 tr/min), Innowind (1.2 MW, 21 tr/min) et Scan Wind (3 MW, 20  $\text{tr/min}$  [\[8\]](#page-108-0).

Le convertisseur de fréquence s'impose, C'est pourquoi les machines à entraînement direct sont toutes à vitesse variable. Mais leur inconvénient principal provient de l'absence de possibilités de réglage du flux d'excitation.

Le couplage de ces machines avec l'électronique de puissance devient de plus en plus viable économiquement, ce qui en fait un concurrent sérieux des génératrices asynchrones à double alimentation. Les systèmes de ce type ont un taux de defaillance jugé faible grâce à la suppression de certaines sources de défauts : suppression du multiplicateur de vitesse et du système de bagues et balais pour les génératrices à aimants (Figure [1.32\)](#page-41-0). Les frais d'entretien sont alors minimisés ce qui est très intéressant dans les applications  $\acute{e}$ oliennes, en particulier dans les sites difficilement accessibles (*offshore* par exemple). La présence obligatoire de l'électronique de puissance permet enfin une régulation simple de la vitesse de rotation et donc une optimisation énergétique efficace  $[2, 20]$  $[2, 20]$ .

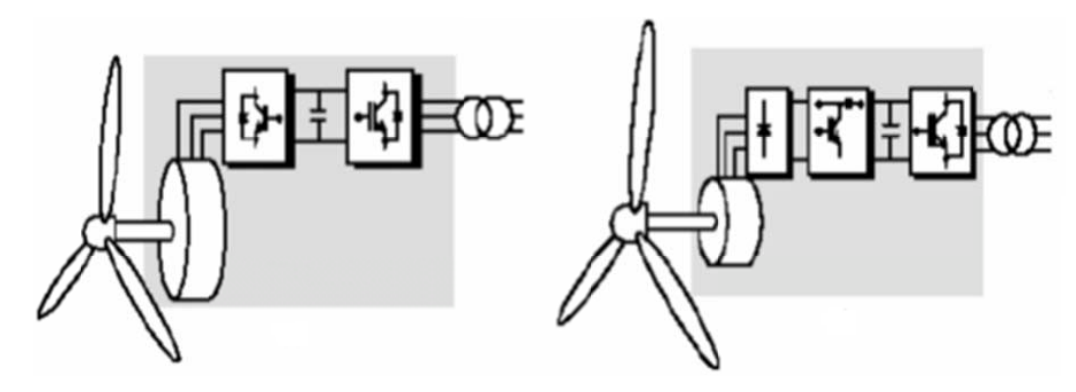

*a) GSAP avec convertisseurs MLI b) GSAP avec redresseur, hacheur et conver tisseur MLI*

<span id="page-41-0"></span>FIGURE  $1.32$  – Systèmes éoliens basés sur la machine synchrone à aimants permanents.

Il existe plusieurs concepts de machines synchrones à aimants permanents dédiées aux applications éoliennes, des machines de construction standard (aimantation radiale) aux génératrices discoïdes (champs axial) ou encore à rotor extérieur.

Machines synchrones à flux radial Plusieurs MSAP à flux radial ont été proposées dans la littérature. La plupart sont à rotor intérieur mais certaines ont un rotor extérieur. Ce type de machine permet d'avoir de bonnes performances sur une grande plage de variation de la vitesse de rotation [\[8\]](#page-108-0). Mais elles sont relativement encombrantes car l'espace intérieur est magnétiquement inoccupé  $[20]$ .

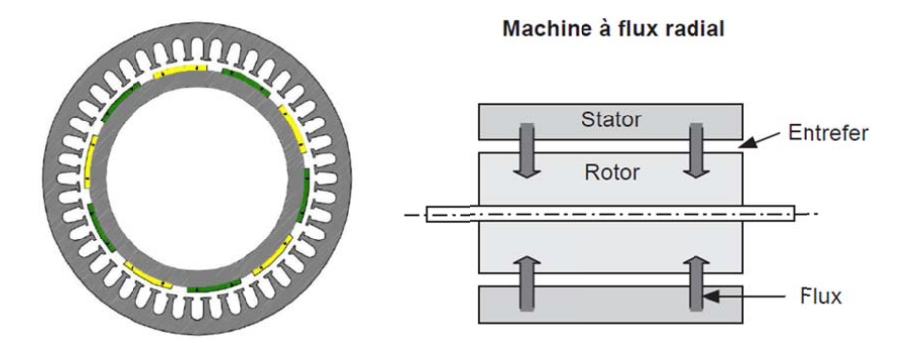

FIGURE  $1.33 - MSAP$  à flux radial et à rotor intérieur.

En fonction de la disposition des aimants au rotor, on distingue plusieurs types de machines à aimants à structure cylindriques (Figure [1.34\)](#page-42-0). Toutefois, pour les applications de fortes puissances et a vitesse lente, les machines à aimants permanents montés en surface (cas (a) de la figure  $1.34$ ) sont préférées pour leur facilité de construction.

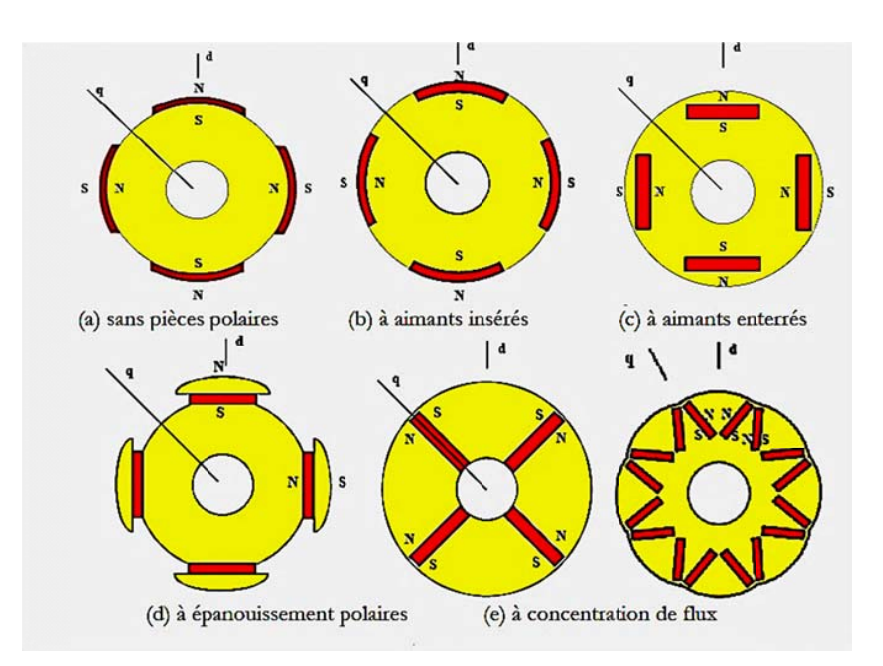

<span id="page-42-0"></span>FIGURE 1.34 – Vue transversale des machines à aimants permanents à flux radial  $[27]$ .

Machines synchrones à flux axial Des architectures discoïdes ou a champ axial, ´egalement a grand nombre de pˆoles permettent de mieux utiliser l'espace et conduisent globalement à un gain de masse d'environ  $15\%$  à ces niveaux de puissance est de vitesse. La figure [1.35](#page-42-1) montre une structure de la machine axiale (discoïde). La machine J48 (750 kW) de Jeumont met en œuvre une génératrice très innovante discoïde à aimants. de

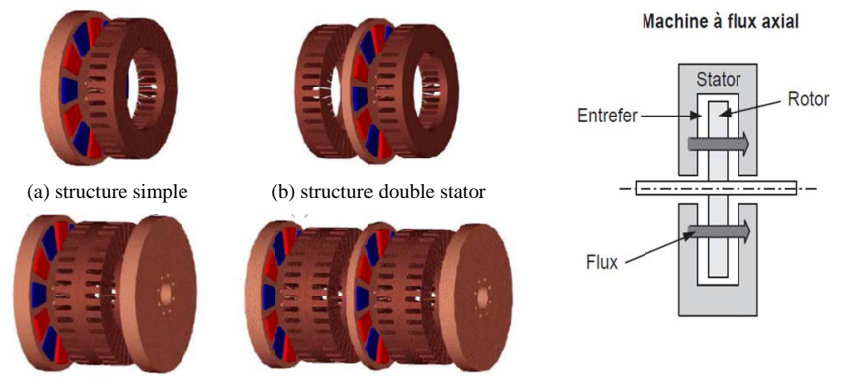

(c) structure double rotor (b) structure multi rotor multi stator

<span id="page-42-1"></span>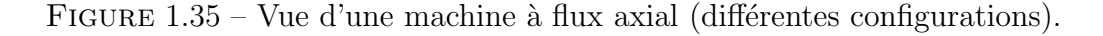

Pour les applications basses vitesses, la structure de la machine axiale reste compacte alors que la machine radiale tend vers une structure creuse. Ceci conduit à un meilleur couple volumique pour la machine à flux axial.

Un autre avantage de cette topologie est la possibilité d'assembler plusieurs machines sur un même axe afin d'accroitre le couple. Un inconvénient de cette structure est que les forces d'attraction axiale entre le rotor et le stator peuvent contraindre à des renforcements mécaniques de la structure avec des conséquences sur le poids et le prix.

### 1.6.4.3 Machines à structures spéciales

Parmi les génératrices à l'étude, plus particulièrement pour les entraînements direct figurent les machines à reluctance variable pure ou excitée. C'est leur potentiel de faible coût et de robustesse qui conduit à ces recherches. C'est des machines dédiées aux applications éoliennes où des machines offrent des caractéristiques intéressantes pour la basse vitesse de rotation. On notera que malgré son potentiel, la MRV n'a pas encore trouvé son application dans l'éolien.

Machine a réluctance variable (MRV) pure La structure de la MRV dite " pure " est très simple et composée d'un rotor passif et d'enroulements concentriques au stator. Pour un grand nombre de dents, les dents du stator sont regroupées en plots afin de faciliter le bobinage de la machine on obtient alors une machine à plots dentés. C'est le principal avantage de cette structure : assurer un fonctionnement basse vitesse (grand nombre de dents) tout en conservant un bobinage réalisable en utilisant une MRV à plots dentés.

Machine à réluctance variable (MRV) excitée Certaines MRV peuvent intégrer une excitation au rotor ou au stator. Cette excitation est effectuée par un circuit électrique d'excitation ou bien par des aimants permanents. Les machines `a aimants peuvent conduire à un gain en puissance contrebalançant le coût des aimants; à une structure intégrant toujours une excitation.

# 1.7 Synthèse des différentes éoliennes

Les tableaux  $1.1$  et  $1.2$  rappellent les différentes caractéristiques des différentes éoliennes [\[28\]](#page-109-2).

<span id="page-44-0"></span>

| <b>Type</b><br>d'éolienne         | ◡<br><b>Avantages</b>                                                   | <b>Inconvénients</b>                                                                                                    |  |  |
|-----------------------------------|-------------------------------------------------------------------------|----------------------------------------------------------------------------------------------------|--|--|
| <b>MAS</b><br><b>Vitesse Fixe</b> | . Machine robuste<br>. Faible coût<br>. Pas d'électronique de puissance | . Puissance extraite non optimisée<br>. Maintenance boîte de vitesse<br>. Pas de contrôle de l'énergie réactive<br>. Magnétisation de la machine imposée par le<br>réseau |  |  |
| <b>MADA</b>                       | . Fonctionnement à vitesse variable                                     | . Maintenance boite de vitesse                                                                                                    |  |  |
| Vitesse                           | . Puissance extraite optimisée                                          | . Prix de l'électronique de puissance.                                                                                                    |  |  |
| Variable                          | . Electronique de puissance dimensionnée à                              | . Contrôle – commande complexe                                                                                                    |  |  |
|                                   | 30% de la puissance nominale                                            | . Contact glissant bagues - balais                                                                                                    |  |  |
|                                   | . Machine standard                                                      |                                                                                                    |  |  |
|                                   | . Connexion de la machine plus facile à                                 |                                                                                                    |  |  |
|                                   | gérer                                                                   |                                                                                                    |  |  |
|                                   | . Une magnétisation de la machine gérée en                              |                                                                                                    |  |  |
|                                   | cas de défaut sur le réseau                                             |                                                                                                    |  |  |
| <b>MSAP</b>                       | . Fonctionnement à vitesse variable sur                                 | . Prix de l'électronique de puissance                                                                                                    |  |  |
| Vitesse                           | toute la plage de vitesse                                               | . Machine spécifique                                                                                                    |  |  |
| Variable                          | . Puissance extraite optimisée pour les vents                           | . Grand diamètre de machine                                                                                                    |  |  |
|                                   | faibles.                                                                | . Electronique de puissance dimensionnée pour la                                                                                                    |  |  |
|                                   | . Connexion de la machine facile à gérer                                | puissance nominale de la génératrice                                                                                                    |  |  |
|                                   | . Possibilité d'absence de boite de vitesse                             |                                                                                                    |  |  |

TABLE  $1.1$  – Avantages et inconvénients des différentes éoliennes.

TABLE 1.2 – Capacités de réglage des différentes éoliennes.  $T = 1.2 \quad \alpha = 1.1 \quad \beta = 1.7 \quad \beta = 1.7 \quad \gamma = 1.7 \quad \gamma = 1$ 

<span id="page-44-1"></span>

| <b>Type</b><br>d'éolienne | Interface réseau             | Moyen de<br>contrôle | <b>Fonctionnement</b><br>possible | Services système            |
|---------------------------|------------------------------|----------------------|-----------------------------------|-----------------------------|
| <b>MAS</b>                | . (Facultatif)               | . Pitch control      | . Contrôle P                      | <b>NON</b>                  |
| Vitesse Fixe              | . Gradateur                  |                      | approximatif                      |                             |
|                           | . Bancs de condensateurs     |                      | . Contrôle Q                      |                             |
|                           |                              |                      | approximatif si                   |                             |
|                           |                              |                      | Condensateur                      |                             |
| <b>MADA</b>               | . Convertisseur électronique | . Pitch control      | . Contrôle de P                   | Participation limitée au :  |
| <b>Vitesse</b>            | $AC / AC$ au rotor $(AC/DC)$ | . Couple             | . Contrôle de O                   | . Réglage de la fréquence   |
| Variable                  | puis DC/AC)                  | génératrice          |                                   | . Réglage de la tension     |
|                           |                              |                      |                                   | tant qu'il y a du vent      |
| <b>MSAP</b>               | . Convertisseur électronique | . Pitch control      | . Contrôle de P                   | . Réglage de la fréquence   |
| Vitesse                   | AC/AC au stator (AC/DC       | (ou stall)           | Contrôle de O                     | . Réglage de la tension     |
| Variable                  | puis DC/AC)                  | . Couple             | . Fonctionnement                  | . Ilotage tant qu'il y a du |
|                           |                              | génératrice          | en isolé                          | vent.                       |

La figure [1.36](#page-45-0) résume le processus de conversion de l'énergie mécanique en énergie électrique pour les différentes configurations électriques à vitesse variable. Il faut noter que même si on ne les a pas citées ici, diverses sortes de composants d'électronique de puissance existent et que chacune des configurations analysées ici a différentes variantes selon le type de convertisseur de puissance et de commande associée  $[10]$ .

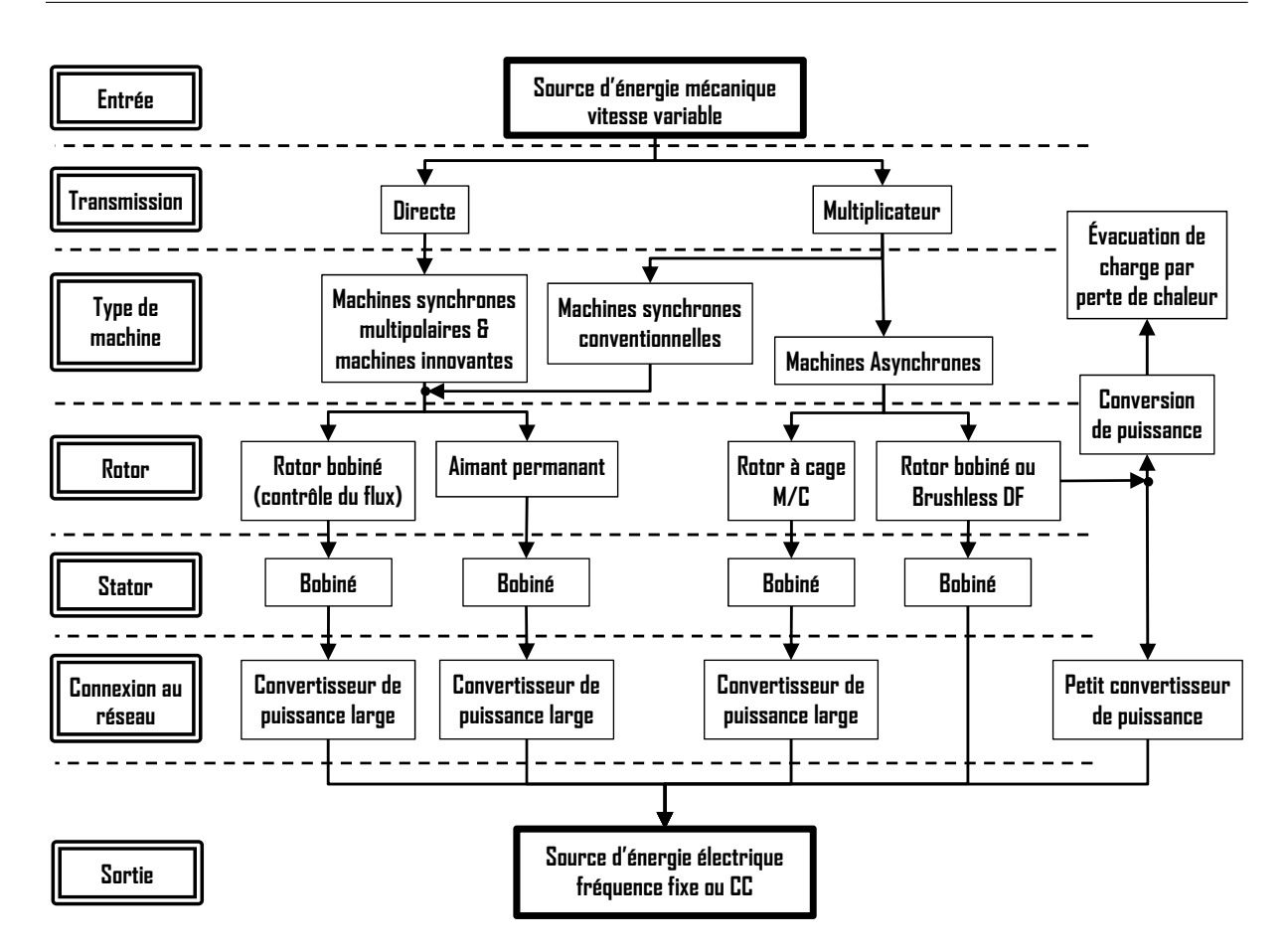

<span id="page-45-0"></span>FIGURE 1.36 – Processus de conversion de l'énergie mécanique en énergie électrique pour differentes configurations electriques.

# 1.8 Conclusion

Une brève description du gisement éolien a été présentée dans ce chapitre. Quelques notions principales sur les différents types d'éoliennes dans le contexte de la génération  $\acute{e}$ lectrique, mais cette étude s'est limitée uniquement au cas des éoliennes à axe horizontal. Nous avons décrit les différents éléments d'une éolienne et les principales techniques adoptées pour la régulation de la puissance aérodynamique recueillie par la turbine (le calage variable ou le décrochage aérodynamique).

Et en fin, on a terminé ce chapitre par un état de l'art sur les configurations électriques utilisées et leurs influences sur le fonctionnement des aérogénérateurs. Le chapitre suivant, sera consacré à l'étude et la modélisation de la turbine éolienne.

# Chapitre2

# Modélisation et commande du système générateur éolien

A présent, il existe plusieurs configurations d'éoliennes à vitesse variable qui sont largement utilisées. Le générateur éolien considéré dans cette étude est une éolienne de 1 kW dont la transmission mécanique est assurée par multiplicateur rigide (Figure [2.1\)](#page-46-0). L'alternateur utilisé est une machine synchrone à aimants permanents (MSAP). La commande de la machine est assur´ee par un convertisseur MLI AC/DC. Tandis que la connexion au réseau et le maintien du bus continu sont contrôlés par un deuxième convertisseur MLI DC/AC. Dans une première partie, les différents éléments constituant la chaîne du générateur éolien sont modélisés. La connexion au réseau ainsi que le pilotage de la machine sont, ensuite, étudiés. Une dernière partie est consacrée à une stratégie de commande de l'éolienne qui vise à extraire le maximum de puissance du vent.

Du point de vue système, la chaîne de conversion peut être divisée en quatre parties interactives qui peuvent être modélisées séparément [\[29\]](#page-109-3) :

Le sous-système aérodynamique  $S_1$  et le sous-système électromagnétique  $S_2$  qui interagissent par le biais du multiplicateur mécanique de vitesse  $S_3$  alors que  $S_4$  dénote l'interface réseau. LSS et HSS indiquent respectivement l'arbre lent et l'arbre rapide.

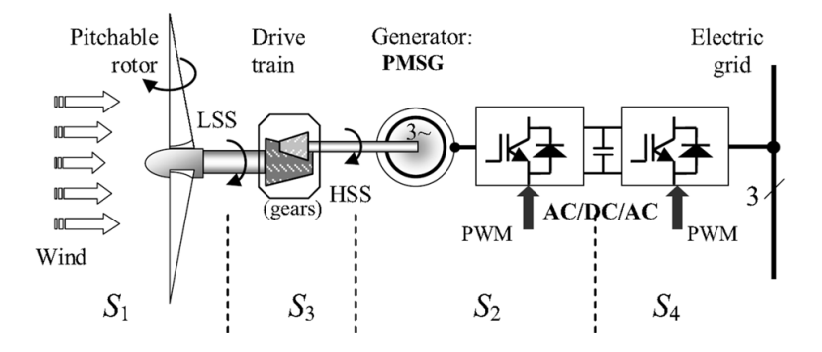

<span id="page-46-0"></span>FIGURE 2.1 – Structure générale d'une éolienne à vitesse variable basée sur une PMSG.

La construction d'un modèle dépend de l'usage envisagé, de la précision souhaitée et de la complexité acceptée. Un modèle peut ainsi servir suivant les cas à concevoir, à comprendre, à prévoir ou à commander. Il peut s'appuyer sur des lois physiques et/ou des données expérimentales. Il existe donc plusieurs modèles différents suivant leur niveau de complexité, l'échelle de temps considérée, le type des phénomènes à étudier. Des hypothèses devront être faites, avec des motivations différentes  $[19]$ :

- $-$  Non prise en compte de certains phénomènes.
- Constatation du manque d'information.
- Temps de calcul informatique.

Dans le cadre de ce travail, un modèle dynamique pour la structure considérée sera développé. Ce chapitre propose une modélisation des différentes parties d'une éolienne, rappelées sur la figure [2.1.](#page-46-0) Les parties source d'énergie primaire, turbine et transmission mécanique seront d'abord développées avant que soient présentées génératrice, électronique de puissance et commandes. Tous les modèles ont été développés en vue d'une exploitation par le logiciel Matlab/Simulink, qui permet de mettre en place assez rapidement des modèles ainsi que les lois de commande associées.

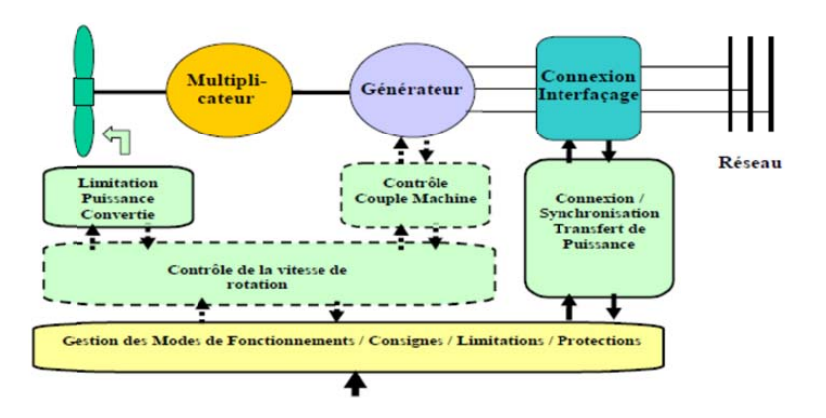

FIGURE 2.2 – Structure générale de contrôle d'une éolienne.

### 2.1 Conversion de l'énergie éolienne

# 2.1.1 Conversion de l'énergie cinétique du vent en énergie mécanique

L'énergie cinétique d'une colonne d'air de masse  $m$ , animée d'une vitesse  $v<sub>v</sub>$ , dans le sens des  $x$  (Figure [2.3\)](#page-48-0) s'écrit [\[30\]](#page-109-5) :

$$
E_c = \frac{1}{2} m.v_v^2 = \frac{1}{2} . (\rho.A.x).v_v^2 \quad Joules \tag{2.1}
$$

Ou A est la surface en  $m^2$ ,  $\rho$  est la densité de l'air en  $kg/m^3$  et x la longueur de la masse en  $m$  et  $v$  la vitesse du vent en  $m/s$ 

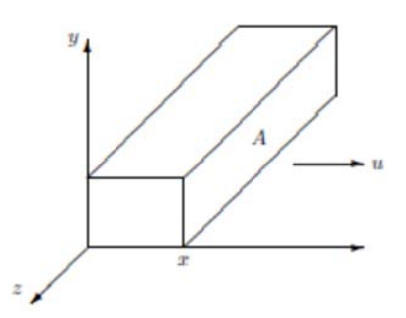

FIGURE  $2.3$  – Colonne d'air animée d'une vitesse v.

<span id="page-48-1"></span><span id="page-48-0"></span>La puissance  $P_v$  extraite du volume d'air en mouvement est la dérivée de l'énergie cinétique par rapport au temps  $[30, 31]$  $[30, 31]$ .

$$
P_v = \frac{dE_c}{dt} = \frac{1}{2}\rho A v_v^2 \frac{dx}{dt} = \frac{1}{2}\rho A v_v^3 \quad en Watts
$$
\n(2.2)

#### 2.1.1.1 Loi de Betz

Soit un tube d'air se déplaçant avec une vitesse  $v_1$  et une pression statique  $P_1$  sur le rotor. La force du vent qui s'exerce sur la turbine est freinée graduellement. Sa vitesse décroît quand cette masse se rapproche du rotor, ce qui crée un élargissement du tube d'air. Ceci induit en amont une augmentation de la pression statique de l'air jusqu'à un maximum  $P_2$  en face du rotor (figure [2.4\)](#page-49-0).

Une partie de l'énergie cinétique du vent est transformée en énergie potentielle pour produire cette augmentation de la pression. La pression chute ensuite pour atteindre une valeur  $P_3$  en dessous de la pression atmosphérique sur la face arrière du rotor  $[32]$ .

Betz a démontré, par un simple calcul d'extremum, que le maximum de puissance est obtenu pour  $\frac{v_4}{v_1} = \frac{1}{3}$  $\frac{1}{3}$  comme le montre la figure [2.4](#page-49-0) [\[31\]](#page-109-6).

 $v_1$  représente la vitesse du vent en amont de l'aérogénérateur et la vitesse  $v_4$  en aval.

Sous des conditions optimales, quand le maximum de puissance est transféré du tube  $d'air$  à la turbine, nous avons les équations suivantes  $[30]$ :

$$
v_2 = v_3 = \frac{2}{3}v_1 \tag{2.3}
$$

$$
v_4 = \frac{1}{3}v_1 \tag{2.4}
$$

$$
A_2 = A_3 = \frac{3}{2}A_1 \tag{2.5}
$$

$$
A_4 = 3A_1 \t\t(2.6)
$$

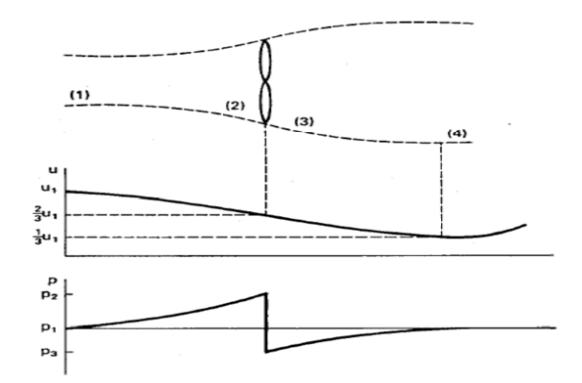

FIGURE  $2.4$  – Tube de courant autour d'une éolienne.

<span id="page-49-0"></span>La puissance mécanique extraite est la différence des puissances du vent en amont et en aval

$$
P_{(m, ideal)} = P_1 - P_2 = \frac{1}{2}\rho(A_1v_1^3 - A_4v_4^3) = \frac{1}{2}\rho\left(\frac{8}{9}A_1v_1^3\right) \quad en \text{Watts} \tag{2.7}
$$

$$
P_{(m, ideal)} = \frac{1}{2}\rho \left(\frac{8}{9}\left(\frac{2}{3}A_2\right)v_1^3\right) = \frac{1}{2}\rho \left(\frac{16}{27}A_2v_1^3\right) \quad en \text{Watts} \tag{2.8}
$$

Le facteur  $\frac{16}{27} = 0.593$  est parfois appelé coefficient de Betz [\[30\]](#page-109-5).

Selon la loi de Betz, cette puissance ne pourra jamais être extraite dans sa totalité. La puissance maximale pouvant être recueillie par une éolienne est égale à la limite de Betz  $[1]$  :

$$
P_{max} = \frac{16}{27} P_v = 0,59.P_v \tag{2.9}
$$

Sous cette forme, la formule de Betz montre que l'énergie maximale susceptible d'être recueillie par un aérogénérateur ne peut dépasser en aucun cas 59% de l'énergie cinétique de la masse d'air qui le traverse par seconde.

### 2.1.1.2 La vitesse réduite ou vitesse spécifique (Tip-Speed-Ratio)

<span id="page-49-1"></span>Pour décrire la vitesse de fonctionnement d'une éolienne, une grandeur spécifique est utilisée : la vitesse réduite  $\lambda$ , qui est un rapport de la vitesse linéaire en bout de pales (Figure [2.5\)](#page-50-0) de la turbine et de la vitesse de vent [\[1\]](#page-108-3) :

$$
\lambda = \frac{\Omega_t R_t}{V_v} \tag{2.10}
$$

- $R_t$ : Rayon de la surface balayée en  $m$ .
- $v_v$ : Vitesse de vent en  $m/s$ .
- $\Omega_t$ : Vitesse de rotation avant multiplicateur en  $rad/s$ .

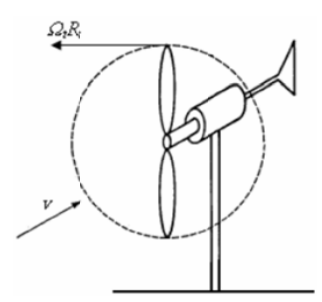

<span id="page-50-0"></span>FIGURE 2.5 – Vitesse de vent  $(v_v)$  et vitesse tangentielle de l'aubage  $(\Omega_t R_t)$ .

#### 2.1.1.3 Coefficient de puissance

On d´efinit le coefficient de puissance, le rapport entre la puissance extraite du vent et la puissance totale théoriquement disponible, de cette façon le coefficient de puissance maximal théorique, appelé limite de **Betz**, est :

<span id="page-50-1"></span>
$$
C_p^{opt} = \frac{P_{max}}{P_v} = \frac{2.P_{max}}{\rho.A.V_v^3} = 0,59
$$
\n(2.11)

Ce coefficient lie la puissance éolienne à la vitesse du vent  $[1]$ 

$$
C_p = \frac{2.P_{eol}}{\rho.A.V_v^3}
$$
 (2.12)

<span id="page-50-2"></span>En combinant les équations  $(2.2)$ ,  $(2.10)$ , et  $(2.11)$ , la puissance mécanique  $P_m$  disponible sur l'arbre d'un aérogénérateur peut s'exprimer par :

$$
P_m = \frac{1}{2} C_p(\lambda, \beta) \rho \pi R^2 v_v^3 \tag{2.13}
$$

Le coefficient  $\epsilon_P$  est variable, il est fonction de la vitesse du vent, de la vitesse de rotation de la turbine  $\Omega_t$ , et les paramètres des pales de la turbine comme l'angle d'incidence et l'angle de calage  $\beta$  [\[30\]](#page-109-5). Il est souvent représenté en fonction de la vitesse spécifique  $\lambda^1$  $\lambda^1$ .

Cette limite n'est en réalité jamais atteinte, et les meilleures machines à axe horizontal, bipale ou tripale, se situent à  $60-65\%$  de la limite de BETZ; on ne récupère globalement que  $40\%$  de l'énergie due au vent. On déduit alors le rendement aérodynamique  $\left[2, 30\right]$ :

$$
\eta = \frac{16}{27} C_{pmax} \tag{2.14}
$$

 $C_{pmax}$  étant la valeur maximale que peut prendre le coefficient de puissance  $C_p$ . Cette valeur est associée à une vitesse spécifique nominale  $\lambda_{opt}$  pour laquelle la turbine a été dimensionnée suivant une vitesse de vent nominale  $V_n$  et une vitesse de rotation nominale  $\Omega_{tn}$  [\[30\]](#page-109-5). On peut aussi calculer une expression analytique de  $C_p(\lambda)$  pour différentes valeurs de  $\beta$  [\[32\]](#page-110-0).

<sup>1.</sup> http://www.windpower.org/fr/tour/wres/betz.htm consulté le  $20/08/2011$ 

### 2.1.1.4 Modélisations existantes du coefficient de puissance

On retrouve dans la littérature plusieurs types de modélisation du coefficient de puissance, souvent tous limités par les données d'entrée, donc généralement valables pour une turbine particulière : chaque turbine a un comportement spécifique et les constructeurs sont peu bavards sur leurs propres produits. Ainsi, tout le monde est confronté à ce problème de modélisation du coefficient de puissance. Néanmoins, l'allure des réseaux de courbes est toujours la même et le handicap de modélisation peut être levé  $[19]$ .

### 1<sup>er</sup> type de modélisation

Elle propose une expression analytique de la courbe  $C_P(\lambda, \beta)$  en n'utilisant que 7 paramètres : 3 couples  $(C_P, \lambda)$  et une pente  $(m)$  en l'un des points. Trois zones (Figure  $(2.6)$  $(2.6)$  sont définies pour cette modélisation :

Zone  $1: 0 \leq \lambda \leq \lambda_p$ 

$$
C_p(\lambda) = A \cdot \lambda^n e^{\lambda^n \cdot B} \tag{2.15}
$$

Zone  $2 : \lambda_p \leq \lambda \leq \lambda_m$ 

$$
C_p(\lambda) = C(\lambda) \cdot C_{p_p} + D(\lambda) \cdot C_{p_m} + E(\lambda) \cdot (C_{p_p})'' + F(\lambda) \cdot (C_{p_m})''
$$
\n(2.16)

Zone  $3: \lambda_m \leq \lambda \leq \lambda_p$ 

$$
C_p(\lambda) = G + H \cdot \lambda + I\lambda^2 \tag{2.17}
$$

 $Ces$  3 zones sont définies sur la figure  $2.6$ :

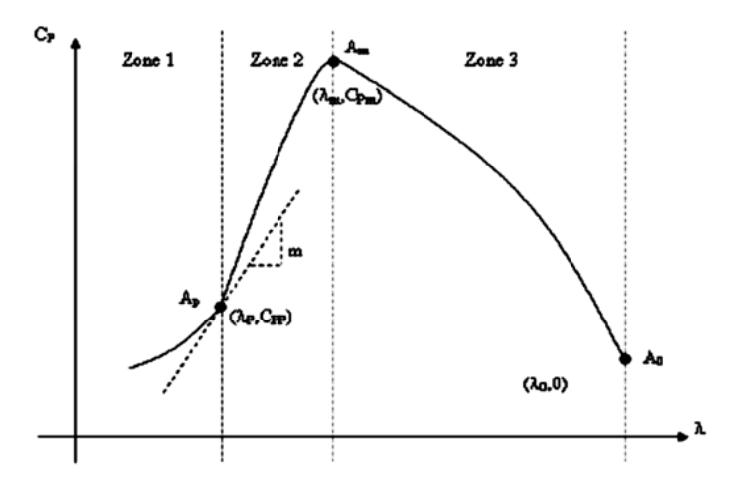

FIGURE 2.6 – Paramétrisation de la courbe  $C_P$ .

<span id="page-51-0"></span>Pour déterminer les paramètres  $A, ..., I$ , les conditions suivantes sont imposées :

- La courbe  $C_P(\lambda)$  doit passer par les points  $A_p(\lambda_p, C_{P_p}), A_m(\lambda_m, C_{P_m}), A_0(\lambda_0, 0)$ .
- La courbe  $C_P(\lambda)$  doit présenter au point  $A_p$  une pente m.
- La courbe  $C_P(\lambda)$  doit présenter au point  $A_m$  une pente nulle (au maximum de la courbe).

La table [2.1](#page-52-0) donne pour différentes valeurs de  $\lambda$  les 7 paramètres nécessaires pour déterminer les courbes  $C_P(\lambda, \beta)$ . Ils correspondent à une turbine de 660kW.

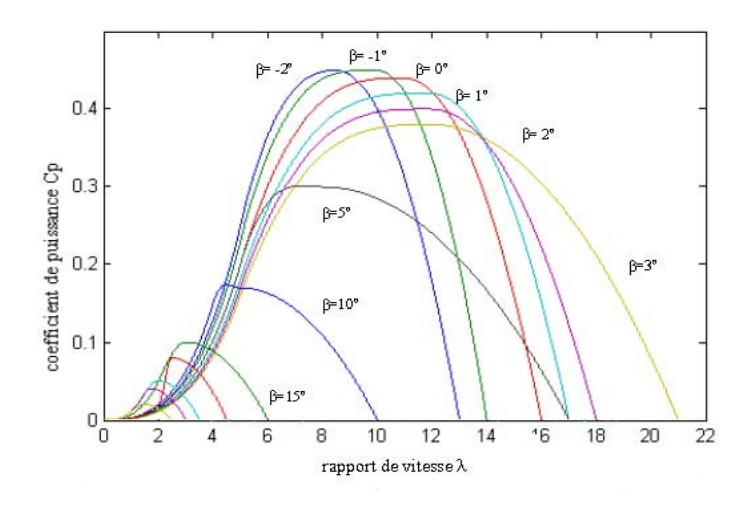

FIGURE 2.7 – Coefficient de puissance en fonction de  $\lambda$  pour différents  $\beta$ .

<span id="page-52-0"></span>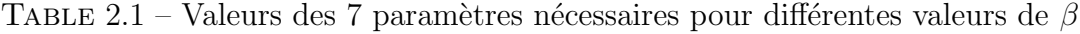

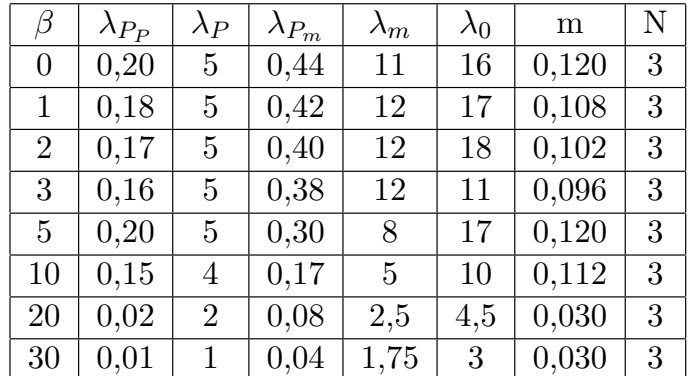

#### Table 2.1 – Valeurs des 7 paramèetres nomées n'ecessaires n'ecessaires n'ecessaires pour différées valeurs de<br>Le paramèe  $2^{i\text{eme}}$  type de modélisation

valable quel que soit l'angle de calage β et quel que soit le rapport de vitesse  $\lambda$ . L'équation donnant  $C_P$  se présente sous la forme suivante  $[2, 19, 25]$  $[2, 19, 25]$  $[2, 19, 25]$  $[2, 19, 25]$ : Cette modélisation a l'avantage de se présenter sous la forme d'une seule équation,

$$
C_p(\lambda, \beta) = C_1 \left( C_2 \frac{1}{\Lambda} - C_3 \beta - C_4 \beta^x - C_5 \right) e^{C_6 \frac{1}{\Lambda}}
$$
 (2.18)

donnee correspond  $\Lambda$  départ d'automatique de 500kW.  $\mathbf{u}$  is the structure implication in plant  $\mathbf{v}$ Dans cette formule, le paramètre  $\Lambda$  dépend également de  $\beta$  et  $\lambda$  :

$$
\frac{1}{\Lambda} = \frac{1}{\lambda + 0.08\beta} - \frac{0.035}{\beta^3 + 1}
$$
\n(2.19)

J. Les six coefficients définis,  $C_1, C_2, C_3, C_4, C_5, C_6$ , dépendent de la turbine considérée. L'exemple donné ci-dessous correspond à une turbine de 500 kW. Les courbes présentées par la suite seront utilisées dans toutes les structures implantées.

 $C_1 = 0.5$   $C_2 = 116$   $C_3 = 0.4$   $C_4 = 0$   $C_5 = 5$   $C_6 = 21$ 

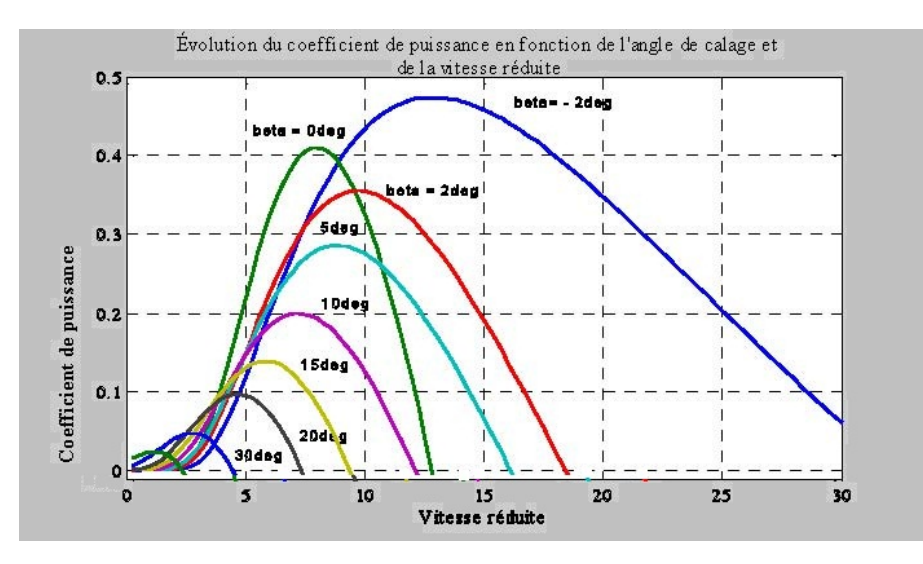

FIGURE 2.8 – Coefficient de puissance  $C_P$  en fonction de  $\lambda$  pour différents  $\beta$ .

La différence entre les courbes des différentes turbines éoliennes est petite et peut être négligée dans les simulations dynamiques  $[2]$ .

Nous constatons que la vitesse spécifique a relativement une large gamme pour un angle de calage de 2 degré. Ceci représente un avantage pour les turbines éoliennes destinées pour fonctionner avec une large gamme de vitesses de vent. Avec l'augmentation de l'angle de calage, la vitesse spécifique et le coefficient de puissance diminuent considérablement.

### Modélisation développée

La modélisation développée a un double objectif :

- Représenter de manière au moins qualitative l'évolution du coefficient  $C_P(\lambda, \beta)$  en pouvant caler le modèle sur des courbes issues de la littérature ou de constructeurs, et ceci de manière simple et rapide.
- Pouvoir ˆetre implant´ee dans un processeur de signal pour la mise en place du banc expérimental.

### 2.1.1.5 Coefficient de couple

L'énergie cinétique du vent capturée par l'aéroturbine se transforme en énergie mécanique qui se traduit par un couple moteur  $\Gamma_t$  faisant tourner le rotor à une vitesse  $\Omega_t$ . En termes de puissance, on peut écrire  $[32]$ :

<span id="page-53-0"></span>
$$
P_m = \Gamma_t \cdot \Omega_t \quad \text{ou encore} \quad \Gamma_t = \frac{P_m}{\Omega_t} \tag{2.20}
$$

 $\Gamma_t$ : couple de la turbine éolienne en  $n.m$ .

En substituant l'expression  $(2.13)$  de  $P_m$  dans  $(2.20)$  et en tenant compte de  $(2.10)$ , on peut réécrire l'expression du couple aérodynamique sous la forme :

$$
\Gamma_t = \frac{P_m}{\Omega_t} = \frac{R_t P_m}{\lambda v_v} = \frac{C_p(\lambda, \beta)}{\lambda} \frac{1}{2} \rho \pi R_t^3 v_v^2 = C_m(\lambda, \beta) \frac{1}{2} \rho \pi R_t^3 v_v^2 \tag{2.21}
$$

O`u

$$
C_m(\lambda, \beta) = \frac{C_p(\lambda, \beta)}{\lambda} = \frac{\Gamma_t}{\frac{1}{2}\rho A R_t v_v^2}
$$
\n(2.22)

Ce coefficient est utile pour estimer la valeur du couple en différents points de fonctionnement. Comme  $C_p$ , il dépend de la vitesse du vent  $v_v$ , de la vitesse de rotation de la turbine  $\Omega_t$  et de l'angle de calage  $\beta$ . Il est aussi exprimé, le plus souvent, en fonction de  $\lambda$  et  $\beta$ .

L'allure du coefficient  $\mathcal{C}_m,$  de même que  $\mathcal{C}_p,$  change donc pour chaque angle de calage  $\beta$  comme représenté à la figure [2.9](#page-54-0) [\[2\]](#page-108-1).

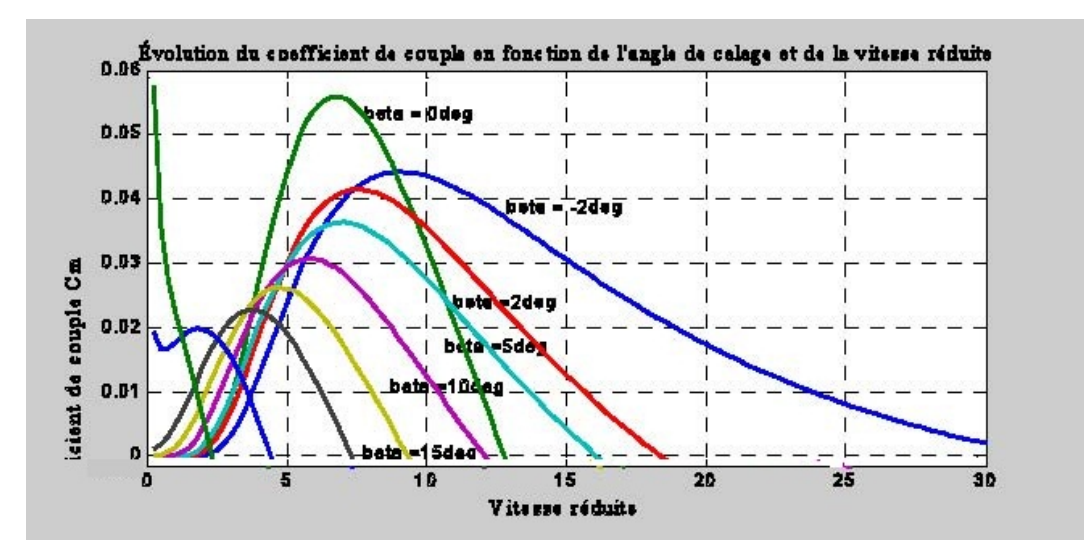

<span id="page-54-0"></span>FIGURE 2.9 – Allures du coefficient  $C_m$  en fonction de la vitesse spécifique  $\lambda$  et l'angle de calage  $\beta$ .

#### 2.1.1.6 Production d'énergie mécanique

En tenant compte du rapport du multiplicateur  $G$ , et à partir des équations  $(2.10)$  et  $(2.13)$ , l'expression de la puissance mécanique disponible sur l'arbre du générateur peut s'exprimer par :

$$
P_m = \frac{1}{2} C_p \left(\frac{\Omega_t R}{G V_1}\right) \rho \pi R^2 V_1^3 \tag{2.23}
$$

Cette expression permet d'établir un réseau de courbes donnant cette puissance en fonction de la vitesse de rotation pour différentes vitesses de vent (Figure  $2.10$ ) [\[2\]](#page-108-1).

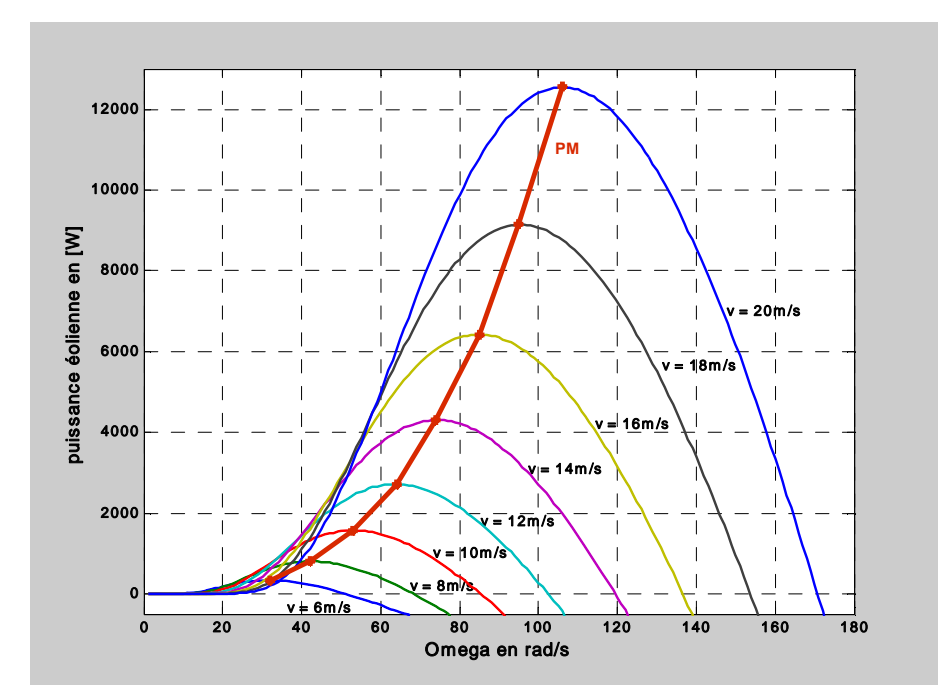

<span id="page-55-0"></span>FIGURE 2.10 – Puissance théorique disponible en fonction de la vitesse de vent.

Au regard de la courbe repérée PM, qui joint les points de puissances maximales, il apparaˆıt que pour pouvoir optimiser le transfert de puissance pour chaque vitesse de vent, la machine devra pouvoir fonctionner à vitesses variables.

Dans la partie suivante, nous expliquons la modélisation détaillée d'une turbine éolienne à base d'une machine synchrone à aimant permanent.

# 2.2 Modélisation du système éolien

## 2.2.1 Hypothèses simplificatrices pour la modélisation mécanique de la turbine

La partie mécanique de la turbine qui sera étudiée comprend trois pales orientables et de longueur  $R$ . Elles sont fixées sur un arbre d'entraînement tournant à une vitesse  $Ω$  turbine qui est relié à un multiplicateur de gain  $G$ . Ce multiplicateur entraîne une génératrice électrique (figure  $2.11$ ) [\[33\]](#page-110-1).

Les trois pales sont considérées de conception identique et possèdent donc :

- la même inertie  $J_{\text{pale}}$ ,
- la même élasticité  $K_b$ ,
- le même coefficient de frottement par rapport à l'air  $db$ .

Ces pales sont orientables et présentent toutes un même coefficient de frottement par rapport au support  $f_{pale}$ . Les vitesses d'orientation de chaque pale sont notées  $\beta_{b1}, \beta_{b2}, \beta_{b3}$ .

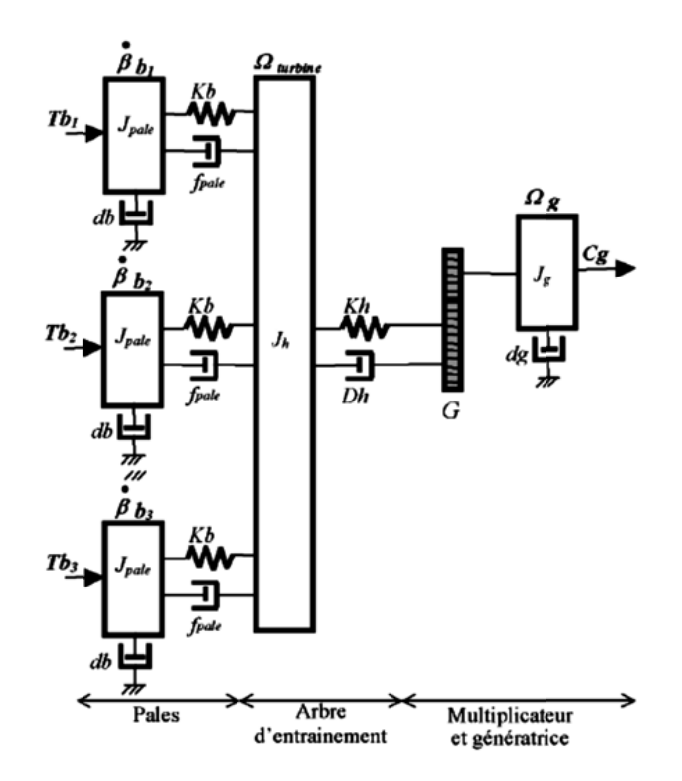

FIGURE  $2.11$  – Système mécanique de l'éolienne [\[33\]](#page-110-1).

<span id="page-56-0"></span>Chaque pale reçoit une force  $T_{b_1}, T_{b_2}, T_{b_3}$  qui dépend de la vitesse de vent qui lui est appliquée  $[33]$ .

L'arbre d'entraînement des pales est caractérisé par :

- son inertie  $J_h$ ;
- son élasticité  $K_h$ ;
- son coefficient de frottement par rapport au multiplicateur  $D_h$ .

Le rotor de la génératrice possède :

- une inertie  $J_q$ ;
- un coefficient de frottement  $d_q$ .

Ce rotor transmet un couple  $C_q$  à la génératrice électrique et tourne à une vitesse  $\omega_{mec}$ . Si l'on considère une répartition uniforme de la vitesse du vent sur toutes les pales et donc une égalité de toute les forces de poussée  $(T b_1 = T b_2 = T b_3)$  alors on peut considérer l'ensemble des trois pales comme un seul et même système mécanique caractérisé par la somme de toutes les caractéristiques mécaniques. De par la conception aérodynamique des pales, leur coefficient de frottement par rapport à l'air  $(db)$  est très faible et peut être ignoré. De même, la vitesse de la turbine étant très faible, les pertes par frottement sont

On obtient alors un modèle mécanique comportant deux masses (Figure [2.12\)](#page-57-0) dont la validité (par rapport au modèle complet) a déjà été vérifiée [\[33\]](#page-110-1).

négligeables par rapport aux pertes par frottement du côté de la génératrice.

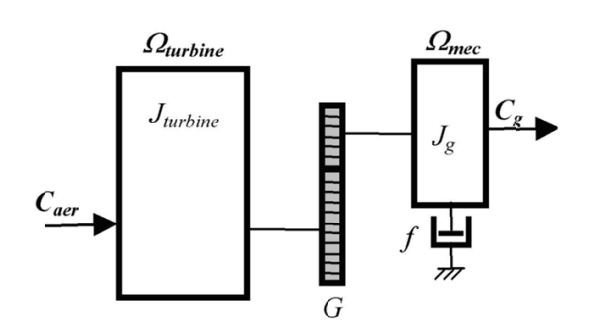

FIGURE 2.12 – Modèle mécanique simplifié de la turbine.

<span id="page-57-0"></span>Le système étudié est composé d'une turbine éolienne comprenant des pales de longueur  $\bf{R}$  entraînant une génératrice à travers un réducteur de vitesse de gain  $\bf{G}$ . (Figure [2.13\)](#page-57-1).

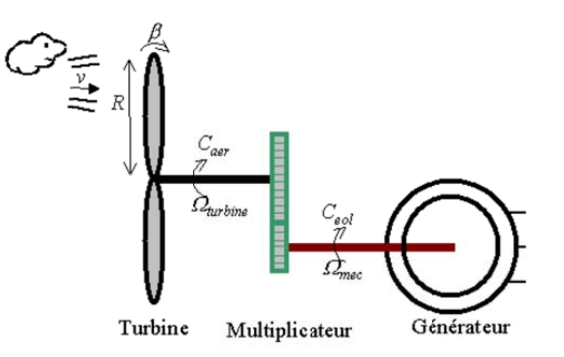

FIGURE 2.13 – Schéma de la turbine éolienne étudiée.

### <span id="page-57-1"></span>2.2.2 Modèle de la turbine

La modélisation de la turbine consiste à exprimer la puissance extractible en fonction de la vitesse incidente du vent et des conditions de fonctionnement, sa vitesse de rotation en particulier. Cela permettra de connaître le couple éolien appliquée sur l'arbre lent de l'éolienne.

Un modèle, qui fait intervenir la courbe du coefficient de puissance en fonction du ratio de vitesse et de l'angle de calage des pales  $(Cp = f(\lambda, \beta))$ , a été utilisé.

Les équations de la turbine sont les suivantes :

$$
\lambda = \frac{(\Omega_t R_t)}{V_v} \tag{2.24}
$$

$$
C_p(\lambda, \beta) = C_1 \left( C_2 \frac{1}{\Lambda} - C_3 \beta - C_4 \beta^x - C_5 \right) e^{C_6 \frac{1}{\Lambda}}
$$
 (2.25)

$$
\frac{1}{\Lambda} = \frac{1}{\lambda + 0.08\beta} - \frac{0.035}{\beta^3 + 1}
$$
 (2.26)

$$
\Gamma_t = \frac{P_m}{\Omega_t} = \frac{(R_t P_m)}{\lambda v_v} = \frac{C_p(\lambda, \beta)}{\lambda} \frac{1}{2} \rho \pi R_t^3 v_v^2 = C_m(\lambda, \beta) \frac{1}{2} \rho \pi R_t^3 v_v^2 \tag{2.27}
$$

### 2.2.3 Modèle du multiplicateur

Le rôle principal du multiplicateur est d'adapter la vitesse de rotation de la turbine à celle du convertisseur électromécanique (la génératrice) et le couple aérodynamique en couple du multiplicateur selon les formules mathématiques suivantes  $[23]$ :

$$
G = \frac{C_{aer}}{C_g} \tag{2.28}
$$

$$
G = \frac{\Omega_{mec}}{\Omega_{tur}}\tag{2.29}
$$

### 2.2.4 Equation dynamique de l'arbre de transmission

L'équation fondamentale de la dynamique permet de déterminer l'évolution de la vitesse mécanique à partir du couple mécanique total  $(C_{mec})$  appliqué au rotor :

$$
J\frac{d\Omega_{mec}}{dt} = C_{mec} \tag{2.30}
$$

 $J$  : l'inertie totale ramenée sur l'arbre de la génératrice, comprenant l'inertie de la turbine, de la génératrice, des deux arbres, et du multiplicateur.

Le couple mécanique déduit de cette représentation simplifiée est la somme de tous les couples appliqués sur le rotor :

$$
C_{mec} = C_g - C_{em} - C_f \tag{2.31}
$$

 $C_{em}$ : Le couple électromagnétique développé par la génératrice.

 $C_g$ : Le couple issu du multiplicateur.

 $C_f$ : Le couple résistant dû aux frottements.

$$
C_f = f\Omega_{mec}
$$

 $f$ : le coefficient de frottement total du couplage mécanique. D'où

$$
J\frac{d\Omega_{mec}}{dt} + f\Omega_{mec} = C_g - C_{em}
$$
\n(2.32)

Les variables d'entrée de l'arbre de transmission sont donc : le couple issu du multiplicateur  $C_g$  et le couple électromagnétique  $C_{em}$ .

### 2.2.5 Le système d'orientation des pales

On retrouve peu d'informations dans la littérature concernant le système d'orientation des pales qui peut être un système hydraulique ou électrique avec machines à courant continu. Le but de ce système est d'asservir la position des pales suivant une référence. Ce système asservi est représenté par une fonction de transfert du premier ordre du type [\[23\]](#page-109-8) :

$$
H(s) = \frac{\beta}{\beta_{ref}} = \frac{1}{1 + \tau_{\beta} \cdot s} \tag{2.33}
$$

La constante de temps  $\tau_\beta$  est respectivement fixée à 1,2 s. pour une éolienne de 660 kVA et  $0.2$  s. pour une éolienne de  $387.5$  kVA  $[23]$ .

La figure [2.14](#page-59-0) représente le schéma bloc de la turbine tel qu'il est implanté dans le logiciel de simulation Matlab/Simulink.

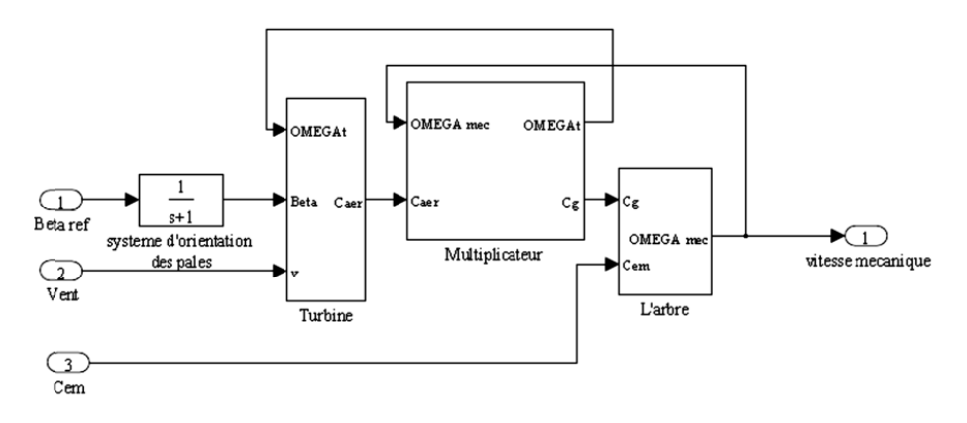

FIGURE 2.14 – Schéma bloc de la turbine.

### <span id="page-59-0"></span>2.2.6 Introduction sur la modélisation des machines électriques

Les modèles des machines électriques les plus utilisés sont basés sur la théorie unifiée des machines électriques. Cette théorie est basée sur la transformation de Park, qui rapporte les équations électriques statoriques et rotoriques à un système cartésien d'axes,  $d_q$ [\[9\]](#page-108-4).

### A- Axes de repères classiques :

Dans le repère classique il y a trois axes  $(as, bs, cs)$  orientés suivant les axes des trois enroulements statoriques de la machine. D'habitude, l'axe as est considéré comme référence pour les transformations ultérieures. Comme les stators des machines asynchrones et synchrones sont pareils, les repères statoriques pour les deux types de machine sont identiques. Quant aux rotors, on a toujours trois axes  $(ar, br, cr$ -correspondant aux trois enroulements rotoriques) pour la machine asynchrone (MAS), mais un seul axe  $(F$ -correspondant à la direction de l'aimantation) pour la machine synchrone à aimants permanents (MSAP). L'angle  $\theta_r$  donne la position du rotor par rapport au stator.

52

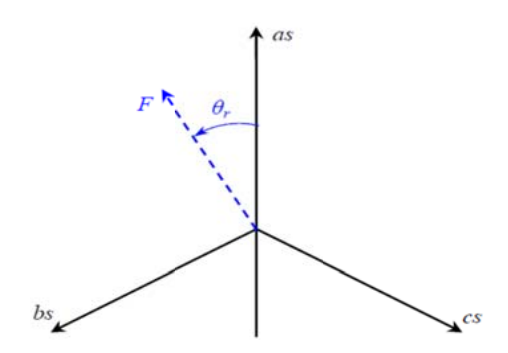

FIGURE  $2.15$  – Axes de repères classiques machine synchrone à aimants permanents.

### B- Axes de repères  $dq$ :

Les trois enroulements du stator peuvent être remplacés par deux enroulements fictifs  $\hat{a} \frac{\pi}{2}$  $\frac{\pi}{2}$  dans l'espace et alimentés par des courants à  $\frac{\pi}{2}$  dans le temps. Les deux enroulements virtuels sont disposés sur les axes  $d$  et  $q$ .

Dans le cas de la MSAP (Fig. [2.16\)](#page-60-0), l'axe d est orienté suivant le rotor, c'est-à-dire suivant la direction de l'aimantation

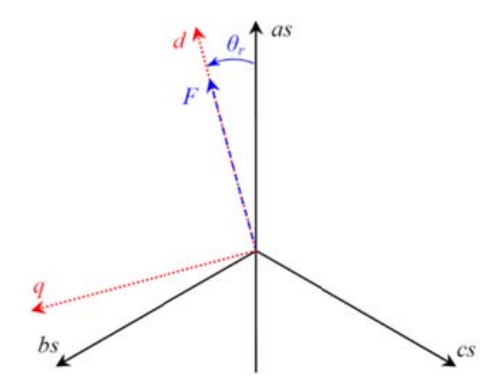

<span id="page-60-0"></span>FIGURE 2.16 – Axes de repères dq machine synchrone à aimants permanents.

Pour passer du système triphasé, abc, au système biphasé, dq, (et réciproquement) il faut utiliser les transformations de Park :

$$
\begin{bmatrix} x_d \\ x_q \\ x_h \end{bmatrix} = [p] \begin{bmatrix} x_a \\ x_b \\ x_b \end{bmatrix} \Rightarrow \begin{bmatrix} x_a \\ x_b \\ x_b \end{bmatrix} = [p]^{-1} \begin{bmatrix} x_d \\ x_q \\ x_h \end{bmatrix}
$$
 (2.34)

Où :  $x_a, x_b, x_c$  sont les valeurs instantanées des grandeurs triphasées ;

 $x_d, x_q$  sont les valeurs instantanées des grandeurs biphasées;

 $x_h$  est la composante homopolaire;

[P] est la matrice directe de Park ;

 $[P]^{-1}$  est la matrice inverse de Park.

Les matrices de Park sont données ensuite :

$$
[P] = \sqrt{\frac{2}{3}} \begin{bmatrix} \cos(\theta) & \cos(\theta - \frac{2\pi}{3}) & \cos(\theta - \frac{4\pi}{3})\\ -\sin(\theta) & -\sin(\theta - \frac{2\pi}{3}) & -\sin(\theta - \frac{4\pi}{3})\\ \frac{1}{\sqrt{2}} & \frac{1}{\sqrt{2}} & \frac{1}{\sqrt{2}} \end{bmatrix}
$$
 (2.35)

$$
[P]^{-1} = \sqrt{\frac{2}{3}} \begin{bmatrix} \cos(\theta) & -\sin(\theta) & \frac{1}{\sqrt{2}}\\ \cos(\theta - \frac{2\pi}{3}) & -\sin(\theta - \frac{2\pi}{3}) & \frac{1}{\sqrt{2}}\\ \cos(\theta - \frac{4\pi}{3}) & -\sin(\theta - \frac{4\pi}{3}) & \frac{1}{\sqrt{2}} \end{bmatrix}
$$
(2.36)

Où  $\theta$  est l'angle entre l'axe d et l'axe de référence dans le système triphasé (as pour les grandeurs statoriques).

Dans le système  $dq$ , les grandeurs électriques sont de types continus, ce qui donne la possibilité de faire une commande similaire à la commande des machines à courant continu.

On a choisi le coefficient  $\sqrt{\frac{2}{3}}$  $\frac{2}{3}$  pour les matrices Park afin de conserver la puissance pendant le passage entre les deux référentiels. Ainsi, la puissance active sera :

$$
P = v_a \dot{u}_a + v_b \dot{u}_b + v_c \dot{u}_c = v_d \dot{u}_d + v_q \dot{u}_q \tag{2.37}
$$

### C- Modélisation de la machine synchrone

La machine synchrone à aimants permanents considérée, est, par hypothèse, une machine à aimantation de type radiale avec aimants montés en surface, le modèle de la machine sera donc équivalent à celui d'une machine à pôle lisse  $(L_d = L_q)$  [\[26\]](#page-109-9).

La machine sera modélisée sous les hypothèses simplificatrices suivantes  $[29]$  :

- $-$  La distribution sinusoïdale de le FMM créée par les enroulements du stator.
- $-$  L'absence de saturation dans le circuit magnétique et pertes fer négligeables.
- $-$  Symétrie magnétique et électrique.

La structure de la machine synchrone à aimants permanents comporte un enroulement triphasé au stator. L'excitation rotorique est créée par des aimants permanents au rotor. Ces aimants sont supposés rigides et de perméabilité voisine de celle de l'air.

<span id="page-61-0"></span>Sous ces hypothèses le modèle d'état du générateur est obtenu. Un autre model plus simple peut être obtenu dans le repère  $(d, q)$  du rotor. Le passage entre le repère abc et  $dq$  se fait au moyen de la transformation de Park. Aussi, après avoir négligé la tension homopolaire  $u_0$ , par vertu de symétrie, le modèle de Park de la MSAP devient :

$$
u_d = Ri_d + L_d \dot{i}_d - \Phi_q \omega_s \tag{2.38}
$$

$$
u_q = Ri_q + L_q i_q^{\bullet} + \Phi_d \omega_s \tag{2.39}
$$

<span id="page-61-1"></span> $O\mathbf{u}$  R est la résistance du stator

 $u_d, u_q$  sont les tensions  $d$  et  $q$  du stator

 $L_d, L_q$  sont les inductances d et q

Et  $\mathit{ws}$  est la pulsation du stator ou la pulsation électrique

$$
\Phi_d = L_d i_d + \Phi_m \tag{2.40}
$$

$$
\Phi_q = L_q i_q \tag{2.41}
$$

Sont les composantes d et q du flux et  $\Phi_m$  est le flux constant dû aux aimants permanents.

<span id="page-62-0"></span>Ainsi le modèle (equations  $2.38$  et  $2.39$ ) devient :

$$
\begin{cases}\nu_d = R i_d + L_d i_d - L_q i_q \omega_s \\
u_q = R i_q + L_q i_q + (L_d i_d + \Phi_m) \omega_s\n\end{cases} (2.42)
$$

Le couple électromagnétique est obtenu par :

$$
\Gamma_G = p(\Phi_d i_q - \Phi_q i_d) = p[\Phi_m i_q + (L_d - L_q)i_d i_q]
$$
\n(2.43)

Où  $p$  est le nombre de paires de pôles. Si les aimants sont montes en surface, alors  $L_d = L_q$  et le couple électromagnétique est

$$
\Gamma_G = p\Phi_m i_q \tag{2.44}
$$

Quand la machine fonctionne comme un générateur connecté au réseau les équations [2.42](#page-62-0) deviennent :

$$
\begin{cases}\nu_d = -Ri_d - L_d i_d + L_q i_q \omega_s \\
u_q = -Ri_q - L_q i_q - (L_d i_d - \Phi_m) \omega_s\n\end{cases}
$$
\n(2.45)

La pulsation du stator ws est proportionnelle à la vitesse de rotation de l'arbre  $ws =$  $p.\Omega_h$  qui dépend de l'interaction mécanique du générateur

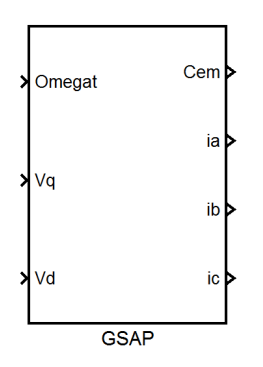

FIGURE 2.17 – Modèle de la GSAP.

## 2.2.7 Modélisation de la chaîne de conversion de puissance

Dans cette partie, nous nous intéressons à la modélisation du convertisseur de puissance (constitués d'IGBT et de diodes en antiparallèles) dans le repère triphasé naturel. Le convertisseur considéré dans notre étude, est celui relié au réseau. La structure de l'ensemble de la liaison au réseau, constituée du bus continu, du convertisseur MLI, du filtre d'entrée et du transformateur est rappelée sur la figure [2.18.](#page-63-0)

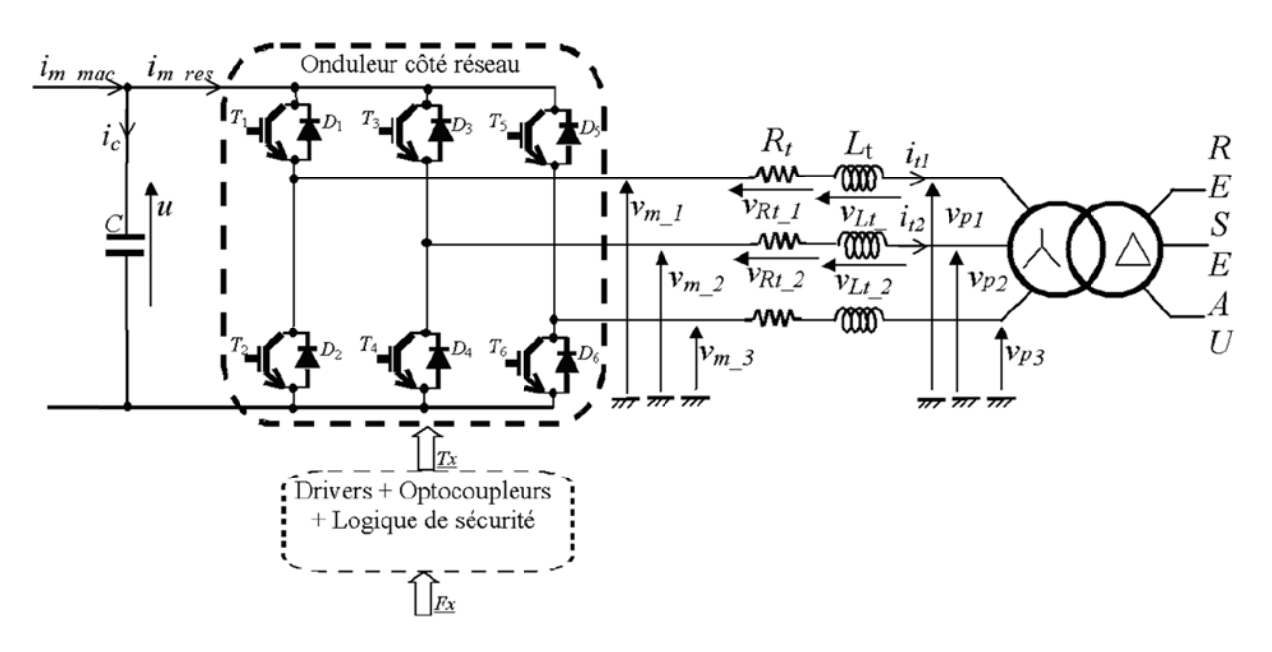

<span id="page-63-0"></span>FIGURE 2.18 – Schéma électrique de la liaison au réseau via un convertisseur MLI.

 $O\hat{u}$ :

- $i_{m \text{m}ac}$  est le courant fourni par la génératrice.
- $i_c$  est le courant traversant le condensateur.
- $u$  est la tension aux bornes du condensateur (tension du bus continu).
- $i<sub>m res</sub>$  est le courant modulé par le convertisseur MLI.
- $T_i, D_i$ , avec  $i \in \{1, 2, 3, 4, 5, 6\}$  désignent respectivement le transistor IGBT et la diode en antiparallèle.
- $v_{m,i}$ , avec  $i \in \{1,2,3\}$  sont les tensions simples modulées par le convertisseur MLI.
- $R_t, L_t$  sont la résistance et l'inductance du filtre.
- $v_{Rt,i}$  et  $v_{Lt,i}$ , avec  $i \in \{1,2,3\}$  sont respectivement la tension aux bornes de la résistance et de l'inductance du filtre.
- $v_{pi}$ , avec  $i \in \{1, 2, 3\}$  sont les tensions simples appliquées aux bornes du transformateur.
- $i_{t1}, i_{t2}$  sont les courants circulant dans le filtre et fournis au réseau.

Afin de générer (et envoyer) un courant sur le réseau électrique, il faut que la tension du bus continu  $(u)$  soit supérieure à la valeur crête des tensions composées apparaissant du côté du filtre.

Soit :  $u > \sqrt{6}.v_{p_{\text{eff}}}$ , où  $v_{p_{\text{eff}}}$  est la valeur efficace de la tension apparaissant du côté du filtre.

En supposant un mode de fonctionnement continu, chaque ensemble transistor-diode peut être considéré comme un interrupteur idéal (bidirectionnel en courant, unidirectionnel en tension). Le convertisseur associé à son interface de contrôle est alors équivalent à une topologie matricielle composée de trois cellules de commutation dont les deux interrupteurs idéaux sont dans des états complémentaires.

### A) Structure matricielle des convertisseurs [\[34\]](#page-110-2)

### A.1 Principe fondamental

On cherche à transmettre la puissance entre sources électriques de manière que :

- le rendement soit le plus proche possible de l'unité. Pour cela, on utilise des interrupteurs supposés parfaits;
- le contrˆole du transfert de puissance soit le plus efficace possible. On recherche la souplesse de la commande et sa fiabilité. En particulier, vu la "fragilité " des convertisseurs de puissance, il est possible, par une commande électronique appropriée, de le protéger efficacement contre les courts-circuits et les surtensions.

Le principe fondamental du transfert idéal de puissance consiste à associer, grâce à des interrupteurs, des sources électriques de nature contraire : une (ou plusieurs) source(s) de tension avec une (ou plusieurs) source(s) de courant.

C'est ce qui sera considéré dans ce chapitre qui ne présente que les aspects théoriques de la conversion de puissance. Dans les chapitres suivants, on se rapproche de plus en plus des convertisseurs réels et surtout des convertisseurs industriels.

Un schéma d'un convertisseur  $n/q$  généralisé consiste à relier, grâce à des interrupteurs (ouverts ou fermés), n sources de courant représentées horizontalement et q sources de tension représentées verticalement (voir figure [2.19\)](#page-65-0).

Les sources de courant et les sources de tension sont différentes entre elles, mais sont considérées comme parfaites. Elles peuvent être indifféremment à courant continu ou à courant alternatif. La référence des potentiels n'est pas précisée sur la figure.

On appelle cellule de commutation numérotée c l'ensemble des interrupteurs d'une ligne. Par principe, une source de tension non nulle ne peut pas être placée en courtcircuit, et une source de courant non nulle ne peut ˆetre mise en circuit ouvert.

Il s'ensuit la relation impérative suivante :

$$
\forall c \in \{1, ..., n\}, \quad \text{on a} \quad \sum_{k=1}^{q} f_{ck} = 1 \tag{2.46}
$$

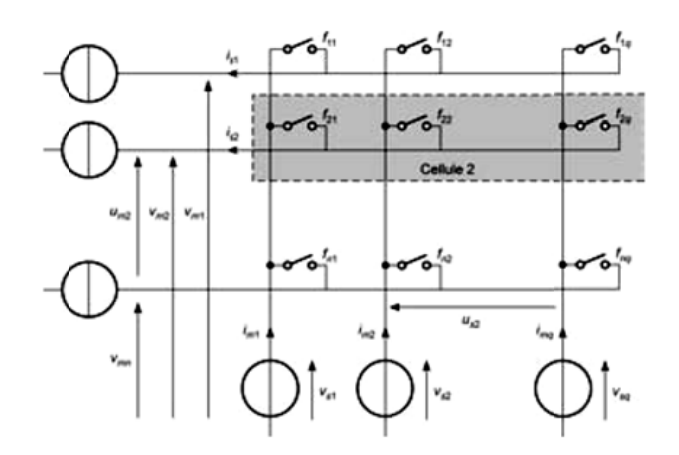

<span id="page-65-0"></span>FIGURE 2.19 – Schéma de connexion d'un convertisseur  $n/q$  de puissance généralisé.

La grandeur  $f_{ck}$  représente la fonction de connexion de la cellule c à la colonne k. Elle vaut 0 ou 1. Il en résulte qu'un et un seul interrupteur est fermé pour chaque cellule à chaque instant, et cela pour toutes les cellules.

A.2 Matrice des fonctions de connexion Cette matrice notée  $[F]$  relie les tensions modulées caractérisées par le vecteur

$$
[v_m] = \begin{bmatrix} v_{m1} \\ v_{m2} \\ \vdots \\ v_{mn} \end{bmatrix}
$$

aux tensions sources caractérisées par le vecteur

$$
[v_s] = \left[\begin{array}{c} v_{s1} \\ v_{s2} \\ \vdots \\ v_{sq} \end{array}\right]
$$

On définit alors  $[v_m] = [F][v_s]$  (voir figure [2.19\)](#page-65-0).

D'autre part, on introduit le vecteur " courant "

$$
[i_m] = \begin{bmatrix} i_{m1} \\ i_{m2} \\ \vdots \\ i_{mq} \end{bmatrix}
$$

et le vecteur " courant source"

$$
[i_s] = \begin{bmatrix} i_{s1} \\ i_{s2} \\ \vdots \\ i_{sn} \end{bmatrix}.
$$

г

La relation entre les courants est alors  $[i_m] = [F]_t[i_s]$ .

La matrice  $[F]$  est définie par :

$$
[F] = \begin{bmatrix} f_{11} & f_{12} & \cdots & f_{1q} \\ f_{21} & f_{22} & \cdots & f_{2q} \\ \vdots & \vdots & \ddots & \vdots \\ f_{n1} & f_{n2} & \cdots & f_{nq} \end{bmatrix}
$$
 (2.47)

Elle comporte  $q$  colonnes et  $n$  lignes.

A.3 Matrice de conversion Dès que le convertisseur comporte de nombreuses sources (par exemple lorsque l'on considère une source triphasée), la matrice  $[F]$  est très complexe et on préfère réduire le nombre de lignes et de colonnes, en utilisant les lois de Kirchhoff sur les tensions et sur les courants.

Loi des nœuds :

$$
\sum_{c=1}^{n} i_{sc} = 0, \quad \text{soit} \quad i_{sn} = \sum_{c=1}^{n-1} i_{sc} \tag{2.48}
$$

Le courant  $i_{sn}$  est de fait déterminé par les  $n - 1$  autres.

Loi des mailles : on considère que la source  $v_{sq}$  sert de référence de potentiel, et on considère les tensions " entre phases "  $u_{sk} = v_{sk} - v_{sq}$ , pour  $k \in \{1, 2, ..., q - 1\}$ .

De même, pour les tensions  $v_{mc}$ , la n<sup>ième</sup> ligne sert de référence de potentiel, et  $u_{mc}$  $v_{mc} - v_{mn}$  pour  $c \in \{1, 2, ..., n-1\}.$ 

D'après l'écriture de la matrice, il vient pour l'expression de la tension  $v_{mc}$  et de la tension  $v_{mn}$ :

$$
v_{mc} = \sum_{k=1}^{q} f_{ck} v_{sk} \quad et \quad v_{mn} = \sum_{k=1}^{q} f_{nk} v_{sk}
$$
 (2.49)

Or d'après la relation imposée au convertisseur pour éviter les courts-circuits des sources de tension, on a :

$$
f_{cq} = 1 - \sum_{k=1}^{q-1} f_{ck} \quad \text{et en particulier} \quad f_{nq} = \sum_{k=1}^{q-1} f_{nk} \tag{2.50}
$$

Il est encore possible d'écrire :

$$
v_{mc} = \sum_{k=1}^{q-1} f_{ck}v_{sk} + f_{cq}v_{sq} \quad et \quad v_{mn} = \sum_{k=1}^{q-1} f_{nk}v_{sk} + f_{nq}v_{sq} \tag{2.51}
$$

et, en remplaçant  $f_{cq}$  et  $f_{nq}$  par leur valeur, on obtient :

$$
u_{mc} = v_{mc} - v_{mn} = \sum_{k=1}^{q-1} f_{ck}(v_{sk} - v_{sq}) - \sum_{k=1}^{q-1} f_{nk}(v_{sk} - v_{sq}) = \sum_{k=1}^{q-1} m_{ck} u_{sk}
$$
 (2.52)

en introduisant  $m_{ck} = f_{ck} - f_{nk}$ , fonction de conversion qui peut valoir - 1, 0 ou +1. Ces fonctions sont les termes d'une matrice [M] de conversion de  $q - 1$  colonnes et de  $n-1$  lignes.

On obtient donc :

$$
[u_m] = [M][u_s] \quad et \quad [i_m] = [M]_t[i_s] \tag{2.53}
$$

avec :

$$
[M] = \begin{bmatrix} m_{1,1} & \cdots & m_{1,q-1} \\ \vdots & \ddots & \vdots \\ m_{n-1,1} & \cdots & m_{n-1,q-1} \end{bmatrix} = \begin{bmatrix} f_{1,1} - f_{n,1} & \cdots & f_{1,q-1} - f_{n,q-1} \\ \vdots & \ddots & \vdots \\ f_{n-1,1} - f_{n,1} & \cdots & f_{n-1,q-1} - f_{n,q-1} \end{bmatrix}
$$
 (2.54)

en rappelant que, dans ces conditions :

$$
[u_s] = \begin{bmatrix} v_{s1} - v_{sq} \\ v_{s2} - v_{sq} \\ \vdots \\ v_{s,q-1} - v_{sq} \end{bmatrix}, \quad [u_m] = \begin{bmatrix} v_{m1} - v_{mn} \\ v_{m2} - v_{mn} \\ \vdots \\ v_{m,n-1} - v_{mn} \end{bmatrix}
$$

et que

$$
[i_m] = \begin{bmatrix} i_{m1} \\ i_{m2} \\ \vdots \\ i_{m,q-1} \end{bmatrix}, \quad [i_s] = \begin{bmatrix} i_{s1} \\ i_{s2} \\ \vdots \\ i_{s,n-1} \end{bmatrix}
$$

Cette matrice de conversion  $[M]$  caractérise aussi une modulation réalisée par les connexions des interrupteurs, et cette propriété est intéressante pour considérer les transferts de puissance active p dans les hacheurs et les onduleurs. C'est ainsi que l'on peut écrire :

$$
p = [u_s]_t[i_m] = [u_s]_t[M]_t[i_s]
$$
 ou  $p = [i_s]_t[u_m] = [i_s]_t[M][u_s]$  (2.55)

### Le convertisseur 3/2

C'est l'un des plus simples possibles lorsqu'on utilise un système triphasé. Il correspond au cas de l'onduleur triphasé de tension. La matrice de connexion est représentée à la figure [2.20.](#page-68-0)

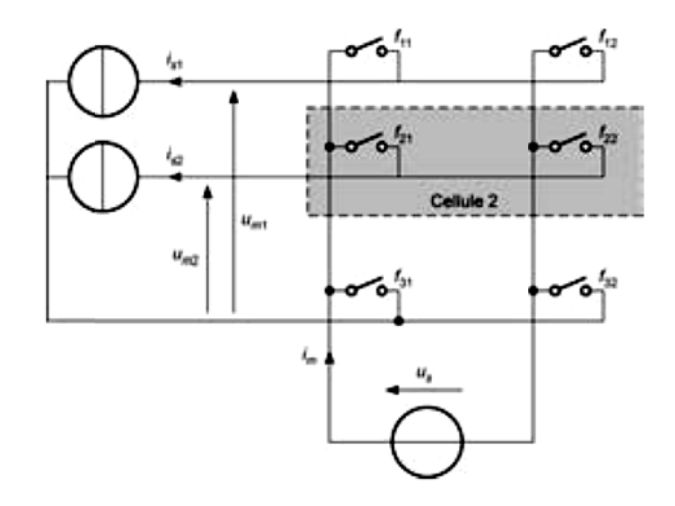

FIGURE  $2.20$  – Schéma de connexion d'un convertisseur  $3/2$ .

<span id="page-68-0"></span>La source de tension est à courant continu, et les sources de courant sont à courant alternatif de manière à former un système de courants triphasés. On a affaire à un redresseur/onduleur triphasé de tension selon le sens de transfert de la puissance.

On écrit alors les matrices suivantes :

$$
[F] = \begin{bmatrix} f_{11} & f_{12} \\ f_{21} & f_{22} \\ f_{31} & f_{32} \end{bmatrix} \quad et \quad [M] = \begin{bmatrix} m_1 \\ m_2 \end{bmatrix} = \begin{bmatrix} f_{11} - f_{31} \\ f_{21} - f_{31} \end{bmatrix}
$$
 (2.56)

On obtient les relations suivantes :

$$
\begin{bmatrix} u_{m_1} \\ u_{m_2} \end{bmatrix} = \begin{bmatrix} m_1 \\ m_2 \end{bmatrix} u_s \quad et \quad i_m = \begin{bmatrix} m_1 & m_2 \end{bmatrix} \begin{bmatrix} i_{s1} \\ i_{s2} \end{bmatrix}
$$
 (2.57)

La puissance transmise est  $p = u_s i_m = u_{m1} i_{s1} + u_{m2} i_{s2} = u_s (m_1 i_{s1} + m_2 i_{s2})$ , soit encore :

$$
p = u_s[m]_t[i_s] = [i_s]_t[m]u_s \quad \text{où} \quad [m] = \begin{bmatrix} m_1 \\ m_2 \end{bmatrix} \quad \text{et} \quad [i_s] = \begin{bmatrix} i_{s1} \\ i_{s2} \end{bmatrix} \tag{2.58}
$$

On constate que deux grandeurs de modulations  $(m_1 \text{ et } m_2)$  constituant un vecteur

de modulation ou de conversion  $[m]$  interviennent pour régler le transfert de puissance.

Chacune de ces deux grandeurs peut valoir 1, 0 ou - 1. La matrice de conversion [M] s'identifie au vecteur de modulation [m].

Le modèle d'un tel convertisseur est représenté sur la figure [2.21.](#page-69-0)

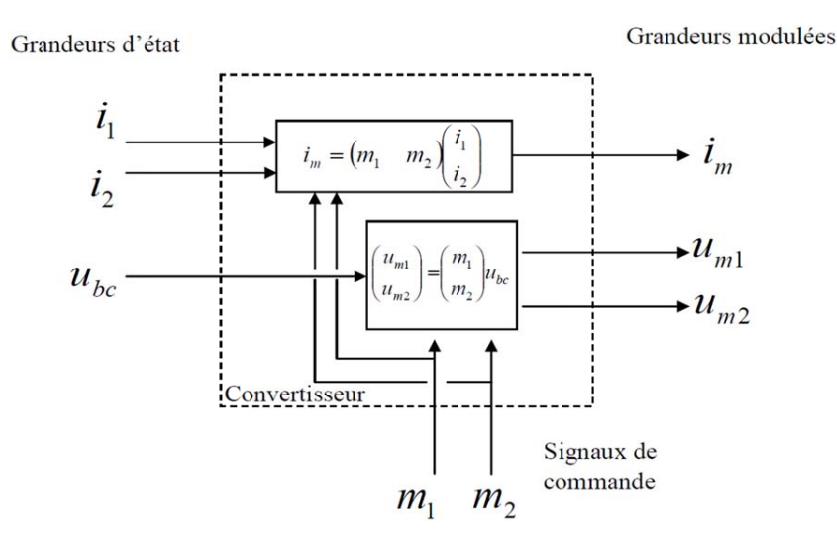

FIGURE  $2.21$  – Modèle du convertisseur  $3/2$ .

<span id="page-69-0"></span>Les tensions simples modulées sont issues des tensions composées modulées selon l'expression suivante [\[33\]](#page-110-1) :

$$
v_{m-1} = \frac{2}{3}u_{m13} - \frac{1}{3}u_{m23}
$$
 (2.59)

$$
v_{m-2} = \frac{1}{3}u_{m23} - \frac{2}{3}u_{m13}
$$
\n(2.60)

$$
v_{m-3} = -(v_{m-1} - u_{m-2})
$$
\n(2.61)

### B) Modélisation du bus continu :

 $L'$ évolution temporelle de la tension du bus continu est obtenue à partir de l'intégration du courant capacitif [\[33\]](#page-110-1) :

$$
\frac{du}{dt} = \frac{1}{C}i_c\tag{2.62}
$$

Le courant du condensateur est issu d'un nœud où circulent deux courants modulés par chaque convertisseur (figure [2.22\)](#page-70-0) :

$$
i_c = i_{m\_mac} - i_{m\_res} \tag{2.63}
$$

Le graphe informationnel causal correspondant est représenté à la figure  $2.22$ . On a ´egalement

$$
u = \int du + u(t_0) = \int \frac{1}{C} i_c dt + u(t_0)
$$
\n(2.64)

Où  $u(t_0)$  est la valeur de la tension à l'instant initial  $t_0$ .

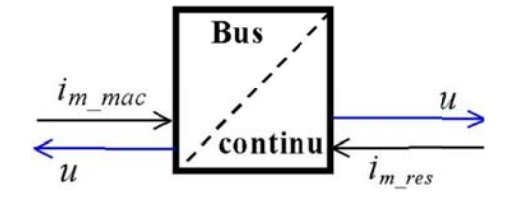

Figure 2.22 – Graphe informationnel causal du bus continu.

### <span id="page-70-0"></span>C) Modélisation du filtre dans le repère naturel  $[33]$  :

Le schéma de la figure  $2.23$  montre que la liaison au réseau électrique est réalisée via un filtre d'entrée et un transformateur. Dans cette partie, on va d'abord modéliser le filtre d'entrée, ensuite, nous établirons le modèle continu équivalent du transformateur.

Les courants transités entre le convertisseur et le réseau sont imposés par les bobines et sont obtenus par intégration de leur tension :

$$
i_{tx}(t) = \int di_{tx} + i_x(t_0)
$$
\n(2.65)

Où  $i_x(t_0)$  est la valeur du courant à l'instant initial et  $x \in \{1,2\}.$ 

$$
\frac{di_{t1}}{dt} = \frac{1}{L_t} v_{Lt-1} \tag{2.66}
$$

$$
\frac{di_{t2}}{dt} = \frac{1}{L_t} v_{Lt-2}
$$
\n(2.67)

Le troisième courant peut être obtenu, si nécessaire, à partir de la connaissance des deux autres :

$$
i_{t3} = -(i_{t1} + i_{t2})
$$
\n(2.68)

Les tensions apparaissant aux bornes des résistances valent :

$$
v_{Rt1} = R_t i_{t1} \tag{2.69}
$$

$$
v_{Rt2} = R_t i_{t2} \tag{2.70}
$$

La tension apparaissant aux bornes de l'inductance  $(v_{Ltx})$  de la bobine dépend alors de la tension aux bornes de la résistance et de la bobine  $(v_{bx})$  selon :

$$
v_{Lt1} = v_{b1} - v_{Rt1} \tag{2.71}
$$

$$
v_{Lt2} = v_{b2} - v_{Rt2} \tag{2.72}
$$

 $L$ 'application de la loi des mailles permet de déterminer les tensions apparaissant aux bornes des bobines :

$$
v_{b1} = v_{m1} - v_{p1} \tag{2.73}
$$

$$
v_{b2} = v_{m2} - v_{p2} \tag{2.74}
$$

Le graphe informationnel causal du modèle du filtre d'entrée est représenté sur la figure [2.23](#page-71-0)

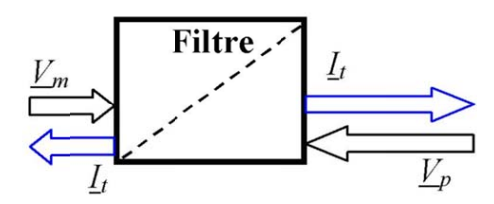

FIGURE  $2.23$  – Le graphe informationnel causal du modèle du filtre.

<span id="page-71-0"></span>Afin de faciliter la compréhension du fonctionnement du générateur éolien et la détermination de sa commande, une REM a été établie (Figure  $2.24$ ) :

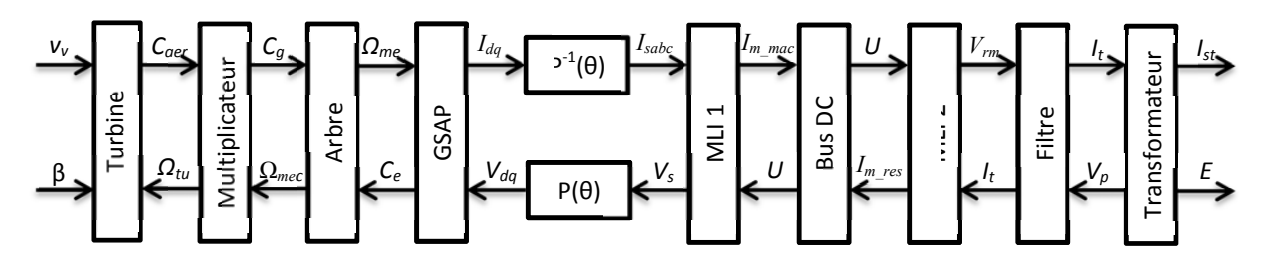

<span id="page-71-1"></span>FIGURE 2.24 – Synoptique du Modèle de la chaîne de conversion étudiée basée sur des interrupteurs idéaux.
## 2.3 Structure et principe de la commande du système éolien [\[28\]](#page-109-0)

La chaîne de conversion éolienne étudiée (Figure  $2.24$ ), comprend, outre la génératrice synchrone, le convertisseur MLI1, le bus continu, le convertisseur MLI2, et la liaison au réseau via un filtre puis un transformateur. Le convertisseur MLI1 permet de contrôler le flux et la vitesse de la génératrice. Le convertisseur MLI2 permet de contrôler la tension du bus continu et les puissances actives et réactives échangées avec le réseau et d'établir les courants à la fréquence adéquate. L'inversion du modèle du générateur éolien permet de déterminer la commande du système de conversion d'énergie éolienne (Figure [2.25\)](#page-72-0).

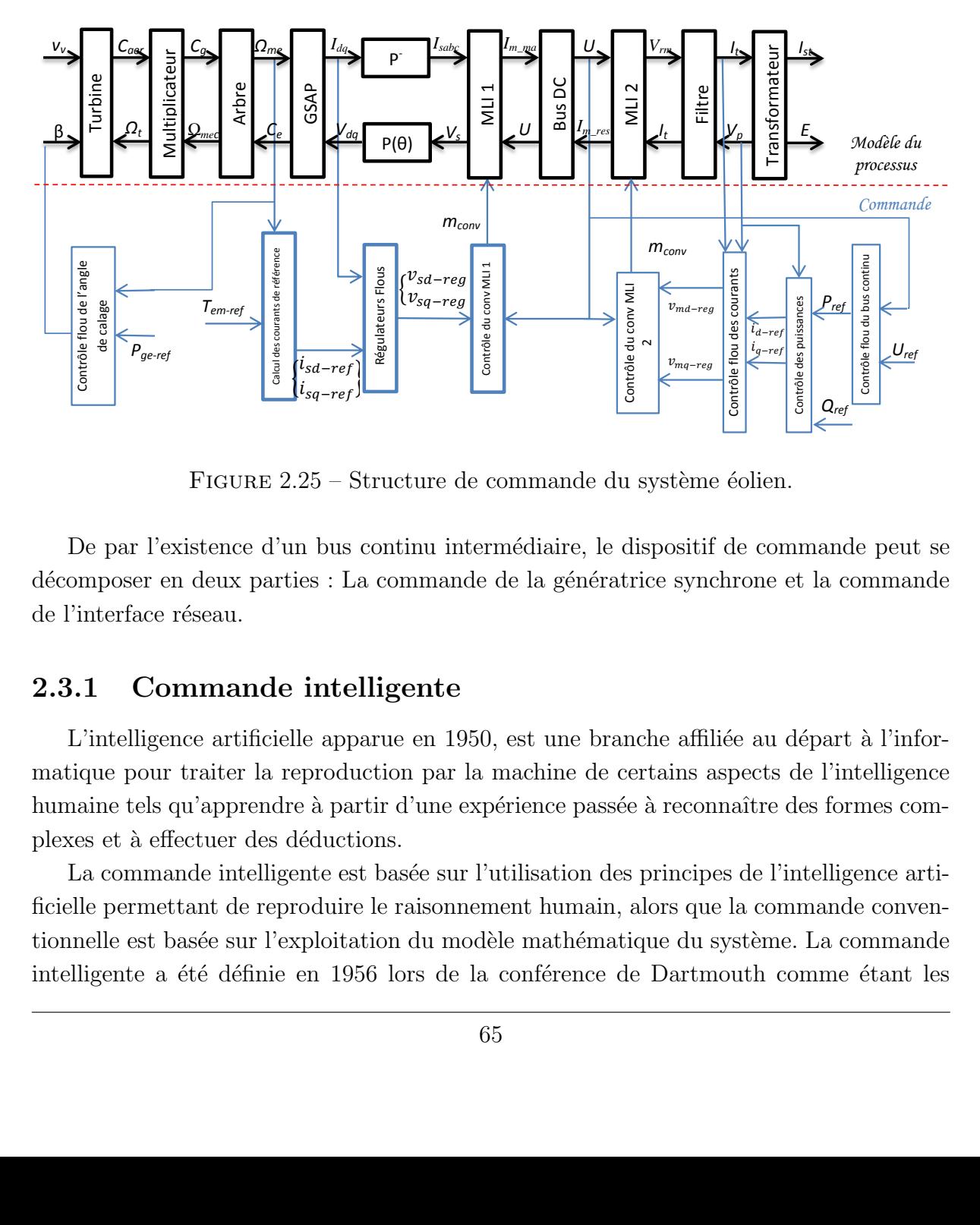

<span id="page-72-0"></span>FIGURE 2.25 – Structure de commande du système éolien. deux parties : La commande de la génératrice synchrone et la commande de l'interface réseau.

De par l'existence d'un bus continu intermédiaire, le dispositif de commande peut se composer en deux parties : La commande de la génératrice synchrone et la comman décomposer en deux parties : La commande de la génératrice synchrone et la commande de l'interface réseau.

#### permettant de reproduire le raisonnement humain, alors que la commande conventionnelle est basée 2.3.1 Commande intelligente

L'intelligence artificielle apparue en 1950, est une branche affiliée au départ à l'infordéfinition de parties par indépendent de commande optimisée par le possède de l'intelligence de l'intelligence matique pour traiter la reproduction par la machine de certains aspects de l'intelligence humaine tels qu'apprendre à partir d'une expérience passée à reconnaître des formes complexes et à effectuer des déductions.

commande neuronale neuronale neuronale neuronale n'a pas a priori besoin de la pas a priori pour réaliser une<br>Le pas a pas a pas a priori pour réaliser une commence pour réaliser une commence de la passage de la pas anti La commande intelligente est basée sur l'utilisation des principes de l'intelligence artificielle permettant de reproduire le raisonnement humain, alors que la commande conventechniques précédent précédent proche du système proche du système par la plus proche du système physique. tionnelle est basée sur l'exploitation du modèle mathématique du système. La commande intelligente a été définie en 1956 lors de la conférence de Dartmouth comme étant les

procédés informatiques qui permettent d'imiter la manière humaine de penser. Un régulateur intelligent peut identifier le système et permettre ainsi la définition d'une commande optimisée par itération et apprentissage. De ce fait, il possède des caractéristiques d'adaptabilité, de robustesse, d'auto-organisation, de contrôle supervisé, d'autonomie et d'intelligence. On rencontre principalement trois types de techniques dites intelligentes, celles liées aux systèmes experts ; aux réseaux de neurones artificiels et à la logique floue. A titre d'exemple, la commande neuronale n'a pas a priori besoin d'un modèle mathématique pour réaliser une commande efficace et robuste [\[35\]](#page-110-0).

Dans cette thèse, on a privilégié la commande intelligente par logique floue qui, parmi les trois techniques citées précédemment, reste la plus proche du système physique.

La logique floue suscite actuellement un intérêt général de la part de tous ceux qui ´eprouvent le besoin de formaliser des m´ethodes empiriques, de g´en´eraliser des modes de raisonnement naturels, d'automatiser la prise de décision dans leur domaine, de construire des systèmes artificiels effectuant les tâches habituellement prises en charge par les humains.

On conçoit que l'approche de la régulation floue dans les processus industriels est motivée par le fait que les informations sont souvent imprécises, incertaines et voire seulement qualitatives.

Généralement, la conception d'un régulateur flou pour la régulation des entraînements ´electriques exige le choix des param`etres suivants : variables linguistiques, fonctions d'appartenance, méthode d'inférence et stratégie de défuzzification.

### $2.3.1.1$  Structure de base d'un contrôleur flou

Le schéma synoptique général d'un contrôleur flou est représenté dans la figure [2.26.](#page-73-0)

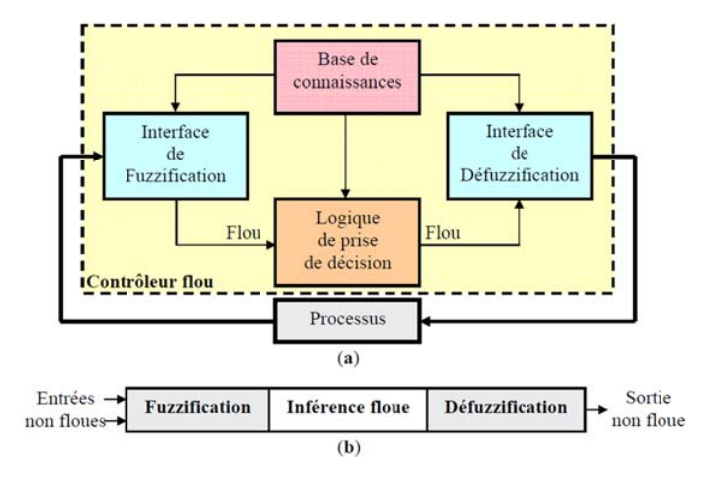

<span id="page-73-0"></span>FIGURE  $2.26 - (a)$ Schéma synoptique et(b) Configuration d'un contrôleur flou.

Base de connaissances La base de connaissances comprend une connaissance du domaine d'application et les buts du contrôle prévu. Elle est composée :

.

- $D'$ une base de données fournissant les informations nécessaires pour les fonctions de normalisation.
- $-$  La base de règles qui constitue un ensemble d'expressions linguistiques structurées autour d'une connaissance d'expert, et représentée sous forme de règles :

 $Si <$  condition > Alors  $<$  conséquence > .

Fuzzification La fuzzification est l'opération qui consiste à affecter pour chaque entrée physique, un degr´e d'appartenance `a chaque sous-ensemble flou. En d'autres termes c'est l'opération qui permet le passage du numérique (grandeurs physiques) au symbolique (variables floues).

Pour illustrer le m´ecanisme de la fuzzification, nous allons donner un exemple en fixant comme valeur d'entrée  $e_k = 0, 45$ . Le résultat de la fuzzification sera présenté sur la figure [\(2.27\)](#page-74-0). On remarque que pour cette erreur correspond les ensembles flous PP et PM avec les degrés d'appartenances :

$$
\mu_{PP}(ek) = 0,75 \text{ et } \mu_{PM}(ek) = 0,25
$$

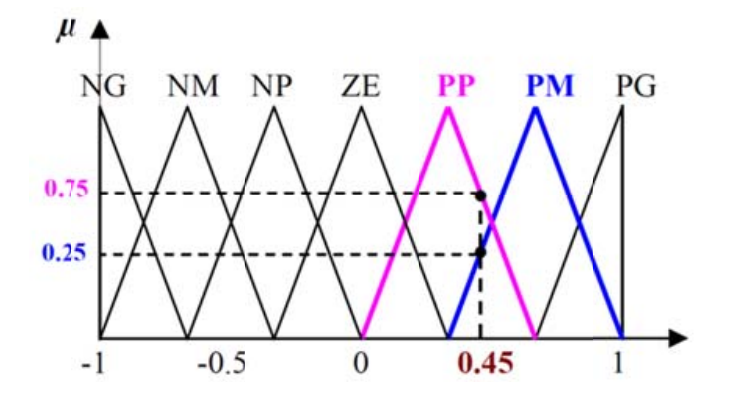

Figure 2.27 – Exemple de fuzzification

<span id="page-74-0"></span>Règles d'inférence floue Les règles d'inférence peuvent être décrites de plusieurs fa-¸cons, linguistiquement, symboliquement ou bien par matrice d'inf´erence, dans ce dernier cas, une matrice dite d'inférence rassemble toutes les règles d'inférence sous forme d'un tableau. Dans le cas d'un tableau à deux dimensions, les entrées du tableau représentent les ensembles flous des variables d'entrées. L'intersection d'une colonne et d'une ligne donne l'ensemble flou de la variable de sortie définie par la règle, le tableau ?? présente la matrice d'inférence à sept règles.

Les trois méthodes d'inférence les plus usuelles sont : Max-Produit, somme-produit et Max-Min (Implication de Mamdani), cette dernière méthode la plus utilisée à cause de sa simplicité, elle réalise l'opérateur "ET" par la fonction "Min", la conclusion "ALORS" de chaque règle par la fonction "Min" et la liaison entre toutes les règles (opérateur "OU") par la fonction Max.

| $1$ ADDID 4.4 |           |           | MANILE A INICICIICE |           |           |           |           |
|---------------|-----------|-----------|---------------------|-----------|-----------|-----------|-----------|
| e             | <b>NG</b> | NM        | <b>NP</b>           | ZE        | PP        | <b>PM</b> | $P$ G     |
| Δe            |           |           |                     |           |           |           |           |
| <b>NG</b>     | NG        | NG        | NG                  | <b>NG</b> | <b>NM</b> | <b>NP</b> | <b>ZE</b> |
| <b>NM</b>     | NG        | <b>NG</b> | <b>NG</b>           | <b>NM</b> | NP        | <b>ZE</b> | PP        |
| <b>NP</b>     | <b>NG</b> | <b>NG</b> | <b>NM</b>           | NP        | <b>ZE</b> | PP        | <b>PM</b> |
| ZE            | <b>NG</b> | <b>NM</b> | NP                  | <b>ZE</b> | PP        | <b>PM</b> | PG        |
| PP            | <b>NM</b> | NP        | <b>ZE</b>           | PP        | <b>PM</b> | PG        | PG        |
| <b>PM</b>     | NP        | ZE        | PP                  | <b>PM</b> | PG        | PG        | PG        |
| <b>PG</b>     | ZΕ        | PP        | <b>PM</b>           | PG        | PG        | PG        | PG        |

 $T$ ABLE 2.2 – Matrice d'inférence

Défuzzification Plusieurs stratégies de défuzzification existent. Les plus utilisées sont :

Méthode du maximum Comme son nom l'indique, la commande en sortie est ´egale `a la commande ayant la fonction d'appartenance maximale.

La méthode du maximum simple, rapide et facile mais elle introduit des ambiguïtés et une discontinuité de la sortie (parfois on trouve deux valeurs maximales).

*Méthode de la moyenne des maxima* Elle considère, comme valeur de sortie, la moyenne de toutes les valeurs pour lesquelles la fonction d'appartenance issue de l'inférence est maximale.

*Méthode du centre de gravité* Cette méthode est la plus utilisée dans les contrôleurs flous. Elle génère l'abscisse du centre de gravité de l'espace flou comme commande de sortie, l'abscisse de centre de gravité  $\Delta u_n$  peut être déterminé à l'aide de la relation générale suivante :

$$
\Delta u_n = \frac{\int x \mu(x) dx}{\int \mu(x) dx}
$$

Nous nous somme intéressé à cette dernière méthode à cause de sa simplicité de calculs et sa sortie unique [\[36\]](#page-110-1).

### 2.3.1.2 Développement du contrôleur flou

Pour les régulateurs flous ainsi conçus, on utilise (voir figure  $2.28$ ) :

- $-$  Une structure proportionnelle intégrale avec comme entrée l'erreur et la variation de l'erreur de la grandeur par rapport à sa référence.
- $-$  Une sortie représentant la variation de la grandeur de sortie.

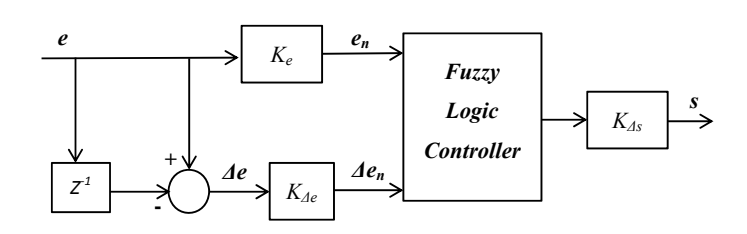

FIGURE 2.28 – Structure d'un contrôleur flou.

<span id="page-76-0"></span>D'où les variables entrée-sortie peuvent être normalisées comme suit :

$$
e_n = \frac{e}{k_e}, \quad \Delta e_n = \frac{\Delta e}{k_{\Delta e}}, \quad \Delta S = \frac{\Delta S}{k_{\Delta S}}
$$

Où, e : erreur ;  $\Delta e = e(k) - e(k-1)$  :variation de l'erreur.

 $k_e, k_{\Delta e}, k_{\Delta S}$ , sont des gains de normalisation qui peuvent être constants (ou même variables). Le choix adéquat de ces derniers permet de garantir la stabilité et d'améliorer les performances dynamiques et statiques ciblées du système à régler.

### 2.3.2 Commande de la génératrice synchrone

Elle est basée sur trois fonctions :

- 1. L'algorithme d'extraction du maximum de puissance (M.P.P.T)
- 2. La commande vectorielle de la machine synchrone
- 3. Le contrôle du convertisseur MLI1.

L'algorithme d'extraction du maximum de puissance (M.P.P.T) La courbe de puissance en forme de cloche, typique des éoliennes, nécessite une adaptation de la charge mécanique afin d'assurer un bon prélèvement énergétique " au gré du vent " : on parle ainsi de maximisation de la puissance, voire de MPPT (Maximum Power Point Tracking).

Plusieurs algorithmes de M.P.P.T ont été décrits dans la littérature. Quel que soit la technique utilisée, elle permet de maximiser la puissance extraite en imposant un couple de réglage  $(C_{em-reg})$ .

On distinguera le cas où l'on suppose connue la caractéristique de la voilure de celui où l'on en fait totalement abstraction et où un véritable algorithme de recherche (" tracking ") doit être mis en œuvre.

Méthodes de recherche du point maximum de puissance La caractéristique de la puissance optimale d'une éolienne est fortement non linéaire et en forme de " cloche ". Pour chaque vitesse de vent, le système doit trouver la puissance maximale ce qui équivaut `a la recherche de la vitesse de rotation optimale.

Le schéma de la figure  $(2.29)$  illustre les courbes caractéristiques de l'éolienne dans le plan puissance, vitesse de rotation de la turbine. Chaque courbe en ligne pointillée correspond à une vitesse de vent  $V_v$  donnée.

L'ensemble des sommets de ces caractéristiques, qui sont les points optimaux recherchés, définit une courbe dite de puissance optimale définit par l'équation :

$$
P_{opt} = \frac{1}{2} C_p^{opt}(\lambda_{opt}) \rho S V_v^3 \qquad (2.75)
$$

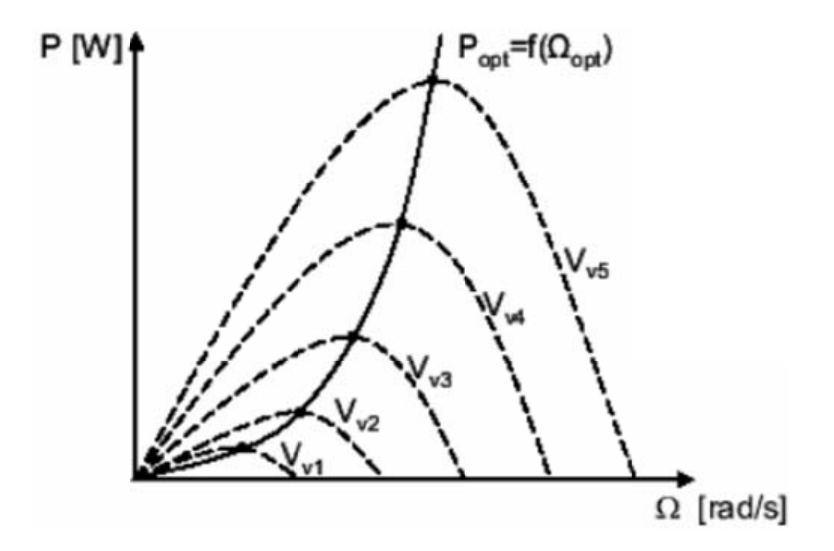

<span id="page-77-0"></span>FIGURE 2.29 – Caractéristiques de l'éolienne dans le plan puissance, vitesse de rotation.

Un fonctionnement idéal du système éolien nécessite un suivi parfait de cette courbe. Pour s'approcher de ce but, une commande spécifique connue sous la terminologie : Maximum Power Point Tracking (MPPT) correspond à la zone 2 doit être utilisée. La stratégie de cette commande consiste à contrôler le couple électromagnétique afin de régler la vitesse mécanique de manière à maximiser la puissance électrique générée. On distingue deux approches possibles :

- 1. La première approche, la moins classique, considère que la caractéristique  $C_p = f(\lambda)$ n'est pas connue.
- 2. La deuxième approche, plus répondue, suppose que la caractéristique  $C_p = f(\lambda)$  est connue. Il suffit de suivre la courbe optimale de puissance pour que l'éolienne soit dans les conditions optimales.

### A. MPPT avec la connaissance de la courbe caractéristique de la turbine éolienne

Cette façon de procéder exige du constructeur de l'éolienne des essais de caractérisation (soufflerie) ou des simulations du profil de pales. Une telle caractérisation permet de simplifier consid´erablement l'algorithme de la recherche de puissance maximale et d'utiliser des convertisseurs plus basiques et moins coûteux.

Deux familles de structures de commande sont présentées dans cette approche :

#### A.1 Maximisation de la puissance avec asservissement de vitesse

La nature fluctuante du vent engendre des perturbations dans le système de conversion  $\acute{e}$ olien, et crée des variations continues de puissance. De cet effet, il est supposé que le couple électromagnétique développé par la machine est égal à sa valeur de référence quel que soit la puissance générée.

$$
C_{em} = C_{em-ref} \tag{2.76}
$$

Selon L'équation fondamentale de la dynamique permettant de déterminer l'évolution de la vitesse mécanique à partir du couple mécanique total appliqué au rotor, on peut régler cette vitesse à une référence. Ceci est obtenu en utilisant un asservissement adéquat de vitesse pour avoir un couple électromagnétique de référence.

$$
C_{em-ref} = C_{ass}(\Omega_{ref} - \Omega_{mec})
$$
\n(2.77)

 $C_{ass}$ : régulateur de vitesse

 $\Omega_{ref}$ : vitesse de référence

Selon l'équation  $(2.10)$ , la vitesse de rotation de la turbine est égal à :

$$
\Omega = \frac{\lambda V_v}{R} \tag{2.78}
$$

La vitesse de référence de la turbine correspond à la valeur optimale de la vitesse spécifique  $\lambda_{opt}$  et le coefficient de puissance maximale  $C_{pmax}$  peut se déduire de l'équation précédente :

$$
\Omega_{ref} = \frac{\lambda_{opt} V_v}{R} \tag{2.79}
$$

Le correcteur de vitesse constitue la partie " intelligente " de l'asservissement dans cette méthode de maximisation de puissance, et sa détermination judicieuse confère à l'asservissement de ses qualités.

Il doit accomplir les deux fonctions suivantes :

- 1. Asservir la vitesse mécanique à sa valeur de référence.
- 2. Atténuer l'action du couple aérodynamique qui constitue une entrée perturbatrice.

Le régulateur a comme entrées l'erreur de la vitesse  $e = \Omega_{ref} - \Omega$  et la variation de l'erreur  $\Delta e = e(k) - e(k-1)$ , et comme sortie la variation du couple de référence  $\Delta C_{em}$ .

Les coefficients de normalisation ont pour valeurs :

$$
k_e = 1
$$
,  $k_{\Delta e} = 0.002$ ,  $k_{\Delta C_{em}} = 1500$ 

Des fonctions d'appartenance triangulaires symétriques sont utilisées sur un univers de discours normalis´e dans l'intervalle [-1 1] pour chaque variable comme le montrent les figures  $2.30$  et  $2.31$  respectivement pour les entrées (erreur, variation erreur) et la sortie (variation du couple de référence) :

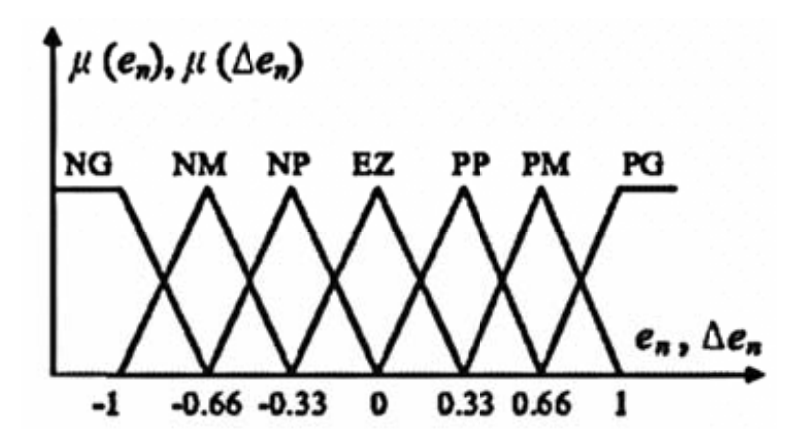

<span id="page-79-0"></span>FIGURE  $2.30$  – Fonctions d'appartenance des entrées normalisées.

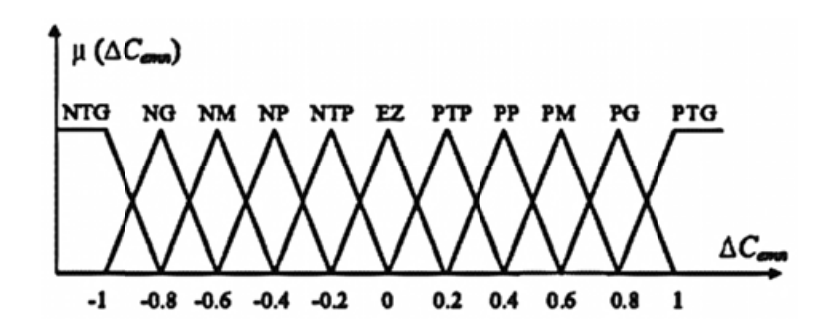

Figure 2.31 – Fonctions d'appartenance de la variable de sortie.

<span id="page-79-1"></span>Les sous-ensembles d'appartenance floue ont été notés comme suit :

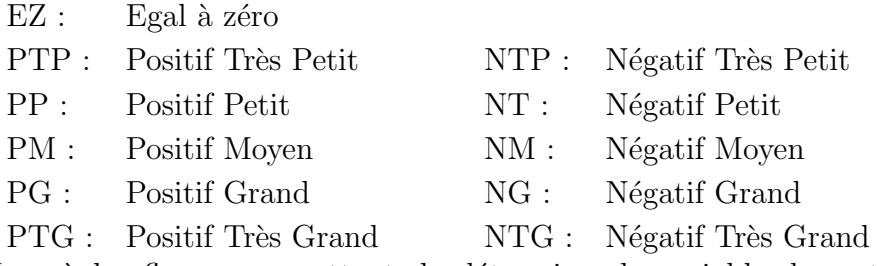

Les règles floues, permettant de déterminer la variable de sortie du régulateur en fonction des variables d'entrées, sont déduites à partir de la table de Mac-Vicar dite d'inférence. Celle-ci regroupe, dans ce cas, 49 règles comme la montre la table [2.3.](#page-80-0)

### $La\ base\ de\ règles\ floues:$

L'outil le plus utilisé dans les applications de logique floue est la base de règles floues. Une base de règles floues est composée de règles qui sont généralement utilisées en parallèle, mais peuvent également être enchaînées dans certaines applications.

Une règle est du type : IF-THEN

IF  $\langle e_n \rangle$  is NG $>$  and  $\langle \Delta e_n \rangle$  is NG $>$  THEN  $\langle \Delta C_{em} \rangle$  is NTG $>$ .

IF  $\langle e_n \rangle$  is EZ> and  $\langle \Delta e_n \rangle$  is EZ> THEN  $\langle \Delta C_{em} \rangle$  is EZ>.

IF  $\langle e_n \rangle$  is PG $>$  and  $\langle \Delta e_n \rangle$  is PG $>$  THEN  $\langle \Delta C_{em} \rangle$  is PTG $>$ .

<span id="page-80-0"></span>La table entière des bases de règles est donnée par la table  $2.3$ . Il y a au total 49 règles pour déterminer le couple  $\Delta C_{em}$  désiré.

|           | тирпы э.ө  |            |            | widthe u micreme. |            |            |            |
|-----------|------------|------------|------------|-------------------|------------|------------|------------|
| en        | <b>NG</b>  | NM         | <b>NP</b>  | EZ                | <b>PP</b>  | <b>PM</b>  | PG         |
| ∆en       |            |            |            |                   |            |            |            |
| <b>NG</b> | <b>NTG</b> | <b>NTG</b> | <b>NG</b>  | <b>NM</b>         | <b>NP</b>  | <b>NTP</b> | EZ.        |
| <b>NM</b> | <b>NTG</b> | NG         | <b>NM</b>  | <b>NP</b>         | <b>NTP</b> | EZ         | <b>PTP</b> |
| <b>NP</b> | NG         | <b>NM</b>  | <b>NP</b>  | <b>NTP</b>        | EZ         | <b>PTP</b> | PP         |
| EZ        | <b>NM</b>  | <b>NP</b>  | <b>NTP</b> | EZ                | <b>PTP</b> | PP         | <b>PM</b>  |
| <b>PP</b> | NP         | <b>NTP</b> | EZ         | <b>PTP</b>        | PP         | <b>PM</b>  | PG         |
| <b>PM</b> | <b>NTP</b> | EZ         | <b>PTP</b> | PP                | <b>PM</b>  | PG         | <b>PTG</b> |
| PG        | EΖ         | <b>PTP</b> | PP         | PM                | PG         | <b>PTG</b> | <b>PTG</b> |

 $T$ ABLE  $2.3$  – Matrice d'inférence

Dans ce travail la méthode max-min (ou sum-product) de Mamdani est utilisée pour le mécanisme d'inférence. La méthode du centre de gravité est utilisée pour la defuzzification pour obtenir  $\Delta C_{em}$  qui est donné par la formule :

$$
\Delta C_{em} = \frac{\sum_{i=1}^{N} \mu_i C_i}{\sum_{i=1}^{N} \mu_i}
$$
\n(2.80)

Où N est le nombre total de règles,  $\mu_i$  est le degré d'appartenance de la i<sup>ème</sup> règle et  $C_i$  est la coordonnée correspondante à la sortie adéquate ou fonction d'appartenance conséquente. La valeur actuelle du couple modulé  $\Delta C_{em}$  peut être trouvée en multipliant  $\Delta C_{emn}$  par le facteur  $k_{\Delta C_{em}}$ .

Cette matrice d'inférence est établie à partir d'une parfaite connaissance du comportement du système à régler, ainsi que la connaissance de l'objectif du contrôle à atteindre.

Le schéma bloc du modèle de la turbine avec asservissement de vitesse est représenté sur la figure [\(2.32\)](#page-81-0).

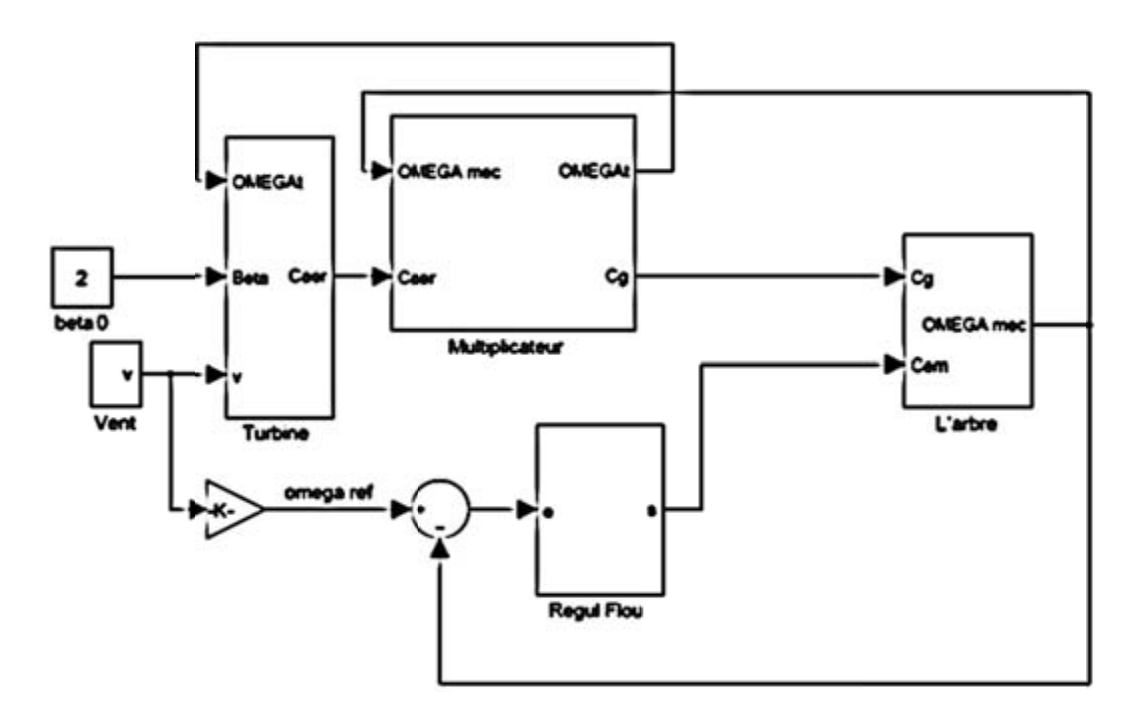

<span id="page-81-0"></span>FIGURE 2.32 – Schéma bloc de la maximisation de puissance avec asservissement de vitesse.

#### A.2 Maximisation de la puissance sans asservissement de vitesse

Étant donné que la technique précédente de maximisation de puissance repose sur la connaissance précise de la vitesse du vent, ce qui rend le réglage de la vitesse de rotation de la turbine relativement difficile, et dégrade les puissances captées avec des mesures erronées de cette vitesse de vent. Le recours au control des éoliennes sans asservissement de vitesse est devenu une nécessité pour la plupart des constructeurs.

Cette méthode est basée sur l'hypothèse que la vitesse du vent, et par conséquent la vitesse de rotation de la turbine varient très peut en régime permanent. Ceci, nous conduit à déduire :

- Le couple mécanique exercé sur l'arbre est considéré nul  $C_{mec} = 0$ .
- Le couple résistant dû aux frottements peut être négligé  $C_f \approx 0$ .

<span id="page-81-1"></span>Le comportement dynamique de la turbine est décrit donc par l'équation statique :

$$
C_{mec} = C_g - C_{em} - C_f = C_g - C_{em} = 0
$$
\n(2.81)

<span id="page-81-2"></span>L'équation  $(2.81)$  donne :

$$
C_{em} = C_g = \frac{C_{aer}}{G} \tag{2.82}
$$

Le couple électromagnétique de référence est déterminé à partir d'une estimation du

couple aérodynamique :

$$
C_{em-ref} = \frac{C_{aer-est}}{G} \tag{2.83}
$$

Le couple aérodynamique estimé est déterminé par l'expression :

$$
C_{aer-est} = \frac{1}{2} C_p \rho S \frac{1}{\Omega_{turbine-estime}} V_{estime}^3 \tag{2.84}
$$

 $\Omega_{turbine-estimate}$ : Est la vitesse estimée de la turbine, elle est calculée à partir de la mesure de la vitesse mécanique.

$$
\Omega_{turbine-estimate} = \frac{\Omega_{mec}}{G} \tag{2.85}
$$

<span id="page-82-0"></span> $V_{estim}$ : est la valeur estimée de la vitesse du vent, elle peut être donné par l'expression [\(2.86\)](#page-82-0)

$$
V_{estimate} = \frac{\Omega_{turbine-estimate} R}{\lambda}
$$
 (2.86)

En utilisant les formules du [\(2.82\)](#page-81-2), au [\(2.86\)](#page-82-0), on obtient une expression globale du couple électromagnétique de référence :

$$
C_{em-ref} = \frac{1}{2} \frac{C_p}{\lambda^3} \rho \pi R^5 \frac{\Omega_{mec}^2}{G^3}
$$
 (2.87)

<span id="page-82-1"></span>Pour que la puissance extraite soit maximale, on associe à la grandeur  $\lambda$  sa valeur optimale  $\lambda_{opt}$  correspond au maximum du coefficient de puissance  $C_{pmax}$ . La valeur du couple électromagnétique de référence est alors réglée à la valeur maximale suivante :

$$
C_{em-ref} = \frac{1}{2} \frac{C_p}{\lambda_{opt}^3} \rho \pi R^5 \frac{\Omega_{mec}^2}{G^3}
$$
\n
$$
(2.88)
$$

En mettant :

$$
K_{opt} = \frac{1}{2} \frac{C_p}{\lambda_{opt}^3} \rho \pi R^5 \frac{1}{G^3}
$$
 (2.89)

L'expression  $(2.88)$  peut s'écrire sous la forme :

$$
C_{em-ref} = K_{opt}.\Omega_{mec}^2 \tag{2.90}
$$

L'algorithme MPPT contrôlé à l'aide de la vitesse de rotation mesurée dans l'étape K, détermine le couple de référence dans l'étape  $K + 1$  de la façon montrée sur la figure  $(2.33).$  $(2.33).$ 

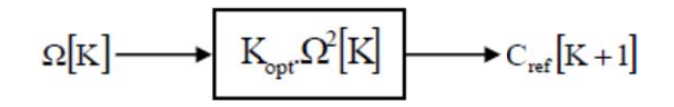

<span id="page-83-0"></span>FIGURE 2.33 – Couple de référence en fonction de la vitesse de rotation.

Une représentation graphique de ce mode de contrôle est illustrée sur la figure  $(2.34)$ .

- la mesure de la vitesse  $\Omega_1$  engendre le couple de référence  $C_{ref1}$  appliqué sur l'arbre de mécanique.
- Par l'action de ce couple, la vitesse de rotation change selon l'´equation fondamentale de la dynamique, pour atteindre la valeur  $\Omega_2$  et la nouvelle consigne de couple  $C_{ref2}$ sera calculée.
- Après quelques itérations, le point optimum de fonctionnement  $(\Omega_{opt}, C_{opt})$  est atteint correspondant à la puissance maximale  $P_{opt}(\lambda_{opt}, C_{popt})$ .

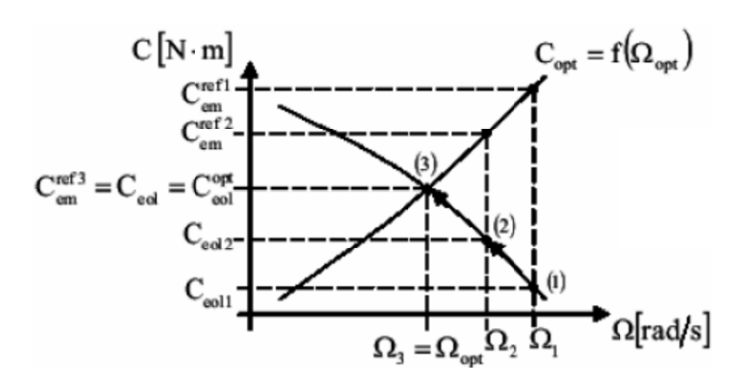

Figure 2.34 – Convergence vers le point optimal.

<span id="page-83-1"></span>Le schéma bloc du modèle de la turbine est représenté comme suit :

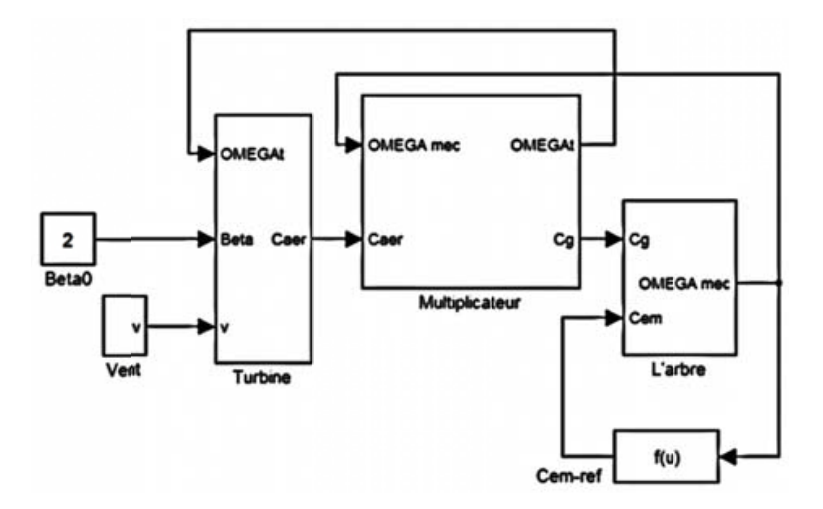

FIGURE 2.35 – Schéma bloc de la maximisation de puissance sans asservissement de vitesse.

Commande de l'angle de calage Comme méthode de commande du pitch, un régulateur à base de la logique floue est proposé. Les résultats de simulation montrent que le régulateur flou donne de meilleures performances par rapport au régulateur PI dans toutes les conditions de travail. Il est connu que le régulateur flou fonctionne très bien avec les systèmes non linéaires. Comme les caractéristiques de l'éolienne sont non linéaires et la vitesse du vent est de nature intermittente et stochastique, on propose un contrôleur de pitch à base de logique floue (FLC).

Le régulateur FLC proposé (voir fig. [2.36\)](#page-84-0) détermine l'angle  $\beta_{cmd}$  à partir du signal d'erreur  $e = P_{ge} - P_{ge-ref}$  et les variations de l'erreur  $\Delta_e$ .

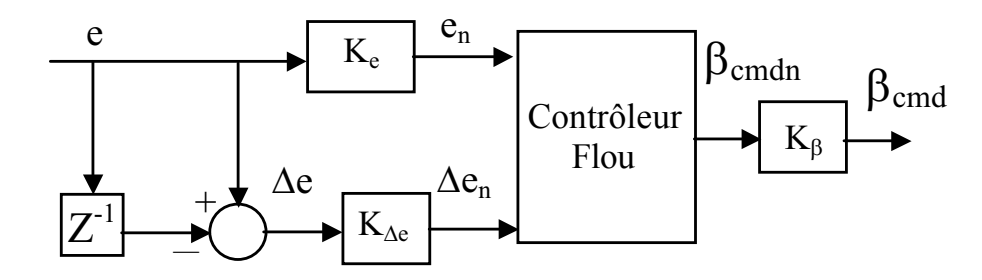

<span id="page-84-0"></span>FIGURE 2.36 – Schéma bloc de la maximisation de puissance sans asservissement de vitesse.

sont choisies comme suit :1, 1000, et 100 respectivement. Dans ce travail les coefficients de normalisation du contrôleur sont considérés constants pour la simplicité du régulateur et ont été sélectionné par essais. Les valeurs de  $ke, k_{\Delta e}, k_{\beta}$ 

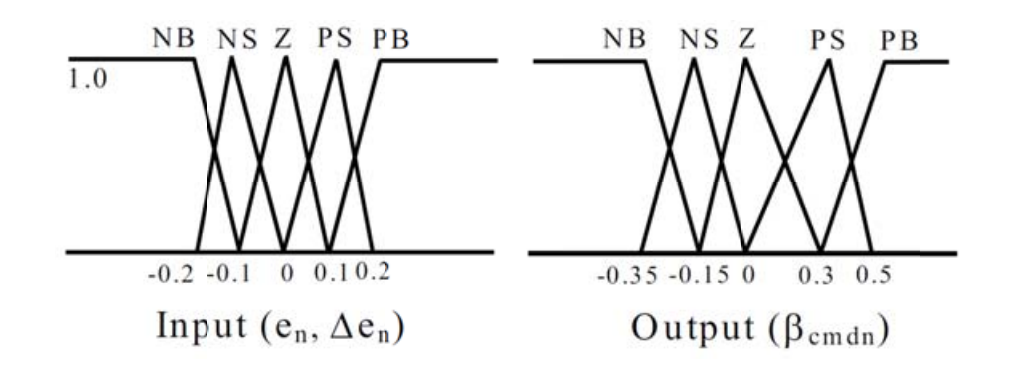

FIGURE 2.37 – Fonctions d'appartenance des variables d'entrée et de sortie.

### La base de règles floues :

L'outil le plus utilisé dans les applications de logique floue est la base de règles floues. Une base de règles floues est composée de règles qui sont généralement utilisées en parallèle, mais peuvent également être enchaînées dans certaines applications.

Une règle est du type : IF-THEN

IF  $\langle e_n \rangle$  is NG $>$  and  $\langle \Delta_{en} \rangle$  is NG $>$  THEN  $\langle \beta_{cmdn} \rangle$  is NG $>$ .

IF  $\langle e_n \rangle$  is EZ> and  $\langle \Delta_{en} \rangle$  is EZ> THEN  $\langle \beta_{cmdn} \rangle$  is EZ>.

IF  $\langle e_n \rangle$  is PG $>$  and  $\langle \Delta_{en} \rangle$  is PG $>$  THEN  $\langle \beta_{cmdn} \rangle$  is PG $>$ .

<span id="page-85-0"></span>La table entière des bases de règles est donnée par la table [2.4.](#page-85-0) Il y a au total 25 règles pour déterminer l'angle de commande  $\beta_{cmd}$  désiré.

| $\beta$ <sub>cmdn</sub> |           | $\mathbf{\Delta}\boldsymbol{e}_n$ |    |           |           |           |  |
|-------------------------|-----------|-----------------------------------|----|-----------|-----------|-----------|--|
|                         |           | <b>NG</b>                         | NP | <b>EZ</b> | <b>PP</b> | <b>PG</b> |  |
|                         | <b>NG</b> | <b>NG</b>                         | NG | NP        | NP        | EZ        |  |
|                         | NP        | <b>NG</b>                         | NP | <b>NP</b> | EZ        | PP        |  |
| $e_n$                   | EZ        | <b>NP</b>                         | NP | EZ        | PP        | PP        |  |
|                         | <b>PP</b> | NP                                | EΖ | PP        | PP        | PG        |  |
|                         | PG        | EZ                                | PP | PP        | PG        | PG        |  |

TABLE  $2.4$  – Matrice d'inférence.

Dans ce travail la méthode max-min (ou sum-product) de Mamdani est utilisée pour le mécanisme d'inférence. La méthode du centre de gravité est utilisée pour la defuzzification pour obtenir  $\beta_{cmdn}$  qui est donné par la formule :

$$
\beta_{cmd} = \frac{\sum_{i=1}^{N} \mu_i C_i}{\sum_{i=1}^{N} \mu_i}
$$
\n(2.91)

Où  $N$  est le nombre total de règles,  $\mu_i$  est le degré d'appartenance de la i<sup>ème</sup> règle et  $C_i$  est la coordonnée correspondante à la sortie adéquate ou fonction d'appartenance conséquente  $[C_i \in \{-0.35, -0.15, 0.0, 0.3, 0.5\}]$ . La valeur actuelle de l'ange modulé  $\beta_{cmd}$ peut être trouvée en multipliant  $\beta_{cmdn}$  par le facteur  $k_{\beta}$ .

Commande de la machine synchrone et du convertisseur MLI1 Pour contrôler la puissance électrique de la génératrice,  $P_{ge}$ , il suffit de contrôler le couple électromagnétique,  $C_{em}$ , par régulation des courants statoriques et de connaître la vitesse de rotation de l'arbre. La vitesse de la turbine,  $\Omega_t$ , est limitée par l'orientation des pales. Le couple électromagnétique de référence,  $C_{em-ref}$ , peut être élaboré de deux manières différentes : l'une pour un fonctionnement au maximum de puissance, visant à améliorer le rendement aérodynamique de la turbine afin d'extraire le maximum d'énergie, et l'autre pour un fonctionnement à puissance fixée qui est de toutes façons utilisé pour limiter la puissance de la génératrice à sa valeur nominale. Le mécanisme d'orientation des pales est activé à partir de la vitesse nominale de la machine électrique. C'est en réduisant le couple de la turbine Ct par variation de l'angle de calage que la vitesse de l'arbre est limitée. La limitation en puissance se fait donc naturellement par décroissance du couple ´electromagn´etique qui devient alors inversement proportionnel `a la vitesse de l'arbre. Il est alors possible, avec cette stratégie de commande, d'extraire n'importe quelle puissance tant que le vent le permet. Dans le cas contraire, il faudra extraire le maximum de la puissance éolienne afin d'obtenir la valeur maximum du coefficient de puissance  $(C_{pMax})$ . Pour un fonctionnement au maximum de la puissance, le couple électromagnétique de référence doit être proportionnel au carré de la vitesse mécanique de l'arbre

$$
C_{em-ref} = \frac{\rho \cdot \pi \cdot R_t^5 \cdot C_{pMax}}{2\lambda_{opt}^3} \Omega_t^2 = k\Omega_t^2 \tag{2.92}
$$

 $\lambda_{opt}$ : Valeur du ratio de vitesse pour laquelle le coefficient de puissance  $C_p$  est maximal.

La stratégie de commande à puissance de référence désirée est illustrée par le tableau suivant  $(2.3)$ :

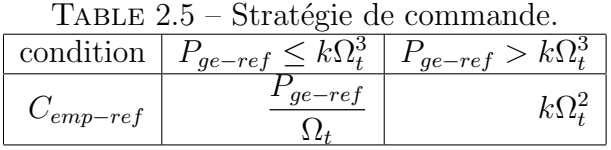

La puissance maximale est calculée en permanence  $(k\Omega_t^3)$  et est comparée avec la puissance de référence  $(P_{ge-ref})$ ( $0 \le P_{ge-ref} \le 1000W$ ). Ainsi, si la puissance de référence est inférieure à la puissance maximale récupérable, alors cela veut dire que l'éolienne est capable de générer ce que l'on demande et elle fournira  $P_{ge-ref}$ . A l'inverse, si la puissance de référence est supérieure à la puissance maximale récupérable, cela veut dire que l'éolienne ne peut pas générer cette puissance et la commande bascule alors sur le fonctionnement à puissance maximale c'est-à-dire que la génératrice débitera le maximum de puissance qui peut être extrait du vent. Le générateur éolien est alors commandable en puissance aux pertes près et à condition que le vent le permet. Le modèle de la machine synchrone permet de mieux appréhender la commande de la machine. A partir des équations [\(2.42\)](#page-62-0) et  $(2.44)$ , on peut établir le modèle de la machine synchrone qui nous permettra d'en déterminer la commande :

Repère Relations Repère Relations  $R1$  $\overline{\prime}$  $s_{sq} = v_{sq} - L_s P \Omega_t i_{sd} - K_A P \Omega_t$  R4 v  $S_{sd} = (v_{sd} + L_s P \Omega_t i_{sq})$  $\overline{\text{R2}}$   $\frac{di_{sq}}{d}$  $\frac{dsq}{dt} =$ 1  $L_s$  $\overline{(v'_{sq} - R_s i_{sq})}$  R5  $\frac{di_{sd}}{dt}$  $\frac{dsa}{dt} =$ 1  $L_{s}$  $(v'_{sd} - R_s i_{sd})$ **R3**  $T_{em} = P K_A i_{sq}$ 

TABLE  $2.6$  – Équations du GIC de la machine synchrone.

Par inversion du modèle, on trouve la commande de la machine :

| Repère | Relation                                                                   |
|--------|----------------------------------------------------------------------------|
| RC1    | $v_{sq-reg} = v'_{sq-reg} + L_s p \Omega_t i_{sd-ref} + \Phi_m p \Omega_t$ |
| RC2    | $v'_{sq-reg} = C_1(i_{sq-ref} - i_{sq-mes})$                               |
| RC3    | $C_{em-ref}$<br>$i_{sq-ref} =$<br>$\overline{p\Phi}_m$                     |
| RC4    | $v_{sd-reg} = v'_{sd-reg} - L_s p \Omega_t i_{sq-ref}$                     |
| RC5    | $v'_{sd-reg} = C_2(i_{sd-ref} - i_{sd-mes})$                               |

Table 2.7 – Equations de la commande de la machine synchrone.

 $C_1, C_2$ : Correcteur des boucles de courant.

Les correcteurs de courant, de type flou, seront réglés de la même manière car les fonctions de transfert sur les deux axes sont identiques pour une machine sans saillance. Autrement dit, les valeurs des gains de chaque correcteur seront identiques.

Les correcteurs  $C_1$  et  $C_2$  sont des régulateurs à base de logique floue dont la structure est identique à celle du régulateur utilisé précédemment pour la MPPT. Les mêmes fonctions d'appartenance, type de règles d'inférence et la même méthode de defuzzification sont utilisées. Seuls les coefficients de normalisation diffèrent et ont pour valeurs :

$$
k_e = 1
$$
,  $k_{\Delta e} = 0.005$ ,  $k_\beta = 5$ .

La figure [2.38](#page-87-0) permet de résumer la structure et le principe de la commande du générateur éolien.

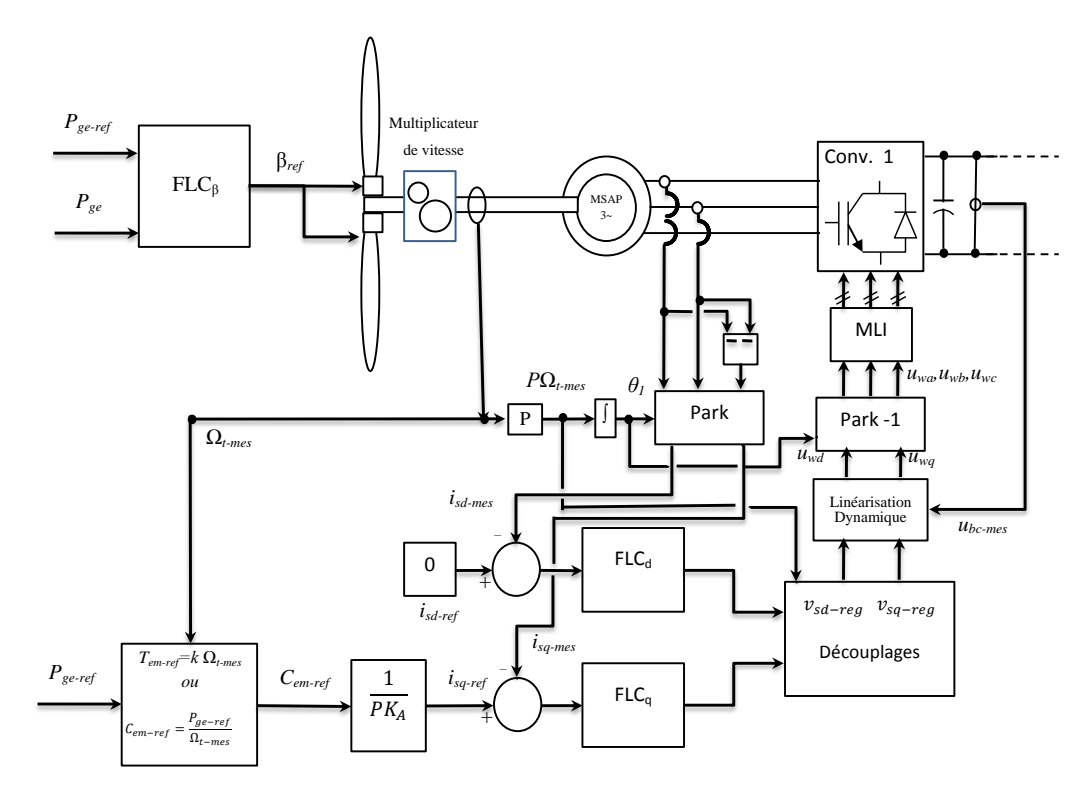

<span id="page-87-0"></span>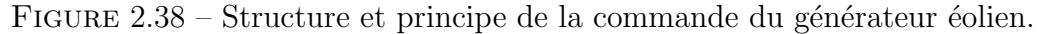

### 2.3.3 Commande de l'interface réseau

La commande de l'interface de raccordement au réseau électrique constituée d'un bus continu, d'un convertisseur MLI et d'un filtre sera décrite.

### a - Contrôle du convertisseur de puissance

Le convertisseur MLI2 est situé entre le bus continu et le transformateur. Le but de cet onduleur est d'assurer le bon fonctionnement de l'électronique de puissance, en régulant le bus continu à une valeur suffisamment élevée.

La topologie du convertisseur permet de générer et également d'appeler un courant provenant du réseau. C'est notamment le cas lors de la phase de démarrage durant laquelle le condensateur doit être chargé. L'objectif du convertisseur relié au réseau électrique est de maintenir la tension du bus continu constante quel que soit l'amplitude et le sens de la puissance.

Le convertisseur côté réseau a été commandé de manière à contrôler les courants transités par le filtre. Un contrôle vectoriel dans le repère de Park des courants a été réalisé en utilisant un repère synchronisé avec les tensions du réseau.

A partir de la mesure de la tension du bus continu, le convertisseur est command´e de manière à imposer des références aux tensions simples selon la relation inverse du modèle continu équivalent du convertisseur. Cette relation inverse est donnée pour une référence à un point milieu fictif de la tension du bus continu :

$$
u_{dw-res-reg} = v_{md-reg} \cdot \frac{2}{U} \tag{2.93}
$$

$$
u_{qw-res-reg} = v_{mq-reg} \cdot \frac{2}{U} \tag{2.94}
$$

Par réglage de ces deux tensions simples de référence, les composantes de Park des courants  $(i_{td-ref}, i_{tq-ref})$  sont régulées à l'aide d'un correcteur flou.

### Contrôle des courants envoyés au réseau

Le dispositif de commande des courants  $(i_{td}, et i_{tq})$  a été obtenu à partir de l'inversion du G.I.C. du modèle de la liaison au réseau dans le repère de Park. Il comprend trois actions spécifiques :

- Une compensation de la tension au secondaire du transformateur,

$$
e_{q-est} = L_t w_s i_{tq} \tag{2.95}
$$

$$
e_{d-est} = L_t w_s i_{td} \tag{2.96}
$$

- Une action de découplage des courants :

$$
v_{md-reg} = v_{bd-ref} - e_{q-est} + v_{pd-mes} \tag{2.97}
$$

$$
v_{mq-reg} = v_{bq-ref} - e_{d-est} + v_{pq-mes}
$$
\n
$$
(2.98)
$$

 $\sim$ Un contrôle en boucle fermée des courants :

$$
v_{bd-ref} = C_i(i_{td-ref} - i_{td-mes}) \tag{2.99}
$$

$$
v_{bq-ref} = C_i(i_{tq-ref} - i_{tq-mes}) \tag{2.100}
$$

La figure [2.39](#page-89-0) montre une représentation sous forme de schéma-blocs des lois de commande.

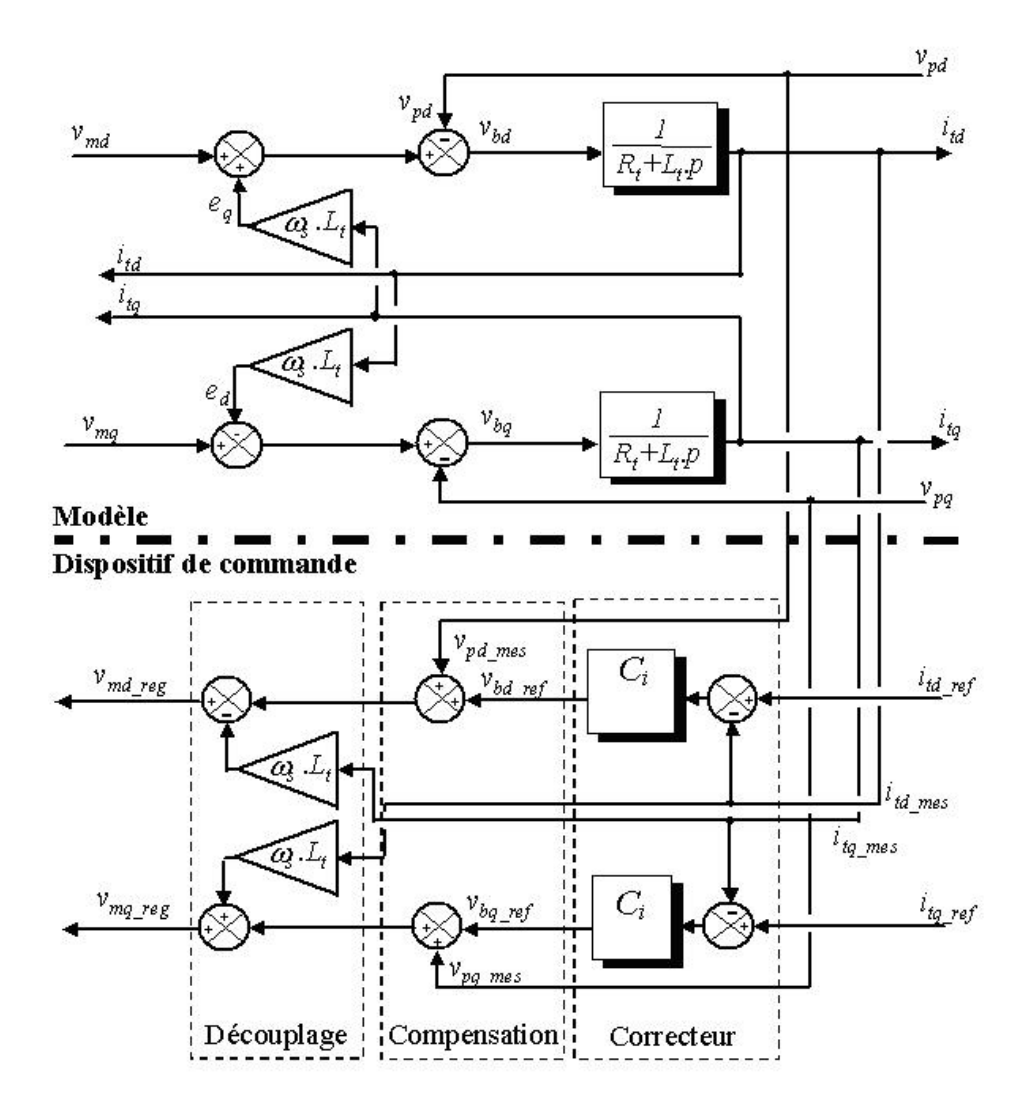

<span id="page-89-0"></span>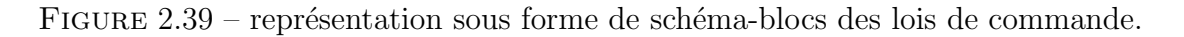

82

### b - Régulation des puissances

Le dispositif de commande précédemment expliqué permet d'imposer égaux les courants transités à leurs références. Cela entraîne les puissances active et réactive transitées suivantes :

$$
P = v_{pd}i_{td} + v_{pq}i_{tq} \tag{2.101}
$$

Par inversion de ces relations, il est alors possible d'imposer des références pour la puissance active  $P_{ref}$  et la puissance réactive  $Q_{ref}$  en imposant les courants de référence suivants.

$$
i_{td-ref} = \frac{P_{ref}v_{pd-mes} + Q_{ref}v_{pq-mes}}{v_{pd-mes+v_{pq-mes}^2}^2}
$$
(2.102)

$$
i_{tq-ref} = \frac{P_{ref}v_{pq-mes} + Q_{ref}v_{pd-mes}}{v_{pd-mes+v_{pq-mes}^2}^2}
$$
(2.103)

La composante directe du courant est utilisée pour réguler la tension du bus continu. Ce dernier est contrôlé à l'aide d'un régulateur flou. La composante en quadrature est utilisée pour réguler la puissance réactive transitée. Un contrôle indépendant des puissances active et réactive circulant entre le convertisseur et le réseau sera expliqué.

Le système de commande doit permettre de maintenir constante la tension du bus continu, et d'obtenir des courants sinusoïdaux au primaire du transformateur d'amplitude et de fréquence identiques à celles du réseau.

Une puissance réactive nulle peut alors être imposée  $(Q_{ref} = 0)$ .

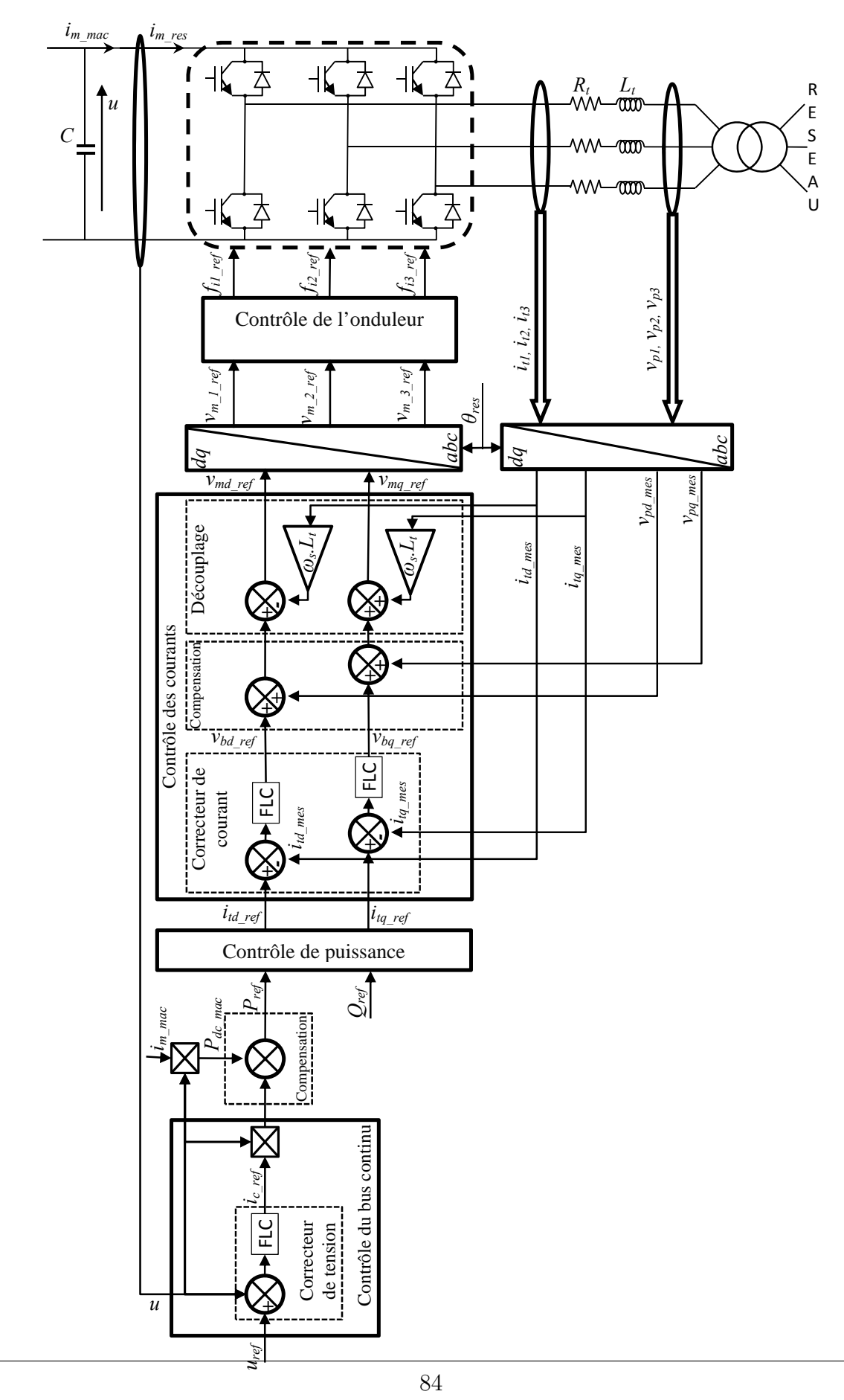

FIGURE  $2.40$  – Commande de la liaison au réseau.

### 2.4 Conclusion

Dans ce chapitre, nous avons déduit les caractéristiques principales de la turbine éolienne après une étude a erodynamique. Nous avons expliqué les zones de fonctionnement et les différentes stratégies de contrôle de la puissance. Deux modèles d'optimisation de puissance ont été réalisés et comparés dont, le premier a été basé sur l'estimation de la vitesse de vent, tandis que, dans le deuxième, nous avons utilisé un correcteur flou dans la boucle de régulation de vitesse puis viens, la modélisation du système d'orientation des pales. Nous avons abordé en suite la modélisation de la machine synchrone dans sa structure générale, avant d'arriver à un modèle définitif de la génératrice synchrone à aimants permanents utilisée au cours de ce travail. Ce modèle sera validé par les résultats de simulation aboutis pour une génératrice à vide, avec une charge séparée et on termine la partie modélisation par les modèles analytiques des autres organes utilisés dans la chaîne de l'aérogénérateur synchrone à aimants permanents, à savoir, les convertisseurs de puissance, le bus continu, la liaison au réseau, ainsi que les stratégies de contrôle choisies pour extraire la puissance maximale du vent et pouvoir contrôler les puissance les puissances actives et réactives échangées avec le réseau.

## Chapitre3

# Résultats de simulation

Dans ce chapitre nous allons présenter les différents schémas des blocs constituant la chaîne éolienne étudiée tels qu'ils sont implantés dans le logiciel MATLAB/SIMULINK et les résultats de simulation obtenus ainsi que les paramètres de simulation.

#### 3.1 Profil de vent utilisé  $\Omega$  1  $\mathbf{v}$ .  $\mathbf{v}$ n rom  $\mathbf{J}$  is so the impact in  $\mathbf{J}$ de vel  $m \neq 1$  $\mu$ ilu uti  $12 \times 2$  $\mathbf{u}$ de simulation simulation simulation simulation simulation simulation simulation simulation simulation simulation simulation simulation simulation simulation simulation simulation simulation simulation simulation s

Les données et les blocs simulink utilisés pour la simulation de la vitesse du vent sont représentés par la figure [3.1.](#page-93-0)

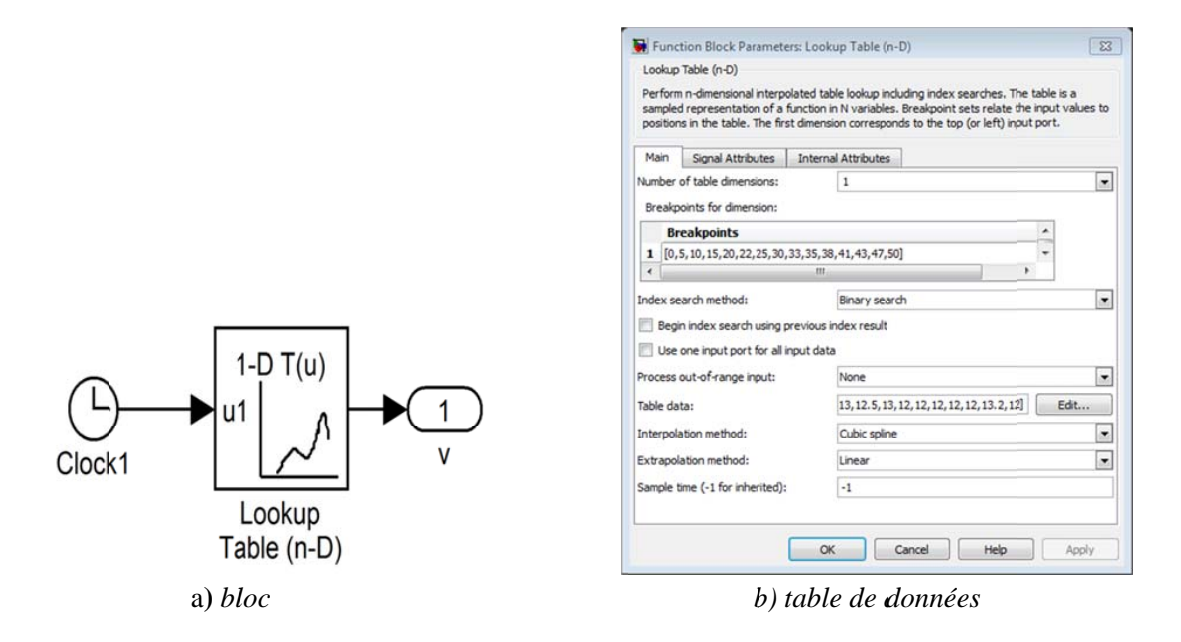

Figure 3.1 – Bloc simulation du vent.

<span id="page-93-0"></span>La figure [3.2](#page-94-0) montre le profil du vent considéré pour la simulation des différentes stratégies de commande utilisées.

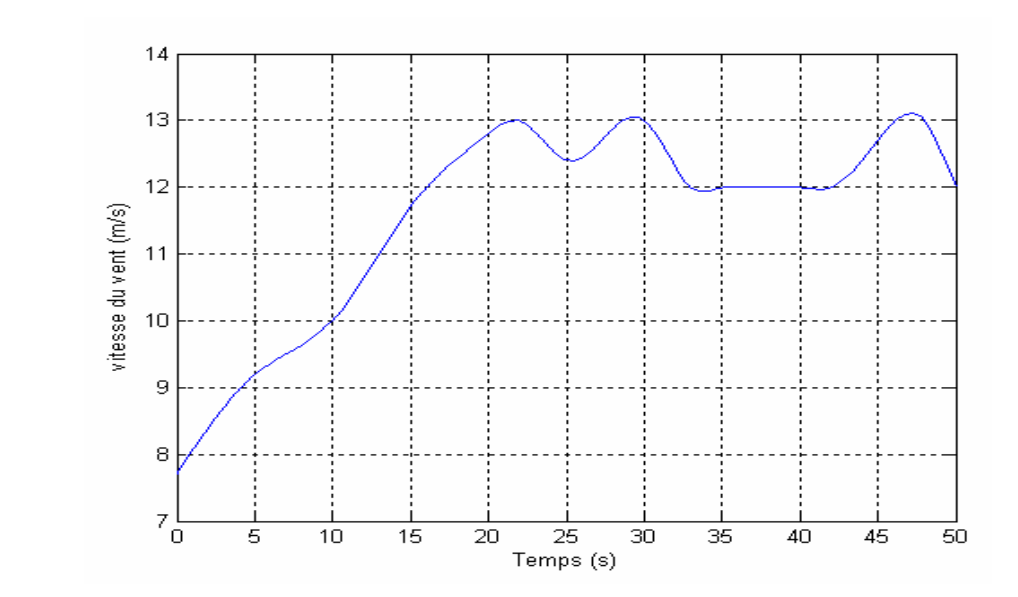

FIGURE 3.2 – Profil du vent.

## <span id="page-94-0"></span>3.2 Résultats de simulation de la turbine

Les modèles des blocs constituant la turbine tels qu'ils sont implantés dans simulink sont donnés en figure  $3.3$  et elle sera simulée avec les paramètres suivant pour les deux stratégies.  $P_{ref} = 10KW; R = 3.1915m; G = 1; J = 7.68kg.m2; f = 0Nm/rd/s$ 

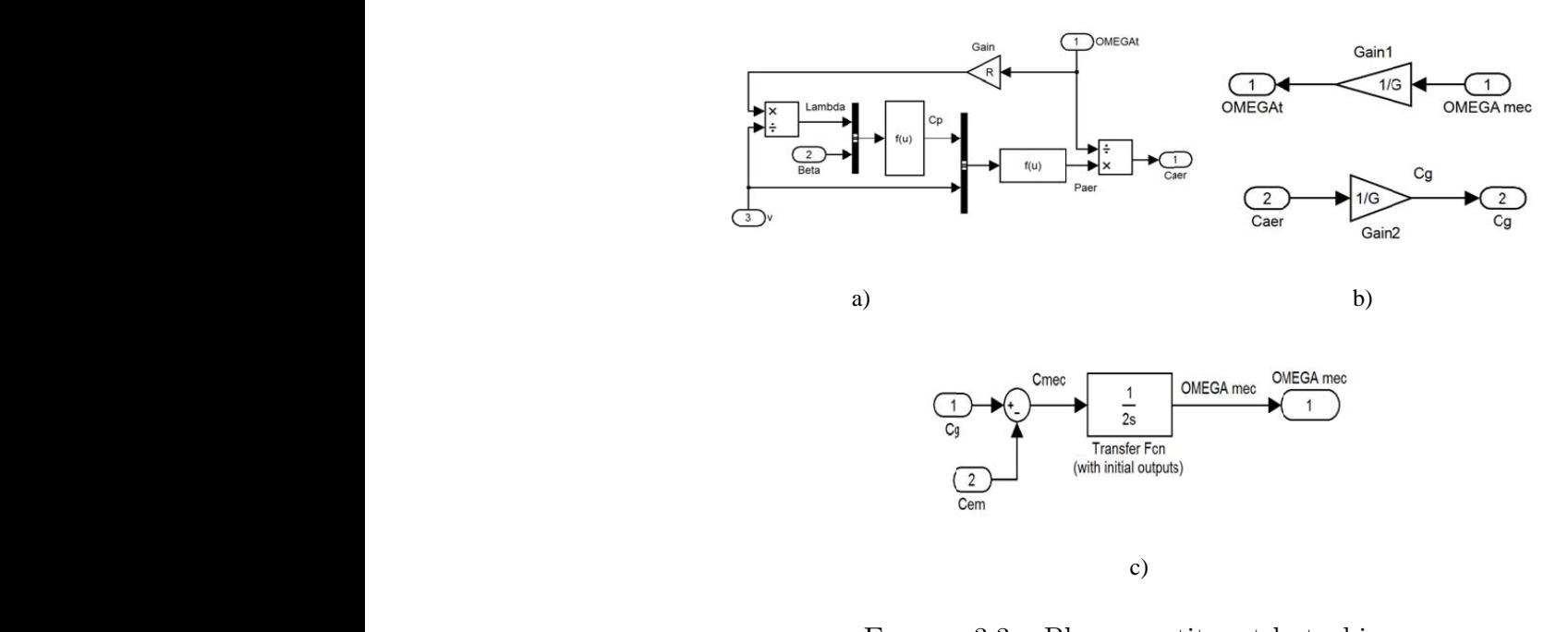

<span id="page-94-1"></span>a  $P(0, 0 - D)$ riocs const stituant ia FIGURE 3.3 – Blocs constituant la turbine.

## 3.2.1 Résultats de simulation MPPT sans asservissement de vitesse

Le schéma de simulation de la turbine et de sa commande tels implantés dans simulink est donné par la figure  $3.4$  :

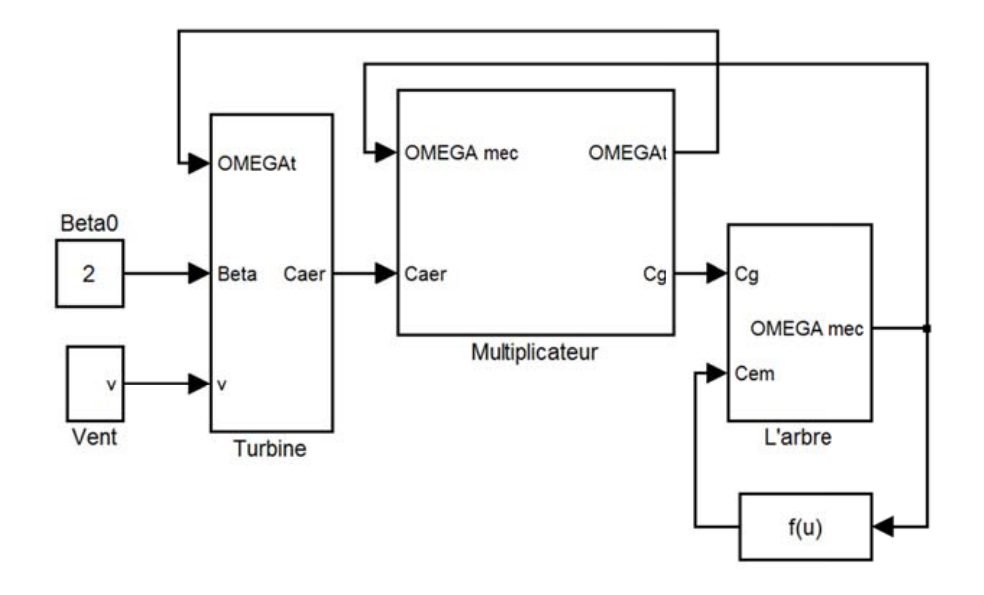

<span id="page-95-0"></span>FIGURE 3.4 – Schéma de simulation de la turbine avec MPPT sans asservissement de vitesse.

La puissance électrique est considérée égale à la puissance électromagnétique en négligeant les pertes électriques, cette puissance est définie par  $C_{em} * \Omega_{mec}$  et s'oppose à la puissance aérodynamique.

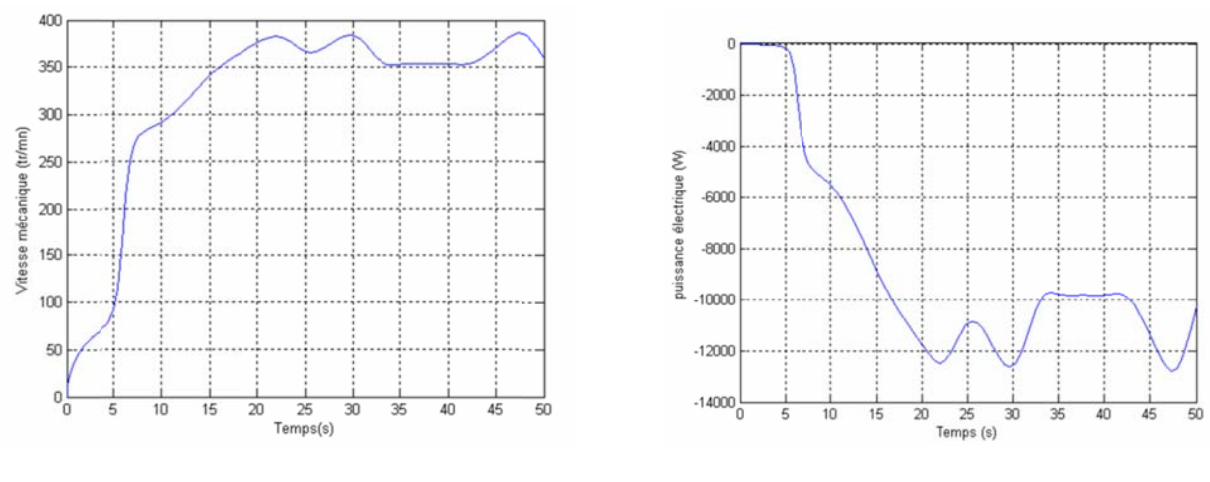

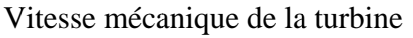

Puissance électrique de la turbine

FIGURE  $3.5$  – Résultats de simulation de la turbine avec stratégie de commande sans asservissement de vitesse.

.

Les résultats de simulation montrent bien l'adaptation de vitesse et puissance électrique produite avec les variations de la vitesse du vent.

## 3.2.2 Résultats de simulation MPPT avec asservissement de vitesse

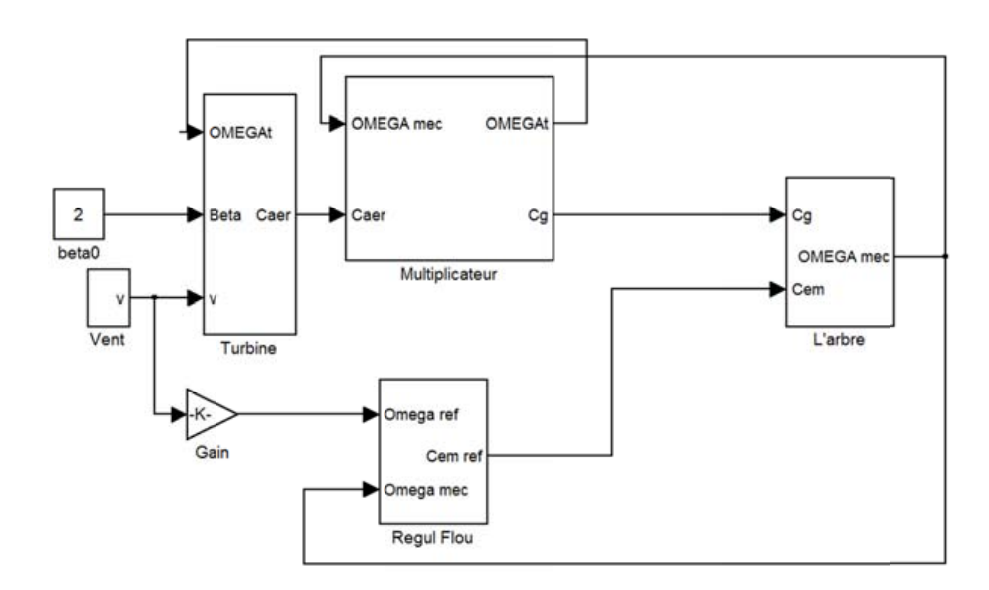

FIGURE  $3.6$  – Schéma de simulation de la turbine : stratégie MPPT avec asservissement de vitesse.

Le régulateur flou utilise le fichier flou4 et les coefficients de normalisation suivants :

 $K_e = 1$ ;  $k_{\Delta e} = 0.002$  et  $k_s = 1500$ 

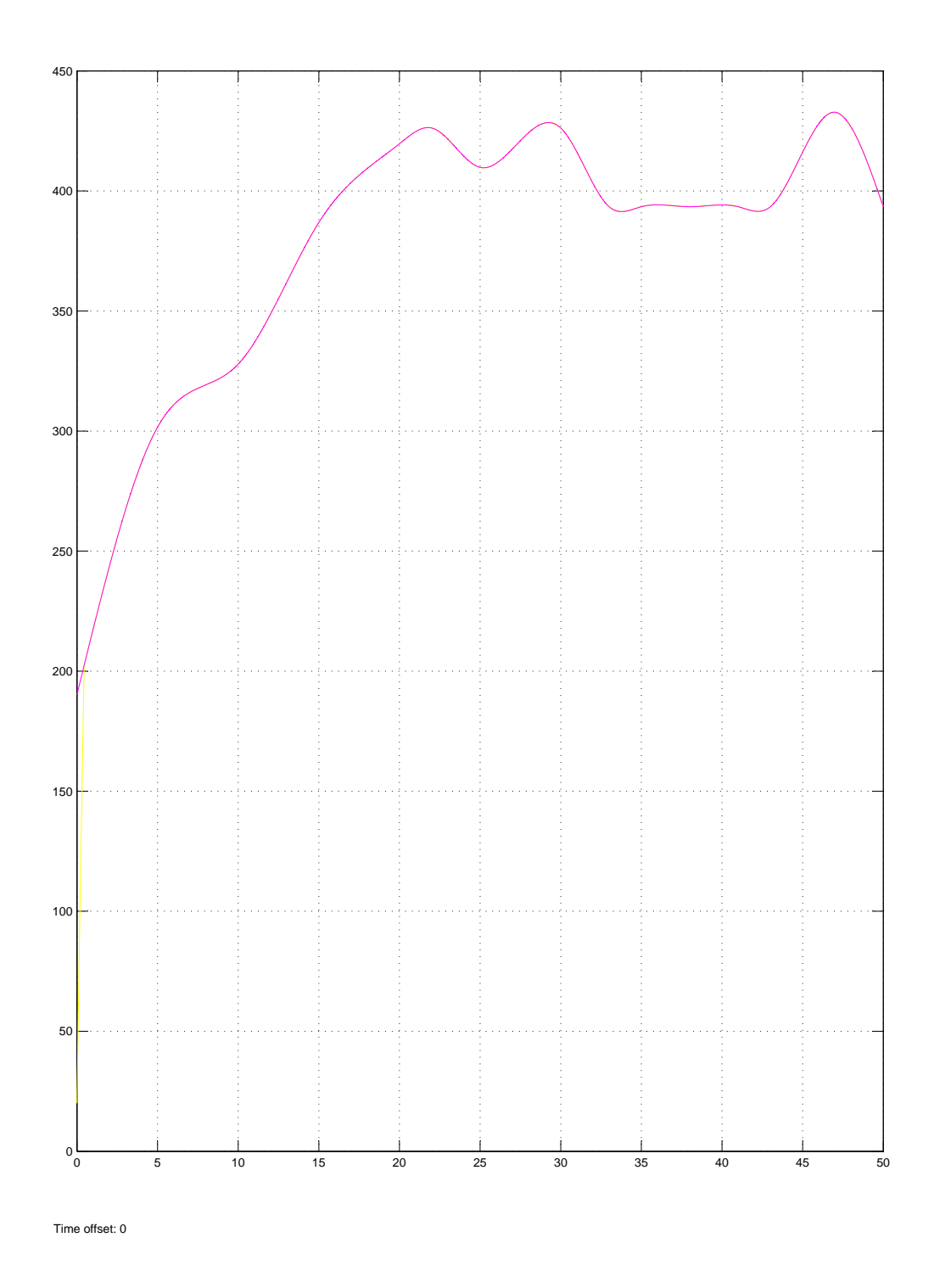

FIGURE  $3.7$  – Vitesse mécanique de la turbine avec asservissement de vitesse. Les résultants de simulation montrent un contrôle rapide de la vitesse.

## 3.3 Simulation de la GSAP

Les équations du modèle de la GSAP précédemment élaboré nous permettent d'obtenir le schéma simulink suivant fig. $3.8$ :

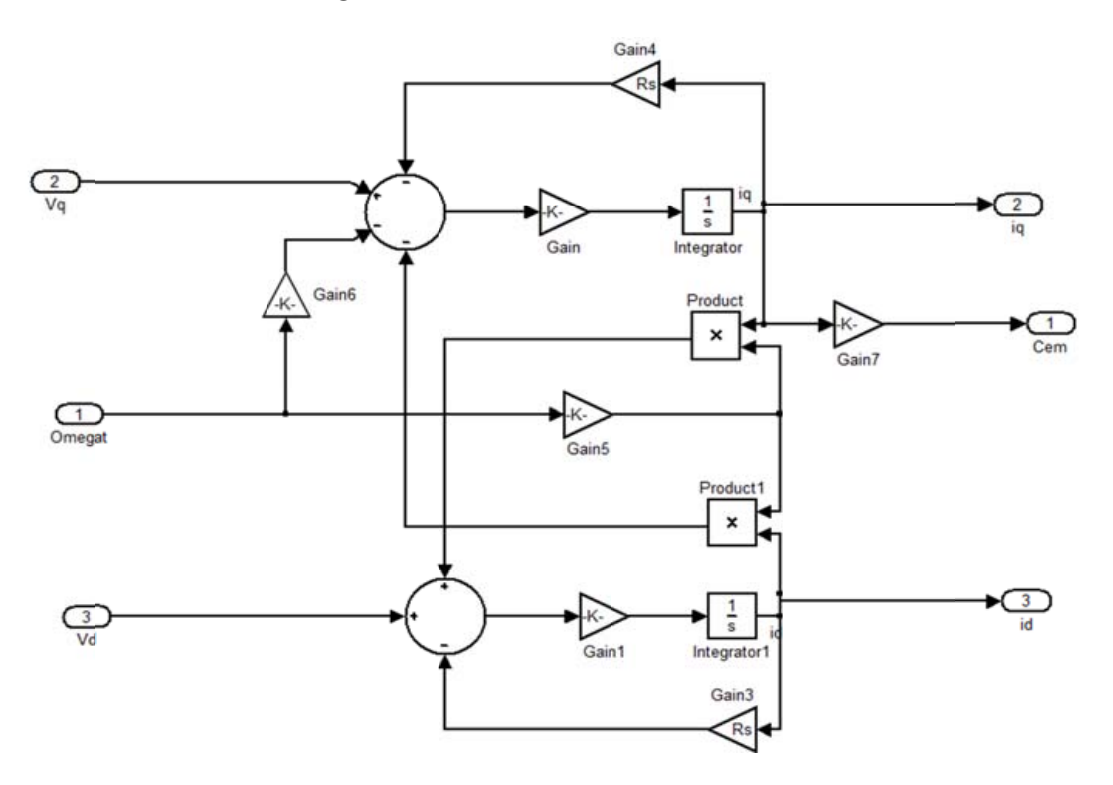

FIGURE 3.8 – Schéma de simulation de la GSAP sous simulink.

### <span id="page-98-0"></span>3.3.1 Simulation de la GSAP à vide

$$
\begin{cases}\nI_d &= 0 \\
I_q &= 0\n\end{cases}
$$

Les expressions des tensions et couple deviennent :

$$
\begin{cases}\nV_d &= 0\\ V_q &= \omega \psi_{ref} \\ C_{em} &= 0\n\end{cases}
$$

On lance la génératrice par un couple moteur égale à 6.28Nm pour une durée de  $10$ (ms), puis, on laisse tourner librement. Etant donné que le frottement est considéré dans ce cas est nul, on constate sur la figure [3.9](#page-99-0) que la vitesse est stabilisée à une valeur de 78.5  $\rm (rad/s).$ 

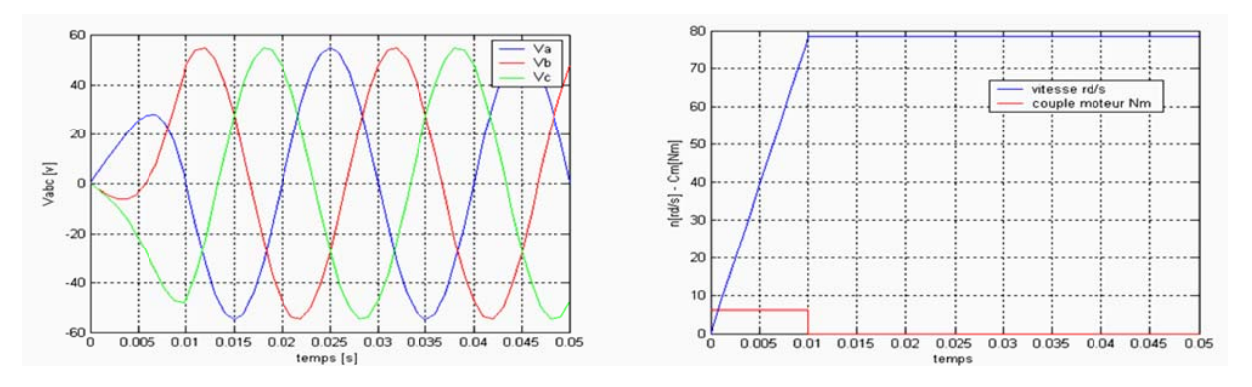

a) Tensions statoriques

b) vitesse de rotation et couple moteur

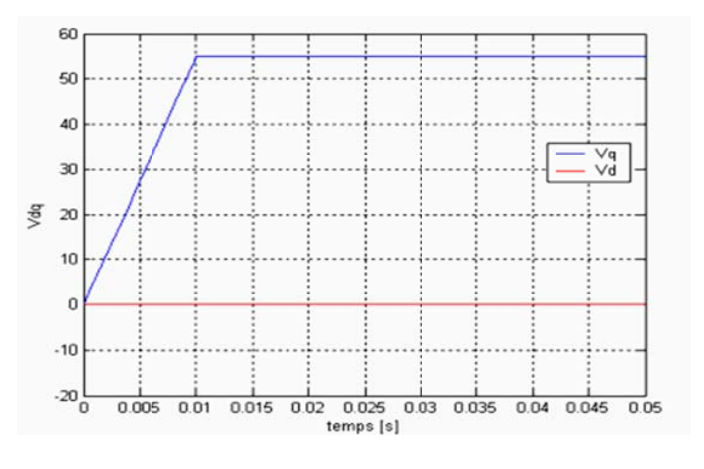

*c)* Com posantes V d et Vq

FIGURE  $3.9 -$ GSAP à vide avec les paramètres suivants

<span id="page-99-0"></span> $R_s = 2.875\Omega$ ;  $L_d = 0.0085H$ ;  $L_q = 0.0085H$ ;  $J = 0.008Kg.m^2$ ;  $f = 0Nm/rd/s$ ;  $P=4$ ;  $\Psi_f = 0.175Wb$ 

## 3.3.2 Simulation de la GSAP en charge

Le modèle d'état de la GSAP est donné ci-dessous fig  $3.10$  :

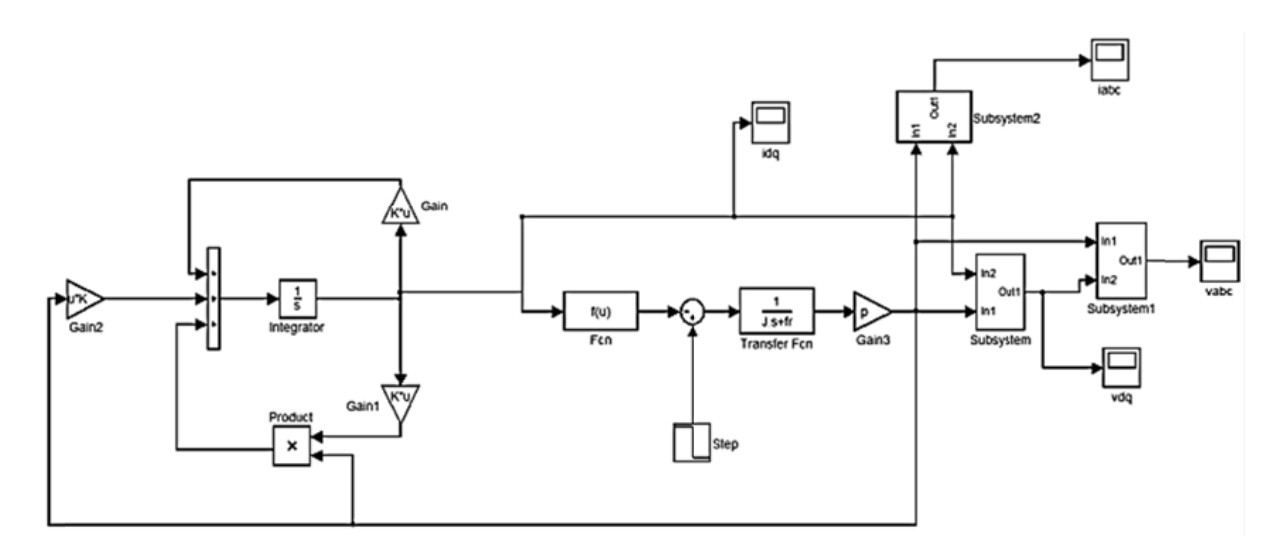

<span id="page-100-0"></span>FIGURE  $3.10$  – Schéma de simulation du modèle d'état de la GSAP en charge

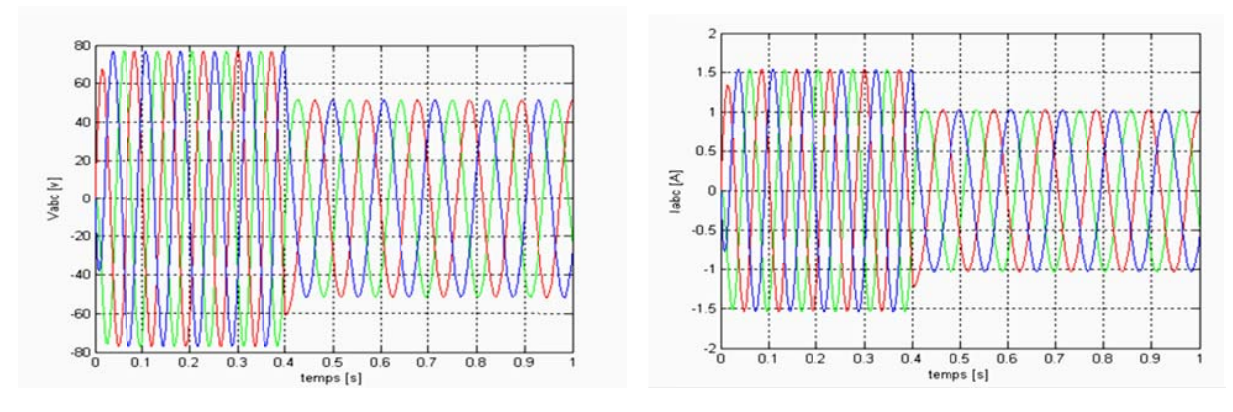

*a)Tensions statoriques Vabc* 

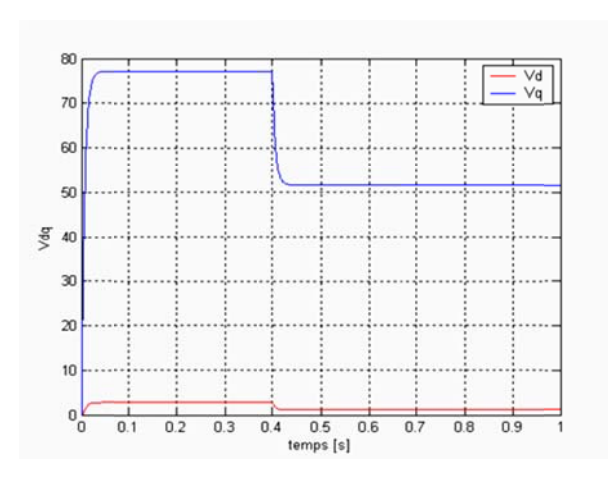

*c)Composantes Vd Vq*

 *b)Courants statoriques Iabc*

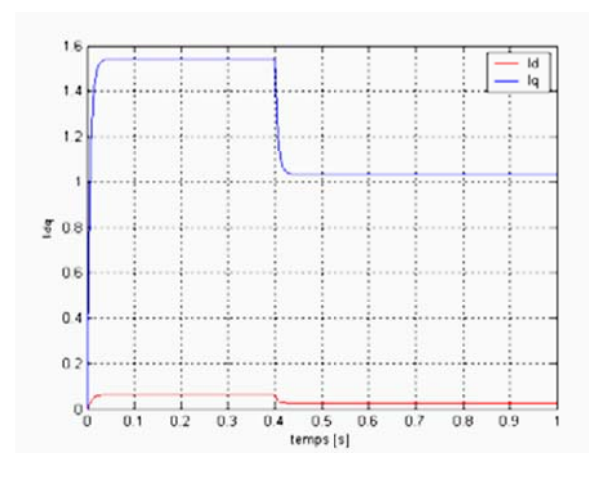

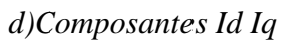

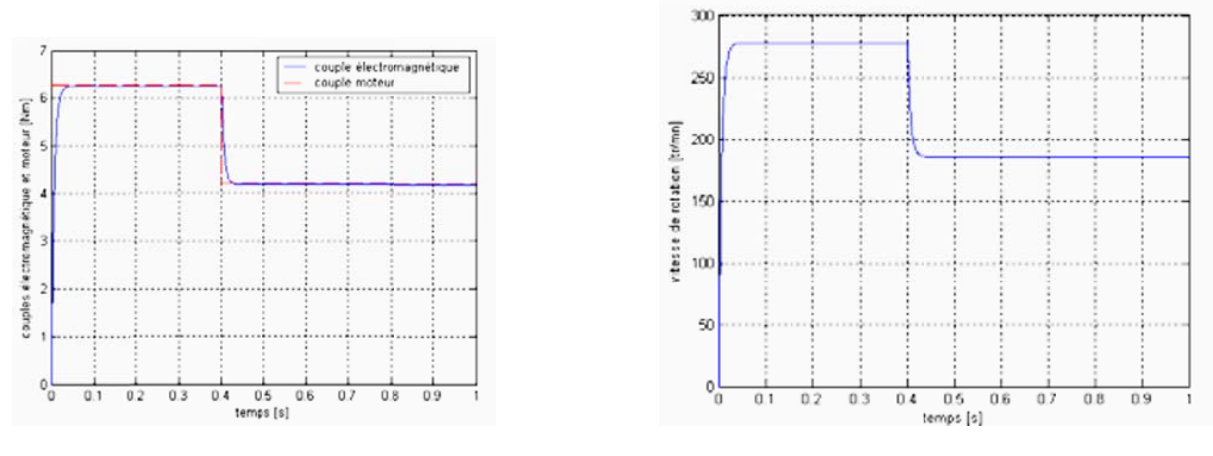

*e) Couples électromagnét ique et mot*

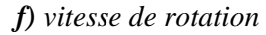

<span id="page-101-0"></span>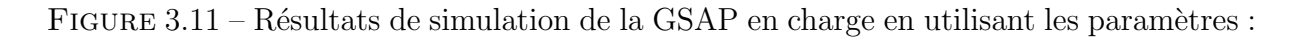

 $R_s = 0.895\Omega$ ;  $L_d = 0.012H$ ;  $L_q = 0.0211H$ ;  $J = 0.00141Kg$ .m<sup>2</sup>;  $f = 0.001Nm/r d/s$ ;  $P=3$ ;  $\Psi_f = 0.9Wb$ ;  $R_{ch} = 50\Omega$ ;  $L_{ch} = 0.002H$ 

Pour déduire l'effet de la charge électrique sur le comportement de la génératrice en fonction de la puissance mécanique fournie, deux couples moteurs différents sont appliqués (Figure  $3.11$ -e). En diminuant le couple moteur de  $6.28$  (Nm), à  $4.2$  (Nm), la tension et le courant diminuent respectivement de 77.17  $(V)$ , à 51.6  $(V)$ , et de 1.54  $(A)$ , à 1.03  $(A)$ . Il est clair donc, que la puissance électrique de la charge est directement liée à la puissance mécanique fournie.

## 3.4 Résultats de simulation de la chaîne de conversion éolienne

### 3.4.1 Modèle du convertisseur MLI

Le redresseur MLI et l'onduleur MLI sont de structure identique et leur modèles aussi et sont représentés par le schéma ci-dessous (fig.  $3.12$ ) :

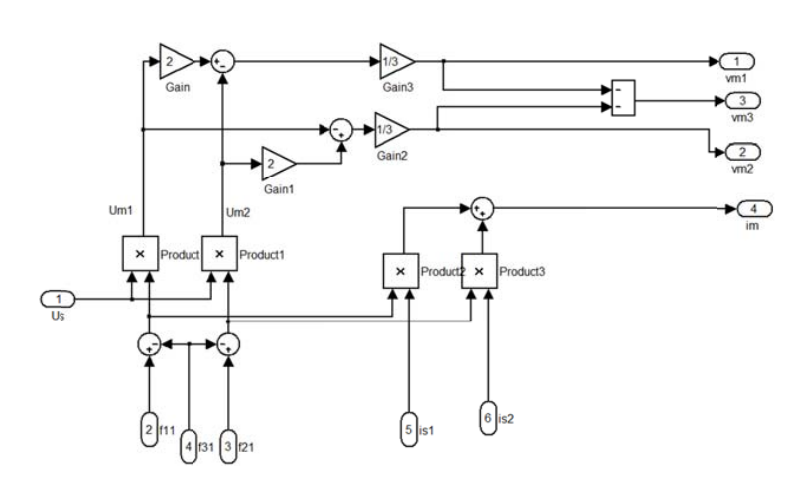

<span id="page-102-0"></span>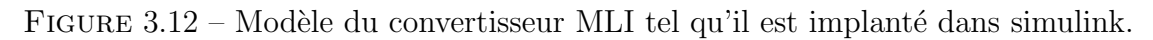

## 3.4.2 Résultats de simulation de la chaîne globale de conversion de l'énergie éolienne

Le modèle complet du système éolien étudié est donné dans la figure [3.13](#page-103-0) tel qu'il est implanté dans le logiciel MATLAB/SIMULINK avec les paramètres de simulation donnés par le tableau [3.1.](#page-102-1)

<span id="page-102-1"></span>

| Elément de la chaîne   | Valeur               | Signification                                  |
|------------------------|----------------------|------------------------------------------------|
| de conversion éolienne | numérique            |                                                |
| Turbine éolienne       | $\rho = 1.08$        | Masse volumique de l'air $(Kg/m^3)$            |
|                        | $R = 1.525$          | Rayon de l'éolienne $(m)$                      |
|                        | $G=5$                | Gain du multiplicateur de vitesse              |
|                        | $\Omega_0 = 20$      | Vitesse initiale $(rd/s)$                      |
| Génératrice synchrone  | $P=1$                | Puissance nominale $(Kw)$                      |
| à aimants permanents   | $R_s = 2.35$         | Résistance statorique $(\Omega)$               |
|                        | $L_d = 0.01$         | Inductance statorique selon l'axe d $(H)$      |
|                        | $L_q = 0.01$         | Inductance statorique selon l'axe q $(H)$      |
|                        | $\psi_f = 0.314$     | Flux des aimants permanents $(Wb)$             |
|                        | $p=2$                | Nombre de paires de pôles                      |
|                        | $J=2$                | Inertie de l'ensemble turbine                  |
|                        |                      | et génératrice $(Kg.m^2)$                      |
| Redresseur             | $L_{sr} = 0.001$     | Inductance entre génératrice et redresseur (H) |
| Bus continu            | $U_{dc} = 400$       | Tension nominale du bus continu $(V)$          |
|                        | $C = 500$            | Capacité équivalente $(\mu f)$                 |
| Liaison au réseau      | $L_f = 0.01$         | Inductance entre onduleur et réseau (H)        |
|                        | $R_f = 0.5$          | Résistance entre onduleur et réseau $(\Omega)$ |
| Réseau                 | $100\sqrt{2}(3\sim)$ | Valeur crête de la tension du réseau (V)       |
|                        | $\overline{50}$      | Fréquence de la tension du réseau (Hz)         |

 $T$ ABLE  $3.1$  – Paramètres de simulation de la chaîne globale

*Chapitre III : Résultats de simulation*

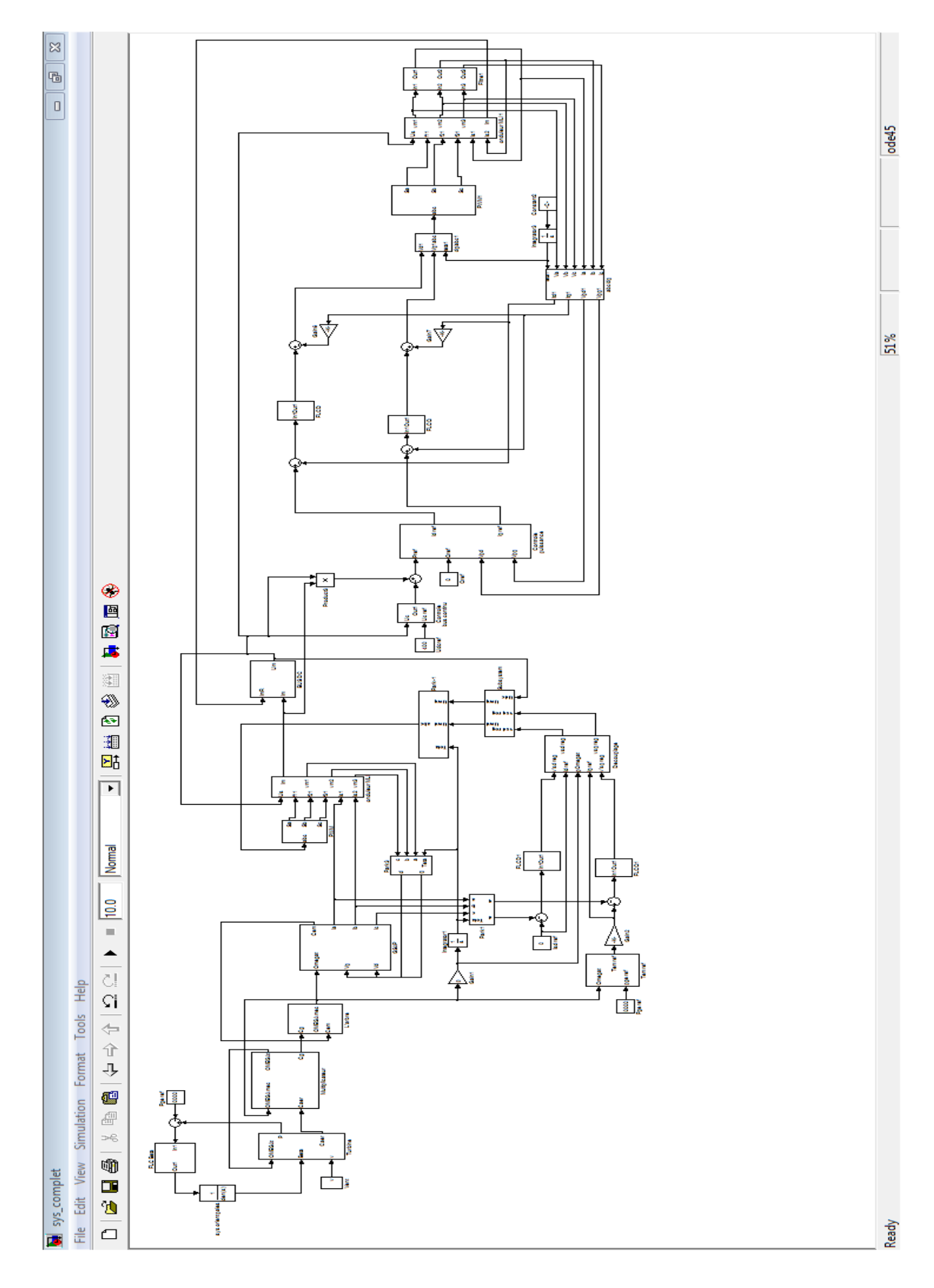

<span id="page-103-0"></span>FIGURE 3.13 - Schéma global de simulation du système éolien.

Les résultats de simulation sont obtenus pour des vitesses de vent de  $6m/s$  et  $8m/s$  $(\text{figure}3.14)$  $(\text{figure} 3.14)$ 

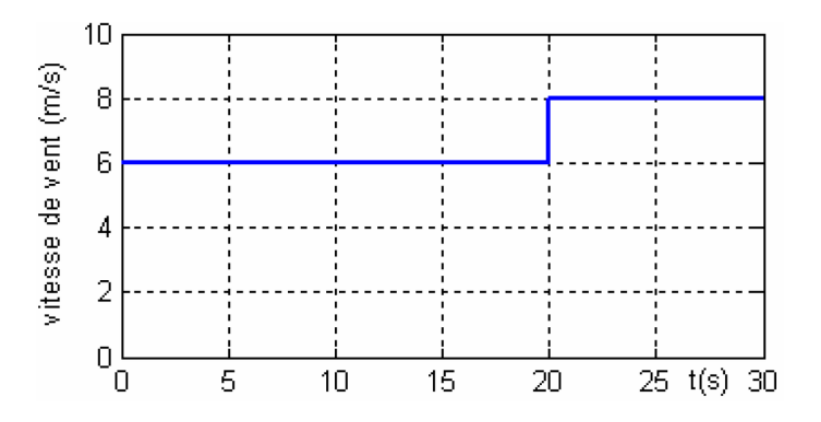

<span id="page-104-0"></span>FIGURE 3.14 – Variations de la vitesse de vent.

entrée redresseur MLI1 et le courant  $i_{ta}$  de la phase (a) sortie onduleur MLI2, pour une vitesse de vent de 6m/s. Pour une vitesse de vent de 8m/s, le courant de la même phase du r[edres](#page-104-1)seur MLI1 est représenté sur la figure  $3.15(b)$ , tandis que la figure  $3.15(d)$  représente le courant  $i_{ta}$  de la phase (a). Les figures  $3.15(a)$  $3.15(a)$  et (c) représentent respectivement le courant  $i_{sa}$  de la phase (a)

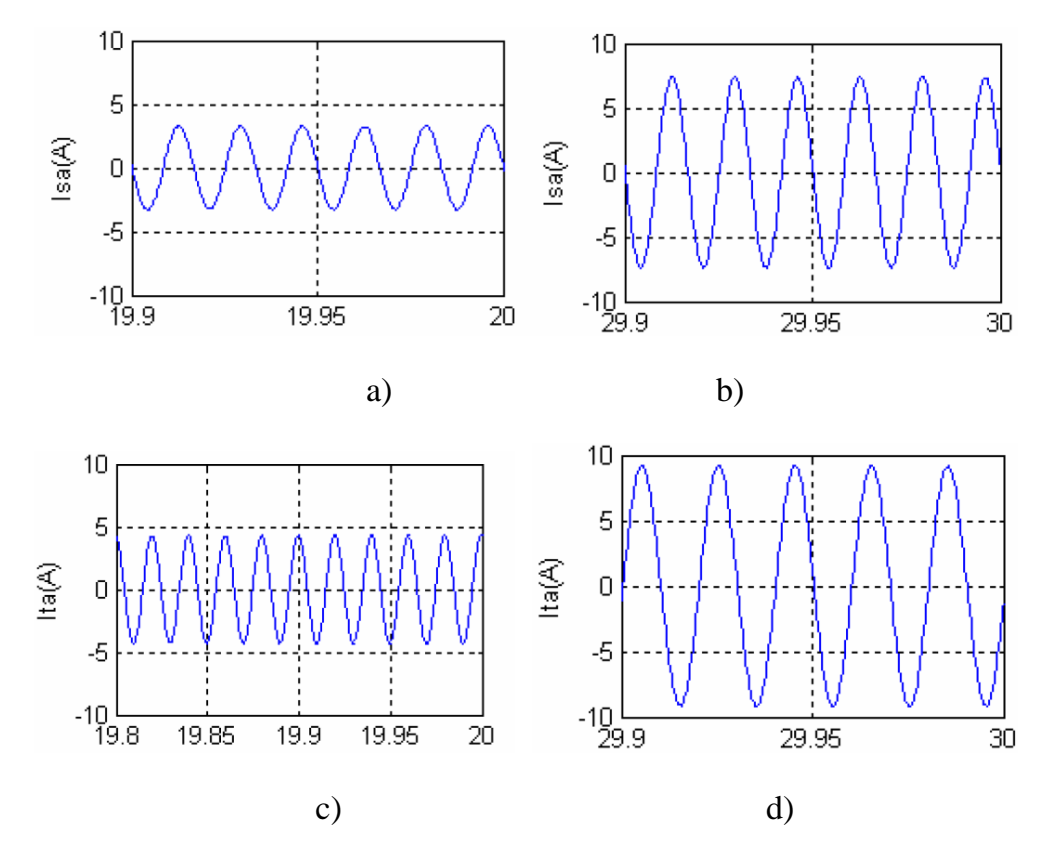

<span id="page-104-1"></span> $\begin{minipage}{.4\linewidth} \textbf{FIGURE 3.15} - Allures des courants pour les deux vitesses de vents en utilisant un modèle équivalent continu.} \end{minipage}$ ´equivalent continu.

La figure [3.16](#page-105-0) représente la tension du bus continu qui est maintenue constante à  $400(V)$ . Dès la mise en charge du condensateur, il subit des variations autour de  $400(V)$ causées par le courant transitoire de charge, de fait que le condensateur est préalablement chargé à  $400(V)$ . *Chapitre III : Résultats de simulation*

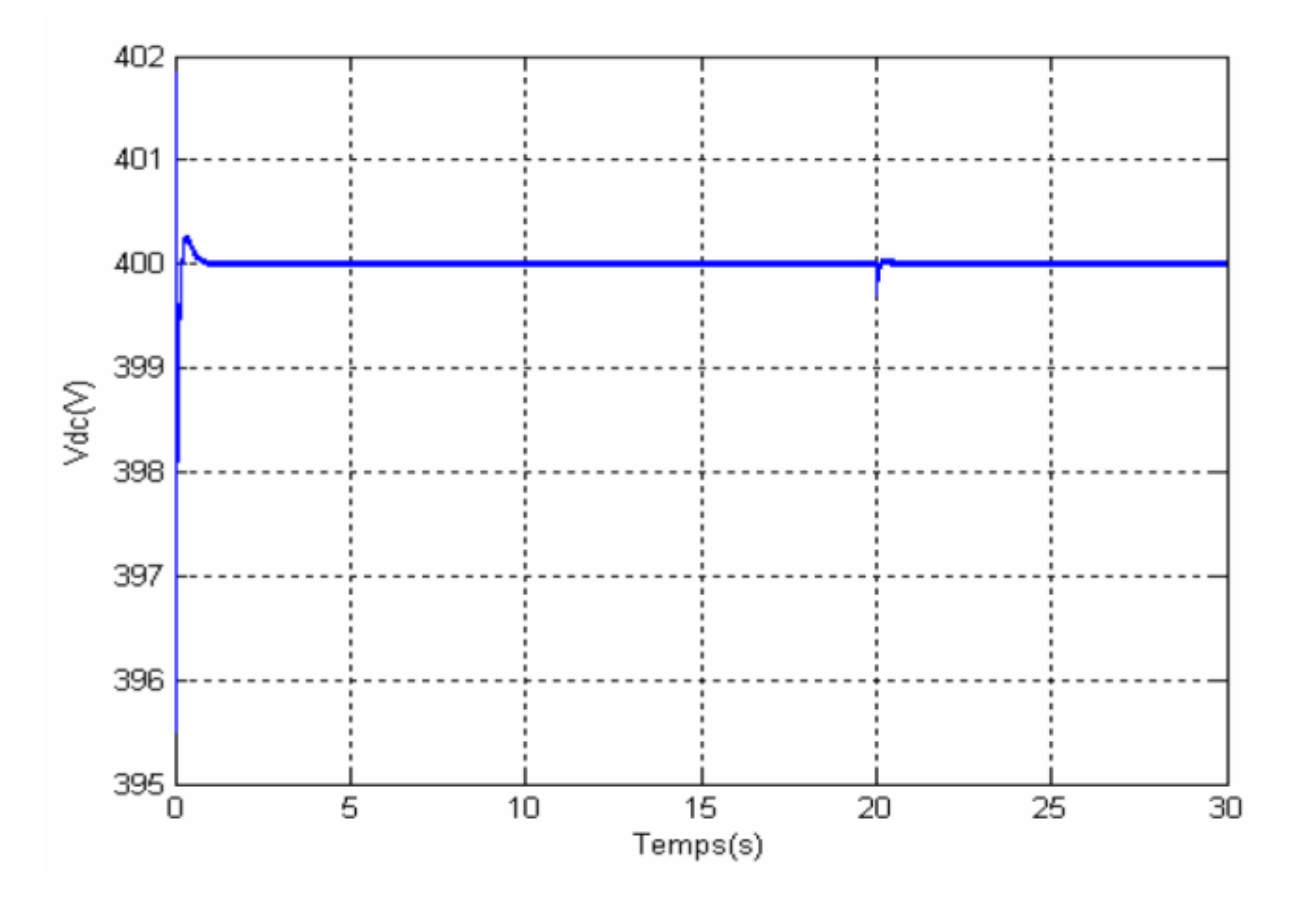

<span id="page-105-0"></span>FIGURE  $3.16$  – Tension du bus continu.

### 3.5 Conclusion

Dans un premier temps, nous avons implanté le modèle de la turbine obtenu sous simulink et nous avons simulé la partie mécanique sous deux stratégies d'extraction du maximum de puissance de la turbine à savoir la MPPT avec asservissement de vitesse par un régulateur flou et la MPPT sans asservissement de vitesse dont les résultats montrent la robustesse et la fiabilité du contrôleur flou. Ensuite nous avons simulé la génératrice synchrone à aimants permanents à vide puis avec une charge séparée  $R_{ch}$  et  $L_{ch}$ .

Enfin le modèle global a été implanté sous simulink et est simulé pour deux vitesses différentes de vent. Les résultats de simulation ont montré la possibilité d'extraire le maximum de puissance de l'énergie du vent, de réguler la tension du bus continu, et de contrôler les puissances actives et réactives échangées avec le réseau.

## Conclusion générale

L'objectif de ce travail est de modéliser les différents composants d'un aérogénérateur synchrone à aimants permanents à vitesses variables et régulation " pitch ", et de concevoir des strat´egies de commande permettant de maximiser le rendement a´erodynamique, et de contrôler la puissance transmise au réseau.

Un état de l'art a été présenté des différentes configurations électriques utilisées dans le domaine de l'énergie éolienne. Parmi les topologies citées, le choix a été porté sur l'aérogénérateur synchrone à aimants permanents à vitesses variables avec redresseur et onduleur commandés par MLI.

Dans le but de concevoir le principe de régulation de la vitesse mécanique, une étude aérodynamique de la pale a été faite. Après avoir déduit les caractéristiques aérodynamiques principales de la turbine, les différentes zones de fonctionnement et les stratégies de contrôle utilisées ont été présentées. La zone particulière, où la maximisation de l'énergie extraite du vent est effectuée a été détaillée. Les algorithmes de maximisation de puissance ont été validés par des résultats de simulation qui ont montré leurs inconvénients et leurs avantages.

Une modélisation du système d'orientation des pales pour limiter la puissance aérodynamique recueillie par la turbine pour des vitesses de vent élevées a été considérée; de même que la description du correcteur permettant le réglage de l'angle d'orientation pour obtenir un fonctionnement à puissance électrique constante. De là, le comportement de la turbine peut donc être observé à travers un modèle de simulation pour différentes conditions de fonctionnement de charge et de vent. Les résultats de simulation ont montré l'efficacité de la stratégie de limitation de la puissance recueillie par la turbine éolienne. Le modèle de la GSAP a été validé par les résultats de simulation à vide, avec charge séparée, ou encore connectée à une source de tension.

Enfin, une modélisation a été élaborée des différents éléments de la chaîne éolienne selon une structure de conversion d'énergie choisie constituée d'une machine synchrone à aimants permanents, pilotée par le stator par un convertisseur contrôlé par MLI, un bus continu placé en aval de ce convertisseur, garde par un control adéquat une tension constante. La liaison au réseau est ensuite réalisée par un autre convertisseur contrôlé par MLI, un filtre de lissage, et un transformateur. Un modèle continu équivalent du système

complet, a été développé dans le but d'analyser son comportement dynamique. Compte tenu de la complexité du système étudié, deux dispositifs de commande, complètement séparés ont été développés. Le premier dispositif est basé sur la commande vectorielle de la génératrice pour pouvoir extraire la puissance maximale du vent, alors que le deuxième est consacré au contrôle de la liaison au réseau, avec la régulation du bus continu.

Les résultats de simulation pour deux vitesses différentes du vent ont permis d'envisager les objectifs fixés par ces stratégies de commande. A cet effet, il a été possible d'examiner la validit´e de l'algorithme d'optimisation de puissance sur les courbes de la puissance active et de la vitesse spécifique qui est maintenue à la valeur optimale en régime stable, et d'observer l'influence de la vitesse du vent sur le courant, la tension, et la puissance, qui deviennent plus importants avec l'augmentation de la vitesse du vent.

Les performances des stratégies de régulation du bus continu et de contrôle de la puissance réactive ont été mises en évidence à travers les résultats de simulation obtenus.

Suite aux travaux réalisés, on peut proposer quelques perspectives qui peuvent améliorer les performances de la chaîne de conversion proposée :

- $-$  Réduire les hypothèses simplificatrices de la turbine.
- $-$  Intégration des pertes négligées dans cette étude.
- $-$  Développement d'un contrôle vectoriel sans capteur de vitesse.
- $-$  Adaptation du modèle développé et stratégies de contrôle sur des aérogénérateurs de puissances plus importantes.
- $-$  Réalisation sur site de la stratégie de contrôle proposée.
- $-$  A justement auto-adaptatif des gains des contrôleurs flous.
- Pour une meilleure prise en compte du fonctionnement multi-modes de l'´eolienne, l'étude peut s'étendre à d'autres techniques de commande telle que la planification du gain et la commande supervisée.
## Bibliographie

- $[1]$  A. Mirecki. Etude comparative de chaînes de conversion d'énergie dédiées à une  $éolienne de petite puissance. Thèse de doctorat, Institut National Polytechnique de$ Toulouse, 2005.
- [2] M. Mayouf. Contribution a la modélisation de l'aerogénérateur synchrone à aimants permanents. Mémoire magister, Université de BATNA, 2008.
- [3] Key world energy statistics. Rapport, International Energy Agency, 2010.
- [4] 2010 survey of energy resources. Rapport annuel, World Energy Council, 2010.
- [5] A. Abdelli. *Optimisation multicritère d'une chaîne éolienne passive.* Thèse doctorat, Institut National Polytechnique de Toulouse, 2007.
- [6] World wind energy report 2010. Rapport annuel, WWEA, 2010.
- [7] Global wind report. Rapport, Global Wind Energy Council, 2010.
- [8] L. Moreau. *Modélisation, conception et commande de génératrice à reluctance va*riable basse vitesse. Thèse de doctorat, Université de Nantes, 2005.
- $[9]$  G.-O. Cimuca. Système inertiel de stockage d'énergie associé à des générateurs éolien. Thèse de doctorat, Ecole Nationale Supérieure d'Arts et Métiers, 2005.
- [10] H. Camblong. Minimisation de l'impact des perturbations d'origine ´eolienne dans la génération d'électricité par des aérogénérateurs à vitesse variable. Thèse de doctorat, Ecole Nationale des Arts et Métiers de Bordeaux, 2003.
- [11] H.-J. Wagner and J. Mathur. Introduction to Wind Energy Systems : Basics,Technology and Operation. Springer-Verlag Berlin Heidelberg, 2009.
- $[12]$  F. Poitiers. Étude et commande de génératrices asynchrones pour l'utilisation de l'énergie éolienne. Thèse de doctorat, Université de Nantes, 2003.
- [13] Les systèmes autéoonolimene guide de lSacheteur. Rapport, Ressources naturelles Canada, 2003.
- $[14]$  O. Gergaud. Modélisation énergétique et optimisation économique d'un système de production éolien et photovoltaïque couplé au réseau et associé à un accumulateur. Thèse de doctorat, École Normale Supérieure de Cachan, 2002.
- [15] V. Quaschning. Understanding Renewable Energy Systems. Earthscan, London Sterling, VA, 2005.
- [16] A. Boyette. *Contrôle-commande d'un générateur asynchrone à double alimentation* avec système de stockage pour la production éolienne. Thèse de doctorat, Université Henri Poincaré, Nancy 1, 2006.
- [17] M.O.L. Hansen. Aerodynamics of Wind Turbines. Earthscan, 2 edition, 2008.
- [18] O. Anaya-Lara, N. Jenkins, J. Ekanayake, and P. Cartwright. Wind energy generation : modelling and control. John Wiley & Sons, 2009.
- [19] N. Laverdure. Sur l'intégration des générateurs éoliens dans les réseaux faibles ou insulaires. Thèse de doctorat, Institut National Polytechnique de Grenoble, 2005.
- [20] N. Mekkauoi. Contribution à la modélisation et à la commande d'une mini-centrale eolienne à base de machines à induction simple et double alimentée. Mémoire de magister, LSP-IE Batna, 2004.
- [21] B. Multon, O. Gergaud, H. ben Ahmed, X. Roboam, S. Astier, B. Dakyo, and C. Nichita. état de l'art dans les aérogénérateurs électriques. Rapport, ECRIN, 2002.
- [22] M.R. Patel. Wind and solar power systems : design, analysis, and operation. Mechanical engineering. Taylor & Francis, 2006.
- $[23]$  L. Leclercq. Apport du stockage inertiel associé à des éoliennes dans un réseau  $\acute{e}$ lectrique en vue d'assurer des services systèmes. Thèse de doctorat, Laboratoire d'Electrotechnique et d'Electronique de Puissance de Lille, 2004.
- [24] E. Hau. Wind turbines : fundamentals, technologies, application, economics. Springer-Verlag Berlin Heidelberg, 2 edition, 2006.
- [25] T. Ackermann. Wind power in power systems. John Wiley & Sons, Ltd, 2005.
- [26] V. Courtecuisse. Supervision d'une centrale multisources à base d'éoliennes et de stockage d'énergie connectée au réseau électrique. Thèse de doctorat, Ecole Nationale Supérieure d'Arts et Métiers, 2008.
- [27] R. Lateb. Modélisation des machines asynchrones et synchrones à aimants avec prise en compte des harmoniques d'espace et de temps : Application `a la propulsion marine par POD. Thèse de doctorat, Institut National Polytechnique de Lorraine, 2006.
- [28] A. Davigny. Participation aux services système de fermés d'éoliennes a vitesse variable intégrant du stockage inertiel d'énergie. Thèse de doctorat, Université des Sciences et Technologies de Lille, 2007.
- [29] I. Munteanu, A. I. Bratcu, N.-A. Cutululis, and E. Ceangă. Optimal Control of Wind Energy Systems. Springer-Verlag London, 2008.
- [30] G.L. Johnson. Wind energy systems. Manhattan, KS, electronic edition, 2006.
- [31] M. Stiebler. Wind Energy Systems for Electric Power Generation. Green Energy and Technology. Springer-Verlag Berlin Heidelberg, 2008.
- [32] B. Boukhezzar. Sur les stratégies de commande pour l'optimisation et la régulation de puissance des éoliennes à vitesse variable. Thèse de doctorat, Université Paris XI Orsay, 2006.
- [33] S. El Aimani. *Modélisation de différentes technologies d'éoliennes intégrées dans* un réseau de moyenne tension. Thèse de doctorat, École Centrale de Lille  $\&$  de l'Universit´e des Sciences et Technologies de Lille, 2004.
- [34] M. Pinard. Convertisseurs et Électronique de Puissance Commande, description, mise en IJuvre Applications avec LabVIEW. Dunod, Paris, 2007.
- [35] K. Kouzi. Contribution des techniques de la logique floue pour la commande d'une machine à induction sans transducteur rotatif. Thèse de doctorat, Université de Batna, 2008.
- [36] A. Chikhi, K. Chikhi, and M. Djarallah. Direct torque control of induction motor based on fuzzy space vector modulation technology. ICEEA'10, University of Bejaia, 2010.
- [37] S. Belakehal, A. Bentounsi, M. Merzoug, and H. Benalla. Modélisation et commande d'une génératrice synchrone à aimants permanents dédiée à la conversion de l'énergie  $e$ olienne. Revue des Energies Renouvelables, 13(1) :149 – 161, 2010.
- [38] S. Lalouni and D. Rekioua. Modélisation et simulation d'une chaîne hybride basée sur une génératrice synchrone en fonctionnement à facteur de puissance unitaire et connectée au réseau. ICEEA'10, University of Bejaia, 2010.
- [39] V. Calderaro, V. Galdi, A. Piccolo, and P. Siano. A fuzzy controller for maximum energy extraction from variable speed wind power generation systems. Electric power systems research, 78 :1109 – 1118, 2008.
- [40] H. Li and Z. Chen. Design optimization and site matching of direct-drive dermanent magnet wind power generator systems. Renewable energy, 34 :1175 – 1184, 2009.
- [41] S. Li, T. A. Haskew, and L. Xu. Conventional and novel control designs for direct driven pmsg wind turbines. Electric power systems research, 2009.
- [42] L.M. Fernandez, C.A. Garcia, and F. Jurado. Operating capability as a pq/pv node of a direct-drive wind turbine based on a permanent magnet synchronous generator. Renewable energy, pages  $1 - 11$ , 2010.
- [43] H.-W. Kim, S.-S. Kim, and H.-S. Ko. Modeling and control of pmsg-based variablespeed wind turbine. Electric power systems research, 80 :46 – 52, 2010.
- [44] A. Chaiba. Commande de la machine asynchrone à double alimentation par des techniques de l'intelligence artificielle. Thèse de doctorat, Université de Batna, 2010.

## Résumé

Ce mémoire présente une étude par simulation de la commande intelligente d'une éolienne. Le système comporte une turbine éolienne, une génératrice synchrone à aimants permanents, un redresseur MLI, un bus continu, un onduleur MLI et un filtre. Après avoir présenté un état de l'art sur les éoliennes, les différentes structures d'alimentation et les types de génératrices utilisées, nous avons modélisé les différents sous-systèmes de l'éolienne à savoir le sous-système aérodynamique et le sous-système électromagnétique qui interagissent par le biais du multiplicateur mécanique de vitesse. système component une turbine éolienne éolienne, une génération que ainsi objetime à ainsi une aimant par

Ensuite, nous avons synthétisé des régulateurs à base de la logique floue pour chaque partie de la chaîne de conversion éolienne tout en appliquant la stratégie MPPT pour optimiser le rendement énergétique de la chaîne éolienne. La modélisation et la simulation du système ont ´et´e mises en œuvre `a l'aide du logiciel Matlab/Simulink. Les r´esultats de simulation montrent l'efficacité et les bonnes performances de la commande floue en la comparant à la commande PI classiques. Ensuite, nous avons synthétisé des régulateurs à base de la logique floue pour chaque partie de le filises en œuvre a i alge du logiciel Matiab/Simulink. Les resultats de simulation montrement le rendement  $\alpha$ ide du logiciel Matha $\alpha$ Simulation montrent l'efficiel et les bonnes de simulation montrent l'efficacité et les bonnes de simulation montrent l'efficiel et les bonnes de simulation montrent l'efficiel et les bonnes d

Mots clés : Commande intelligente, intelligence artificielle, logique floue, éolienne, Machine synchrone à aimants permanents, onduleur MLI.

## Summary

This dissertation presents a simulation study of intelligent control of a wind turbine. The **Summary**  system includes a wind turbine, a permanent magnet synchronous generator, a PWM rectifier, a DC bus, a PWM inverter and a filter. After presenting a state of the art of wind turbines, different power feed structures and different kinds of used generators, we modeled the different parts i.e., the aerodynamic subsystem and the electromagnetic subsystem that interact through drive train. *i.e.*, the above substitution and the electromagnetic substitution of  $\mathbb{R}^n$  and the electromagnetic substitution of  $\mathbb{R}^n$ .

Next, we synthesized controllers based on fuzzy logic for each part of the wind energy conver-Next, we synthesized controllers based on fuzzy logic for each part of the wind energy sion system, using the MPPT strategy, to optimize efficiency of the wind channel. Modeling and  $\mathop{\mathrm{simulation}}$  of system are implemented using the Matlab / Simulink. The simulation results show the effectiveness and the good performance of the fuzzy control compared to a conventional PI control.

**Keywords**: intelligent control, artificial intelligence, fuzzy logic, wind turbine, permanent magnet synchronous machine, PWM inverter.

## **ملخص**

تعرض هذه المذكرة دراسة محاكاة لتقنيات التحكم الذكي لتوربينات الرياح .ويشمل النظام توربين الرياح، مولد متزامن ذات المغناطيس الدائم، مقوم PWM، مكثفة للتيار المستمر، العاكس PWM و مصفاة. بعد تقديم حالة الفن من توربينات الرياح ، مختلف المخططات عم أنواع المولدات المستخدمة ، ونحن على غرار الأنظمة الفرعية المختلفة من الرياح : الفرعي الأيرودينامية والنظام الفرعي الكهرومغناطيسي التفاعل من خلال آليات متعددة السرعة . ثم قمنا بضبط تحكم على أساس المنطق الغامض القائمة على كل جزء من سلسلة تحويل الرياح و قمنا أيضا بتطبيق استراتيجيةMPPT لتحقيق الكفاءة لقناة الرياح. النمذجة والمحاكاة للنظام تم تنفيذھا باستخدام .Simulink / Matlab وقد تجلت فعالية وأداء الرقابة بواسطة معدل غامض نتائج المحاكاة. حسب نتائج المحاكاة والتحكم، الرقابة بواسطة معدل غامض توفر أداء جيد وثابت وقوي مقارنة بطريقة التحكم التقليدية PI .

**الكلمات الرئيسية** : تحكم ذكي، الذكاء االصطناعي، والمنطق الغامض، توربينات الرياح ، آلة متزامنة ذات مغناطيس دائم، العاكس .PWM